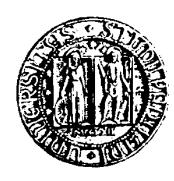

# **UNIVERSITA' DEGLI STUDI DI PADOVA**

Sede Amministrativa: Università degli Studi di Padova Dipartimento Territorio e Sistemi Agro Forestali

Dottorato di ricerca in Idronomia Ambientale XX ciclo

## **Tecniche di ottimizzazione applicate alla progettazione di opere nel campo dell'ingegneria civile ed ambientale**

**Coordinatore:** Ch.mo Prof. Mario Lenzi **Supervisore:** Ch.mo Prof. Paolo Mazzalai

**Dottorando:** Alessandro Laner

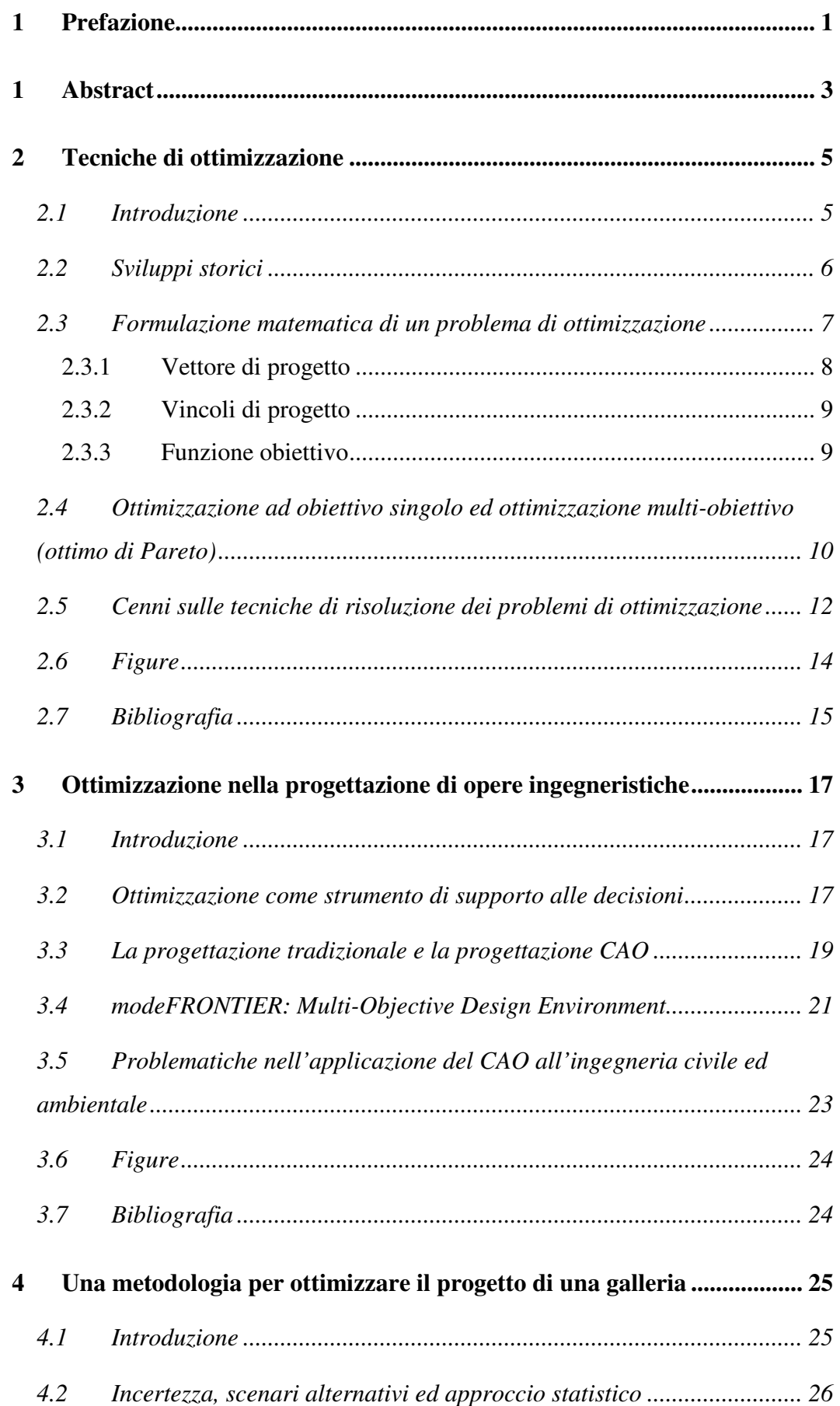

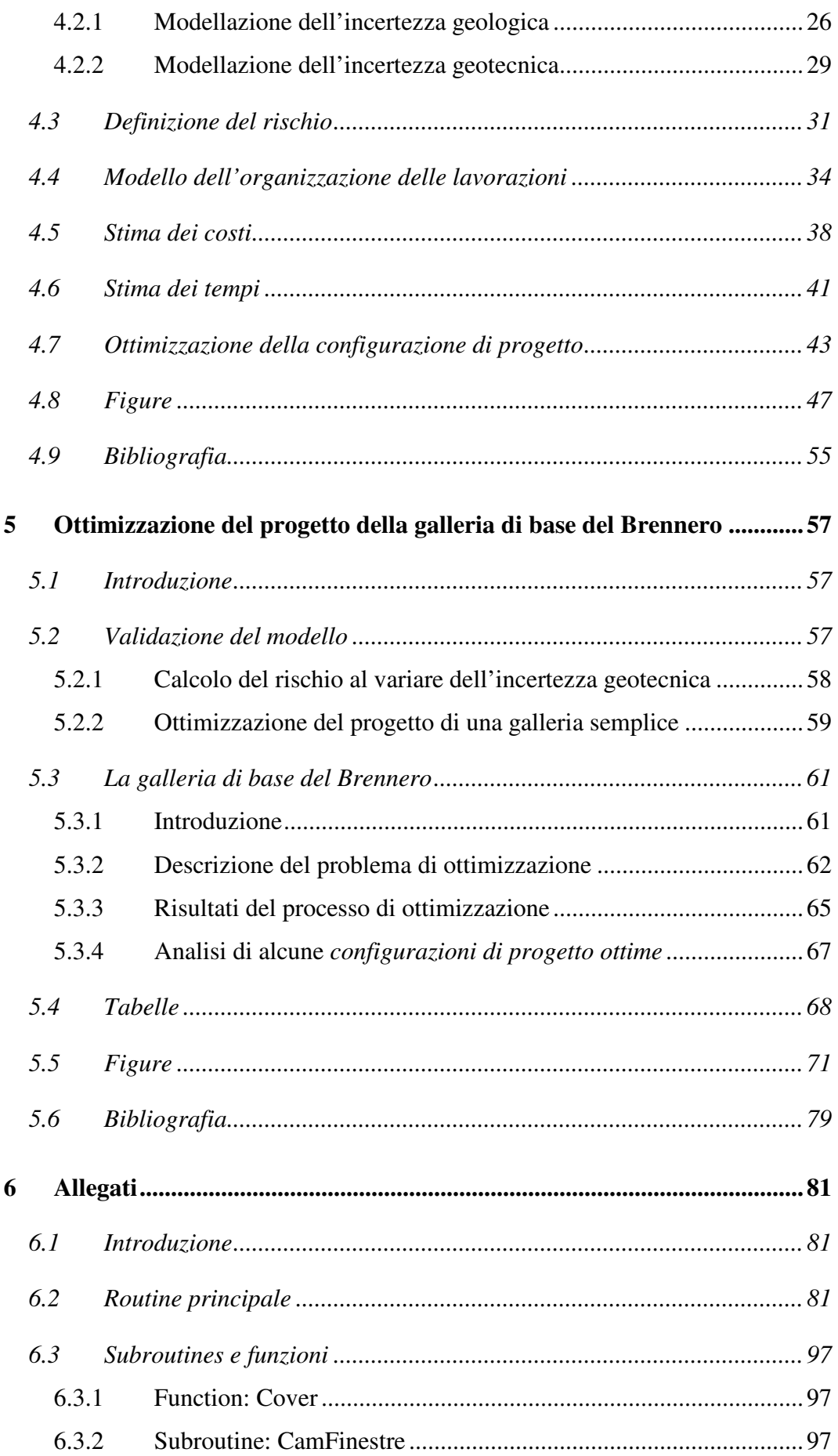

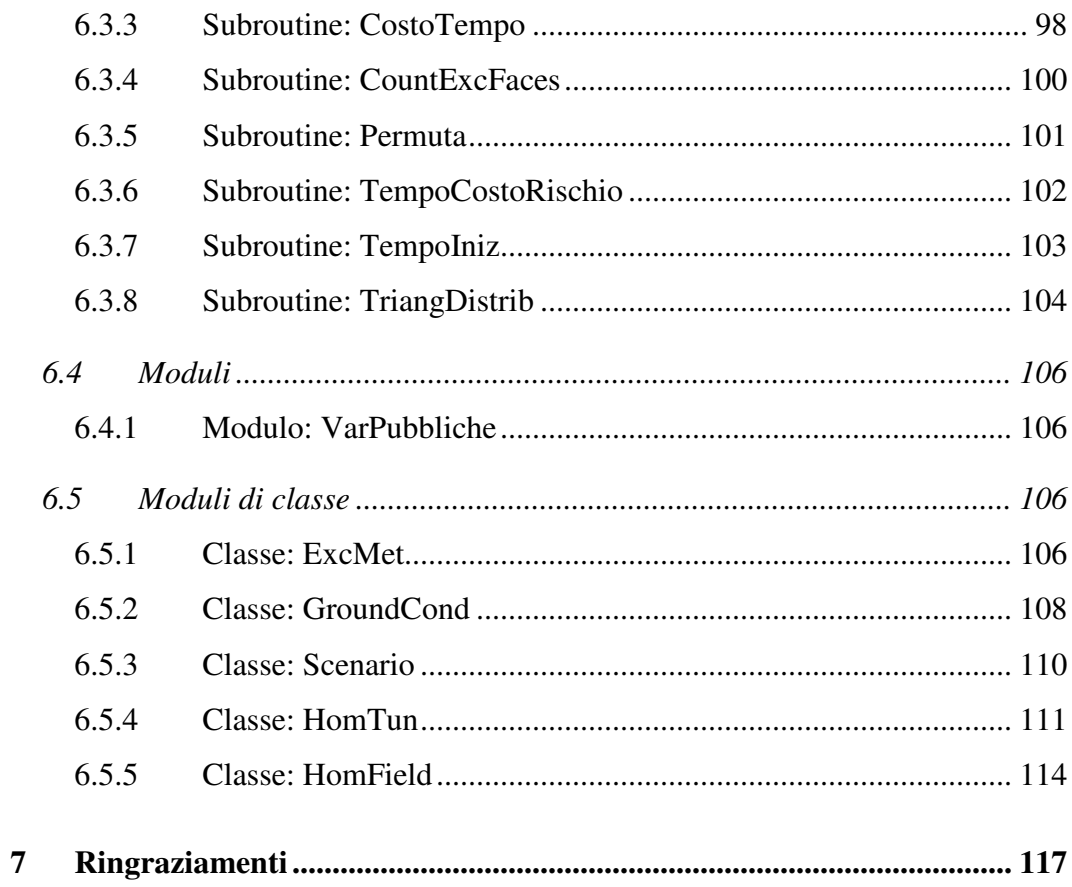

### **1 Prefazione**

Si raggiunge il massimo profitto nella costruzione di un'opera quando è possibile scegliere, tra tutte le soluzioni progettuali previste, quella che permette il raggiungimento della massima utilità al minor costo (economico, ambientale, …). In questo manoscritto si descrive una metodologia per aiutare il committente ed i progettisti a scegliere la soluzione progettuale che minimizza i costi ed i tempi di costruzione dell'opera, tenendo in considerazione la variabilità dei dati necessari in fase di progettazione.

A tal fine, la corretta valutazione del costo e del tempo di costruzione dell'opera è fondamentale, ma risulta nella maggior parte dei casi poco accurata. In fase di progettazione alcuni parametri risultano incerti rendendo pressoché impossibile la formulazione di una stima puntuale delle risorse necessarie alla costruzione, si pensi ad esempio all'influenza dei fattori naturali (condizioni del terreno, meteorologia, …) sullo sviluppo delle lavorazioni previste. L'incertezza che accompagna la valutazione dei parametri risulta massima quando l'opera è prevista in sotterraneo, vista l'impossibilità di conoscere punto per punto le caratteristiche del terreno interessato dalle lavorazioni. Nel caso della progettazione di un tunnel, l'incertezza legata alla risposta geomeccanica del terreno è strettamente legata alla campagna di sondaggi prevista ed all'efficacia del modello geologico assunto.

Nel seguito si descrive una metodologia ad *approccio statistico* che permette di trattare l'incertezza relativa ai parametri progettuali di un tunnel. Tale tipo di approccio è finalizzato a tradurre il grado di incertezza che caratterizza i dati di input della progettazione in un grado di incertezza risultante sui parametri di output.

In particolare verrà mostrato come sia possibile considerare l'incertezza legata alla previsione geologica e geotecnica per prevedere in maniera statistica i costi ed i tempi legati ad una *soluzione progettuale*, associando ad essa una probabilità di rischio, intesa come la probabilità che le assunzioni fatte in fase di progettazione non siano verificate in fase di costruzione.

Gli aspetti innovativi della metodologia proposta sono principalmente due. Da un lato verrà mostrato come l'incertezza sui dati di base della progettazione possa essere trasferita in termini probabilistici sulla previsione della caratteristiche di funzionalità dell'opera utilizzando strumenti di tipo statistico. Dall'altro lato verrà mostrato come sia possibile determinare, tra tutte le soluzioni progettuali previste, quelle che sono *ottime* con riferimento alla previsione dei costi e dei tempi richiesti per la realizzazione dell'opera ed alla valutazione del grado di rischio associato ad ogni soluzione progettuale. Si noti che le soluzioni progettuali saranno valutate secondo il concetto di ottimo di Pareto; attraverso un processo di ottimizzazione multi-obiettivo sarà quindi possibile determinare tra tutte le soluzioni progettuali possibili, quelle che minimizzano il costo e la durata delle lavorazioni ed il rischio associato ad esse.

### **1 Abstract**

The design process involved in the definition of the properties of a civil work is efficient when the design describes a civil work that maximizes the performances of the civil work and minimizes the different costs related to its construction (economic costs, environmental costs, …). In this paper a methodology that helps the committee and the designers in the task of choosing the design solution that minimize the costs and the time related to the construction of the civil work is described. The methodology proposed can also cope with the uncertainty on the data that represent the base for the design process.

To maximize the efficiency of the design process, it is compulsory to precisely forecast the costs and the time related to the construction of the civil work. Actually in the design phase, it is so difficult to forecast with precision these properties of the civil work, essentially because external factors (like geological conditions, weather conditions,…) influence in a massive way the proceeding of the works involved in the construction. When designing an underground civil work, the uncertainty on the staring data for the design process is biggest. The starting data are useful to predict the geomechanical behaviour of the ground, the uncertainty on the starting data is related to the possibility to test the ground behaviour in a laboratory and to the correctness of the geological model assumed.

The methodology proposed in this paper is based on a *statistical approach* and can cope with the uncertainty on the starting data for the design process. Because of the statistical approach adopted, the methodology can translate the uncertainty on the staring data in a kind of uncertainty on the output parameters.

It will be shown that is possible to consider the uncertainty on the geological and geotechnical data to forecast in a statistic way the costs and the time related to the construction of a particular *design solution* and to evaluate the risks related to the construction, as the probability that assumptions done in the designing phase won't be realized in the construction phase.

The methodology proposed is highly innovative because of two aspects. First it transfers the uncertainty on the starting data over the civil work's performances, using statistical tools. Second it allows to find the best (optimum) design solutions choosing them from the whole group of the possible design solutions. The design solutions will be ranked on the basis of the Pareto's optimum concept; by means

of a multi-objective optimization process, the methodology indicates the design solutions that minimize costs and time related to the construction and the risks involved during the works.

### **2 Tecniche di ottimizzazione**

#### **2.1 Introduzione**

Ottimizzare significa scegliere la migliore opzione tra un range di scelte possibili. Progettando un nuovo componente è naturale mirare a realizzare lo stesso in modo che questo possa offrire le massime performance ed i minori oneri di realizzazione. In pratica l'aspirazione di realizzare un nuovo componente nella sua configurazione ottimale è alla base dell'etica di ogni progettista e tale principio si fonda sul comune comportamento umano, tanto che gli inglesi utilizzano il detto:

#### *"A job worth doing is worth doing well" [1]*

Partendo dal presupposto che è possibile quantificare le performance del prodotto della progettazione definendo analiticamente una *funzione obiettivo*, allora l'ottimizzazione risulta essere un processo di ricerca del valore minimo o massimo della *funzione obiettivo* stessa.

Come si può evincere osservando la Figura 2.1, se un punto *x\** corrisponde al valore minimo della funzione  $f(x)$ , allora lo stesso punto  $x^*$  corrisponde al valore massimo della funzione *–f(x)*. Pertanto si può affermare, senza perdita di generalità:

### *L'ottimizzazione consiste nella ricerca del valore minimo della funzione obiettivo [2]*

Sfortunatamente non è disponibile una singola metodologia che permetta di risolvere i problemi di ottimizzazione in maniera efficiente, perché data la vasta applicabilità delle tecniche di ottimizzazione, la *funzione obiettivo* ha una natura variabile in dipendenza della problematica studiata. In particolare tale funzione può essere una *funzione scalare di singola variabile o di più variabili*, ma potrebbe anche essere una *funzione vettoriale di una o più variabili* ed ancora potrebbe essere *continua* o *discreta* all'interno del dominio della funzione stessa, dominio che, a seconda dei casi, potrebbe essere rappresentato dall'intero iperspazio delle variabili in ingresso, nel caso di problemi non vincolati, oppure da una o più parti dell'iperspazio delle variabili in ingresso, delimitate dai vincoli sulle variabili in ingresso stesse. Tali concetti saranno ripresi in maniera più dettagliata nei prossimi paragrafi.

I metodi di ricerca dell'ottimo sono generalmente detti *mathematical programming techniques* e fanno capo alla branca della matematica detta *operations research*, che si occupa di applicare metodi scientifici e tecniche specifiche alle metodologie di supporto decisionale con ricerca dell'ottimo. Tra le metodologie disponibili, le *tecniche di ottimizzazione classica* permettono di individuare il minimo di una funzione obiettivo scalare, le *tecniche stocastiche di ricerca dell'ottimo* consentono invece di analizzare un problema descritto da un set di variabili randomiche con una distribuzione di probabilità nota, le *metodologie statistiche* permettono di analizzare dati empirici al fine di ottenere la più accurata rappresentazione analitica di una situazione fisica.

Poiché una trattazione esaustiva delle metodologie ad oggi disponibili per la ricerca dell'ottimo esula dagli scopi di questa tesi, nei prossimi paragrafi verranno trattate le tecniche che ho maggiormente utilizzato nella redazione di questo lavoro; si rimanda alle pubblicazioni elencate al paragrafo 2.7 per comprendere i concetti alla base di ogni singola metodologia.

### **2.2 Sviluppi storici**

Le prime metodologie utili per la risoluzione di problemi di ottimizzazione risalgono ai tempi di Newton, Lagrange e Cauchy. Lo sviluppo di metodologie di calcolo differenziale finalizzate all'ottimizzazione è stato reso possibile grazie al contributo di Newton e Leibnitz. Le basi del *calcolo delle variazioni*, utile per la minimizzazione di funzioni analitiche, sono state scoperte da Bernoulli, Eulero, Lagrange e Weirstrass. Lo stesso Lagrange ha definito le metodologie per la risoluzione di problemi di ottimizzazione vincolati (attraverso l'utilizzo dei *moltiplicatori di Lagrange*) mentre Cauchy ha messo a punto il *metodo della massima pendenza* per la risoluzione di problemi di ottimizzazione non vincolati.

A fronte di tali contributi risalenti al passato, sono stati effettuati modesti progressi nella teoria dell'ottimizzazione fino al Ventesimo secolo, quando l'avvento di microprocessori sempre più performanti ha reso possibile l'implementazione di algoritmi ottimizzanti direttamente sul computer ed ha stimolato ulteriori ricerche su nuove metodologie di risoluzione delle problematiche di ottimizzazione. Questo straordinario impulso alla ricerca ha portato alla nascita di teorie assolutamente innovative e spesso ha sancito la nascita di aree completamente nuove nella teoria dell'ottimizzazione.

È interessante notare che il maggior contributo allo sviluppo della teoria dell'ottimizzazione è stato apportato da ricercatori inglesi solamente negli anni Sessanta, quando i ricercatori stessi hanno indirizzato le loro forze al fine di determinare le tecniche che permettessero di ottimizzare le problematiche reali. In questo senso, il desiderio di ottimizzare più di un obiettivo, soddisfacendo i

vincoli al problema apportati dalle condizioni al contorno, ha portato allo sviluppo delle metodologie per la risoluzione di problemi di *ottimizzazione multiobiettivo*. Una intera classe di nuovi algoritmi è stata infine sviluppata negli ultimi decenni, prendendo ad esempio le tecniche con le quali la Natura stessa evolve verso l'adozione di scelte ottimali. Tra questi algoritmi, si ricordano il "*Simulated annealing*" che prende spunto dal processo fisico di scambio di calore tra solidi, gli "*Algoritmi genetici*" che si basano sui principi di evoluzione naturale delle popolazioni, le "*Reti neurali*" che risolvono le problematiche di ottimizzazione simulando la struttura delle reti di neuroni. [2]

## **2.3 Formulazione matematica di un problema di ottimizzazione**

Un problema di ricerca dell'ottimo, può essere formulato in termini generali nella maniera seguente.

Determine 
$$
X = (x_1, x_2,..., x_n)
$$
 che minimizza  $f(X)$  (2.1)

tenendo in considerazione le seguenti

$$
g_j(X) \le 0, \quad j = 1, 2, \dots, m \tag{2.2}
$$

$$
lj(X) = 0, \quad j = 1, 2, ..., p \tag{2.3}
$$

dove: *X* è il vettore di progetto ad n dimensioni;

 $f(X)$  è la funzione obiettivo (funzione scalare o vettoriale);

 $g_i(X)$  e l $i(X)$  sono i vincoli del problema.

In conclusione, si noti che il numero delle *variabili di progetto* (cioè le dimensioni *n* del vettore di progetto) ed il numero dei vincoli (*m* e *n*) non sono legati in alcun modo.

Nei paragrafi seguenti vengono esaminati in dettaglio i termini che compongono le uguaglianze e le disuguaglianze riportate nelle equazioni suriportate (2.1), (2.2) e (2.3).

#### **2.3.1 Vettore di progetto**

Ogni componente meccanico od ogni sistema (in special modo un sistema ingegneristico) è definito da un set di quantità. In generale, alcune quantità sono fisse e rappresentano i dati del problema. Tali quantità fisse sono dette *parametri pre-assegnati*. Tutte le altre quantità coinvolte nel processo progettuale sono dette *variabili di progetto* e possono essere convenientemente raccolte all'interno del *vettore di progetto*  $X = (x_1, x_2, ..., x_n)$  ad *n* dimensioni.

A titolo esemplificativo, si consideri la progettazione degli ingranaggi rappresentati in Figura 2.2. Tra le quantità che definiscono il sistema preso in considerazione, si annoverano:

- lo spessore degli ingranaggi *b*;
- il numero dei denti  $T<sub>1</sub>$  e  $T<sub>2</sub>$ ;
- la distanza tra gli alberi *d*;
- l'angolo di pressione  $\psi$ ;
- il profilo dei denti;
- la tipologia del materiale di costruzione.

Volendo realizzare tali ingranaggi in maniera *ottimale*, potremmo supporre di trattare alla stregua di *parametri pre-assegnati* la distanza tra gli alberi *d*, l'angolo di pressione ψ, il profilo dei denti e la tipologia del materiale di costruzione. In questo caso, le rimanenti quantità che definiscono il problema, rappresentano le *variabili di progetto* che possono essere raccolte nel *vettore di progetto X=(b, T1, T2)*.

Si noti che in assenza di vincoli sulle *variabili di progetto*, qualsiasi combinazione di tre numeri reali costituisce una possibile *soluzione progettuale* o *configurazione di progetto*, cioè una delle possibili configurazioni nelle quali può essere realizzato il sistema. L'introduzione di vincoli sulle *variabili di progetto* ha l'effetto di ridurre lo *spazio delle variabili di progetto*.

Nel caso della progettazione dei due ingranaggi portato ad esempio in questo paragrafo, può essere intuitivamente verificata la necessità di utilizzare solamente valori positivi per le *variabili di progetto*, restringendo in tal modo l'iper-spazio tridimensionale che contiene il *vettore di progetto*. Si realizza quindi che il *vettore*  *di progetto X1=(1.0, -20, 40.5)* rappresenta una *soluzione progettuale* impossibile, perché non esiste un significato fisico per un ingranaggio avente un numero negativo o non intero di denti (-20, 40.5). Al contrario il *vettore di progetto X2=(1.0, 20, 40)* appartiene allo *spazio delle variabili di progetto* e rappresenta una *possibile soluzione progettuale* per il problema analizzato.

#### **2.3.2 Vincoli di progetto**

In molti problemi pratici, le *variabili di progetto* non possono essere scelte in maniera arbitraria, ma devono soddisfare determinate specifiche funzionali. I vincoli che devono essere soddisfatti per produrre un progetto realizzabile, sono comunemente detti *vincoli di progetto*.

Tra questi, i vincoli che impongono limitazioni sul comportamento o sulle performance del sistema sono detti *vincoli funzionali*. Nell'esempio portato nel paragrafo precedente, relativo alla progettazione di due ingranaggi interagenti tra loro (si veda la Figura 2.2), un *vincolo funzionale* potrebbe imporre un limite inferiore sulla larghezza degli ingranaggi *b*, che dovrebbe essere scelta sufficientemente grande da garantire la trasmissione degli sforzi tra i denti e gli ingranaggi senza compromettere la resistenza strutturale degli stessi.

I *vincoli geometrici* impongono invece limitazioni alle parti del sistema generate prendendo in considerazione problematiche relative alla disponibilità dei materiali, alla realizzabilità dei componenti del sistema ed al trasporto degli stessi. Nel caso dei due ingranaggi, il numero dei denti  $T_1$  e  $T_2$  deve essere contenuto in un range di valori fissato in relazione alle problematiche costruttive, tale tipo di vincolo rappresenta a tutti gli effetti una limitazione di tipo geometrico.

#### **2.3.3 Funzione obiettivo**

La progettazione tradizionale mira a definire una *configurazione di progetto* accettabile e che soddisfa le funzionalità e le performance richieste al sistema. In generale non esiste un'unica *soluzione progettuale* che presenti tali caratteristiche e lo scopo dell'ottimizzazione è quello di scegliere la miglior *configurazione progettuale* tra tutte quelle possibili.

Tale tipo di scelta può essere convenientemente effettuata, come mostrato al paragrafo 2.3, ricercando il minimo della *funzione obiettivo* al variare delle *variabili di progetto*. La natura della *funzione obiettivo* dipende dalla tipologia del problema; nell'ingegneria aerospaziale tale funzione rappresenta in genere il peso della struttura, nell'ingegneria meccanica essa viene definita in modo da quantificare l'efficienza meccanica del sistema, nell'ingegneria civile la funzione obiettivo da minimizzare potrebbe stimare i costi dell'opera in progetto.

In alcune situazioni potrebbe essere individuato più di un criterio per determinare la *configurazione progettuale ottima*. Ad esempio, la progettazione degli ingranaggi di Figura 2.2 potrebbe essere ottimizzata al fine di produrre un sistema dal minor peso possibile e che garantisca la massima efficienza meccanica nel trasferimento di potenza tra i due ingranaggi. Un problema di ottimizzazione che prende in considerazione più di un obiettivo viene detto *problema di ottimizzazione multi-obiettivo*. La pluralità di obiettivi in un problema di ottimizzazione può in generale portare a tenere in considerazione *obiettivi contrastanti* ed alla ricerca di una *soluzione di progetto di trade-off*, che rappresenta il miglior compromesso nella minimizzazione di tutti gli obiettivi. Per chiarire il concetto di *soluzione di trade-off* si pensi al problema di ottimizzazione multi-obiettivo relativo alla costruzione di un'automobile utilitaria (cioè dal costo ridotto) e sportiva (cioè dalle elevate prestazioni). Il processo di ottimizzazione applicato alla progettazione di un veicolo simile, dovrà necessariamente individuare un'automobile dalle caratteristiche medie, che offre buone prestazioni ad un prezzo accettabile.

## **2.4 Ottimizzazione ad obiettivo singolo ed ottimizzazione multi-obiettivo (ottimo di Pareto)**

I problemi di ottimizzazione possono essere convenientemente classificati sulla base del numero di obiettivi che devono essere perseguiti durante il processo progettuale. Come già accennato al paragrafo precedente, un problema di ottimizzazione che tiene in considerazione un unico obiettivo viene detto *problema di ottimizzazione ad obiettivo singolo* mentre un *problema di ottimizzazione multi-obiettivo* ricerca tipicamente una *soluzione di compromesso* che è in grado di soddisfare contemporaneamente più di un obiettivo.

La classica formulazione matematica di un problema di ottimizzazione, già presentata al paragrafo 2.3, descrive le relazioni analitiche che governano un processo di ottimizzazione tipicamente ad obiettivo singolo. L'adattamento delle relazioni analitiche alle problematiche di ottimizzazione multi-obiettivo si riduce alla sostituzione dell'equazione (2.1) con la seguente:

Determine 
$$
X = (x_1, x_2,..., x_n)
$$
 che minimizza  $f(X)$  (2.4)

dove il significato dei simboli è lo stesso già esposto al paragrafo 2.3.

La differenza tra l'equazione (2.1) e la (2.4) è rappresentato dalla natura della *funzione obiettivo* che nel primo caso è una funzione **scalare** di variabili vettoriali, mentre nell'ottimizzazione multi-obiettivo è una funzione **vettoriale** di variabili vettoriali, che può essere riscritta in questo modo:

$$
f(X) = (f_1(x_1, x_2, \ldots, x_n), f_2(x_1, x_2, \ldots, x_n), \ldots, f_l(x_1, x_2, \ldots, x_n))
$$
\n(2.5)

dove: n è il numero delle dimensioni dello spazio delle variabili di progetto;

l è il numero di obiettivi del problema.

In generale, non esiste alcun vettore **X** che minimizza tutti gli *l* obiettivi contemporaneamente. Per determinare quali siano le *soluzioni ottime* tra la moltitudine delle *possibili configurazioni di progetto*, si introduce nell'ottimizzazione multi-obiettivo il **concetto di ottimo secondo Pareto**. Secondo la definizione di ottimo di Pareto, una *soluzione di progetto* **X** è ottima se non esiste un'altra *soluzione di progetto* **Y** tale che:

$$
f_i(Y) \le f_i(X)
$$
 per i=1, 2,...,n (2.6)

$$
f_j(Y) < f_j(X) \quad \text{per almeno un j} \tag{2.7}
$$

dove: **X** e **Y** sono due diverse configurazioni di progetto;

 $f(...)=(f1(...), f2(...),..., f1(...))$  è la funzione obiettivo (vettoriale).

In altre parole, una *configurazione di progetto X* è ottima secondo Pareto se non esiste un'altra *configurazione di progetto Y* che, rispetto ad *X*, soddisfa maggiormente almeno uno degli obiettivi senza peggiorare il soddisfacimento degli obiettivi restanti.

Si noti che l'applicazione del concetto di ottimo secondo Pareto allo spazio delle *possibili configurazioni di progetto*, definisce tra queste un'insieme di *soluzioni ottime*, che in generale è composto da più di una sola soluzione. Le *soluzioni ottime* individuate applicando questo criterio giacciono sulla **frontiera di Pareto**, che è rappresentata da una curva in un problema di ottimizzazione a due obiettivi, da una superficie in un problema di ottimizzazione a tre obiettivi e da un'iper-

superficie se gli obiettivi del problema sono più di tre. Le *soluzioni progettuali* che giacciono sulla frontiera di Pareto, sono dette **soluzioni dominanti**, mentre le rimanenti soluzioni sono dette **soluzioni dominate**.

Per chiarire meglio i concetti appena esposti, si osservi la Figura 2.3. Questa figura mostra il piano delle *possibili configurazioni di progetto*, nel caso di un problema di ottimizzazione multi-obiettivo a due obiettivi, *f1* e *f2*, che devono essere entrambi minimizzati. Per semplicità supponiamo che le *funzioni obiettivo*  considerate non possano assumere valori negativi. Si noti in particolare la forma della *frontiera di Pareto*. Poiché il problema di ottimizzazione richiede la minimizzazione di due obiettivi, la frontiera è una curva e racchiude tutte le soluzioni che maggiormente si avvicinano all'origine del grafico, che rappresenta il punto al quale si vuole tendere attraverso il processo di ottimizzazione, poiché nell'origine del grafico si verifica la minimizzazione contemporanea delle due funzioni obiettivo *f<sup>1</sup>* e *f2*. Si osservi inoltre che le *soluzioni progettuali* indicate in figura con i numeri dall'1 al 4 sono tutte **soluzioni dominanti**. In particolare la *soluzione progettuale* numero 2 **domina** tutte le *soluzioni* contenute all'interno dell'area tratteggiata, che evidentemente soddisfano in maniera meno efficace rispetto alla *soluzione* numero 2- entrambi gli obiettivi.

## **2.5 Cenni sulle tecniche di risoluzione dei problemi di ottimizzazione**

La ricerca dell'ottimo può svilupparsi attraverso l'utilizzo di tecniche anche molto diverse tra loro, in dipendenza dalla forma delle equazioni analitiche che descrivono il problema di ottimizzazione.

Nel caso il problema di ottimizzazione possa essere descritto con la ricerca del minimo di una *funzione obiettivo* scalare di variabili vettoriali (un solo *obiettivo*  ma una moltitudine di *variabili di progetto*), allora i metodi classici del calcolo differenziale possono permettere la definizione delle *soluzioni ottime* nei problemi non vincolati. Si noti che tali metodi richiedono che la *funzione obiettivo* sia differenziabile due volte rispetto alle *variabili di progetto* e che le derivate della stessa siano continue nel dominio delle *variabili di progetto*. Se il problema di ottimizzazione è invece vincolato, i metodi utilizzabili per la ricerca delle soluzioni ottime sono quello dei *moltiplicatori di Lagrange* e quello che utilizza *le*  *condizioni di Kuhn-Tucker*, che tuttavia possono portare alla definizione di un sistema di equazioni non-lineari dalla risoluzione complessa.

Dipendentemente dalla forma dell'equazione che governa il problema di ottimizzazione ad obiettivo singolo (equazione 2.1), possono essere utilizzate tecniche di ricerca dell'ottimo specifiche. Tali tecniche di risoluzione prendono generalmente il nome dalla natura del problema di ottimizzazione (e quindi dell'equazione che lo governa); tra le metodologie più comuni si ricordano le tecniche *non-lineari*, *lineari*, *geometriche*, *quadratiche* e di *programmazione intera*. Tutte queste tecniche sono di tipo numerico e ricercano le soluzioni ottimali in maniera iterativa, a partire da una *soluzione progettuale* di partenza.

Nel caso il problema di ottimizzazione sia del tipo a multi-obiettivo, cioè la *funzione obiettivo* è una funzione vettoriale di variabili vettoriali, la ricerca delle *soluzioni ottime* non può essere effettuata con le tecniche analitiche classiche, ma possono essere utilizzati *algoritmi di ottimizzazione* particolari, basati anch'essi su processi iterativi di ricerca del minimo e che prendono spunto dall'osservazione dei più disparati fenomeni fisici in natura. L'algoritmo detto *simulated annealing*  effettua la ricerca delle *soluzioni ottime* basandosi su alcune equazioni che hanno la stessa forma delle equazioni che governano il processo di raffreddamento di un solido, gli *algoritmi genetici* trattano le *configurazioni di progetto* alla stregua degli individui di una popolazione e ricercano le soluzioni ottimali seguendo i principi che stanno alla base dell'evoluzione delle popolazioni, i metodi delle *reti neurali* ricercano l'ottimo utilizzando una struttura che ricalca quella, appunto, delle reti neurali.

In pratica la risoluzione di un problema di ottimizzazione può essere effettuata con le tecniche classiche del calcolo differenziale in problematiche ad obiettivo singolo. Nel caso il problema di ottimizzazione sia multi-obiettivo, allora il calcolo differenziale non può più essere d'aiuto nella ricerca delle *soluzioni ottimali* e l'ottimizzatore deve utilizzare gli *algoritmi di ottimizzazione* sviluppati negli ultimi decenni e che ricalcano i principi e le leggi che permettono l'evoluzione dei processi in natura.

## **2.6 Figure**

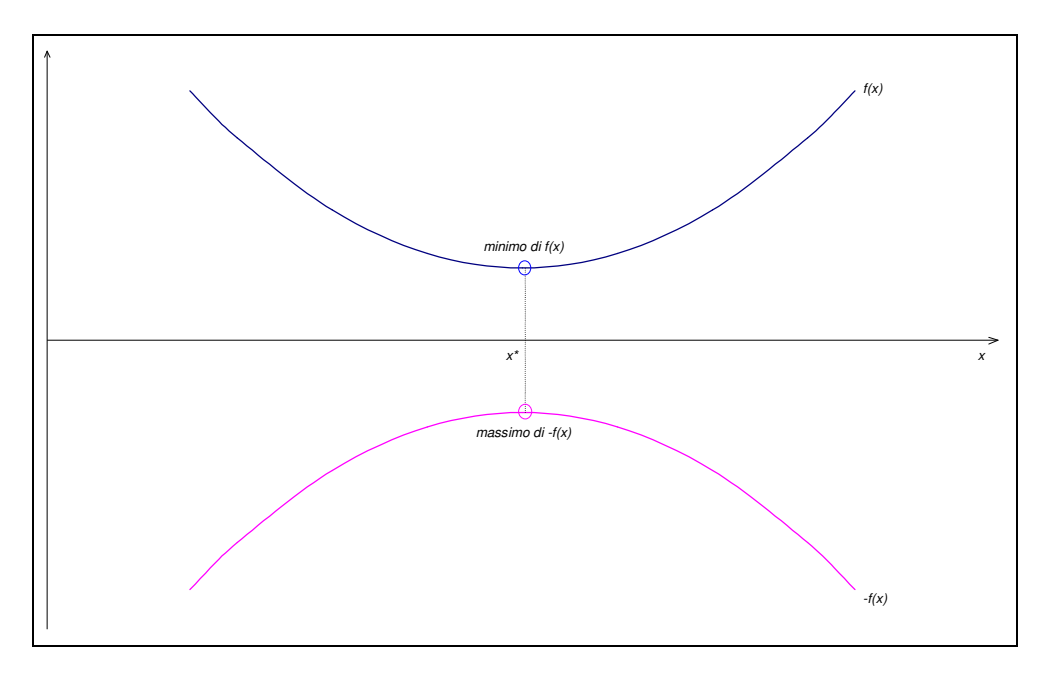

Figura 2.1 Se la funzione *f(x)* ha un minimo nel punto *x\**, allora la funzione *–f(x)* ha un massimo in *x\** 

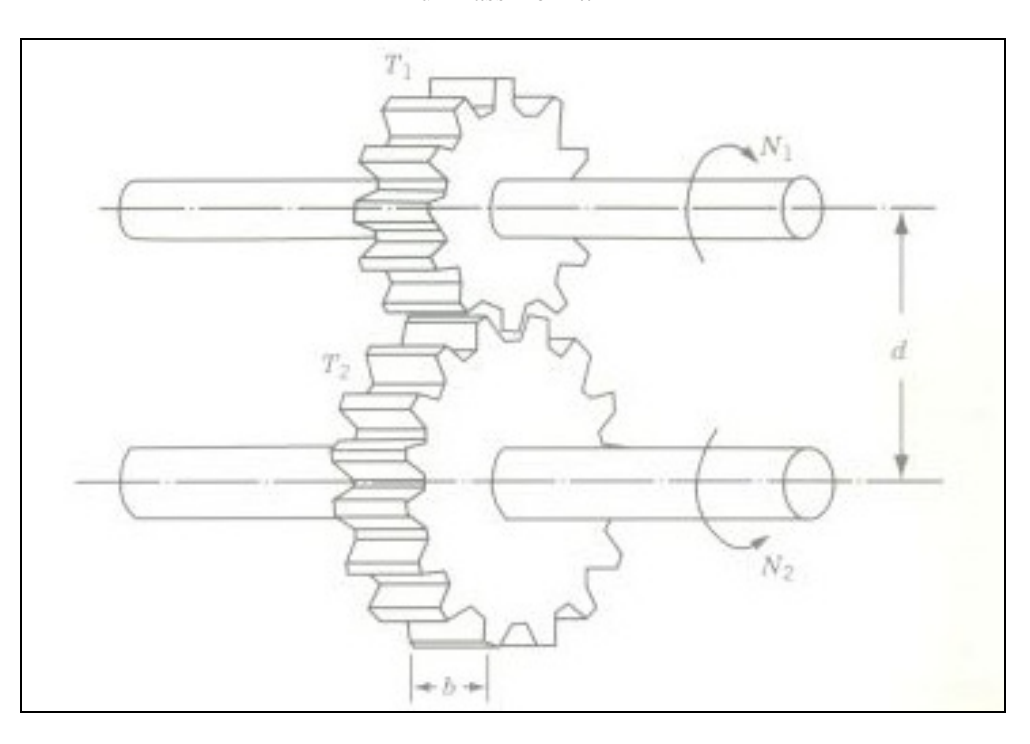

Figura 2.2 Un sistema composto da due ingranaggi che permettono di scambiare lavoro tra due alberi è un classico esempio di sistema che potrebbe beneficiare della progettazione ottimizzata

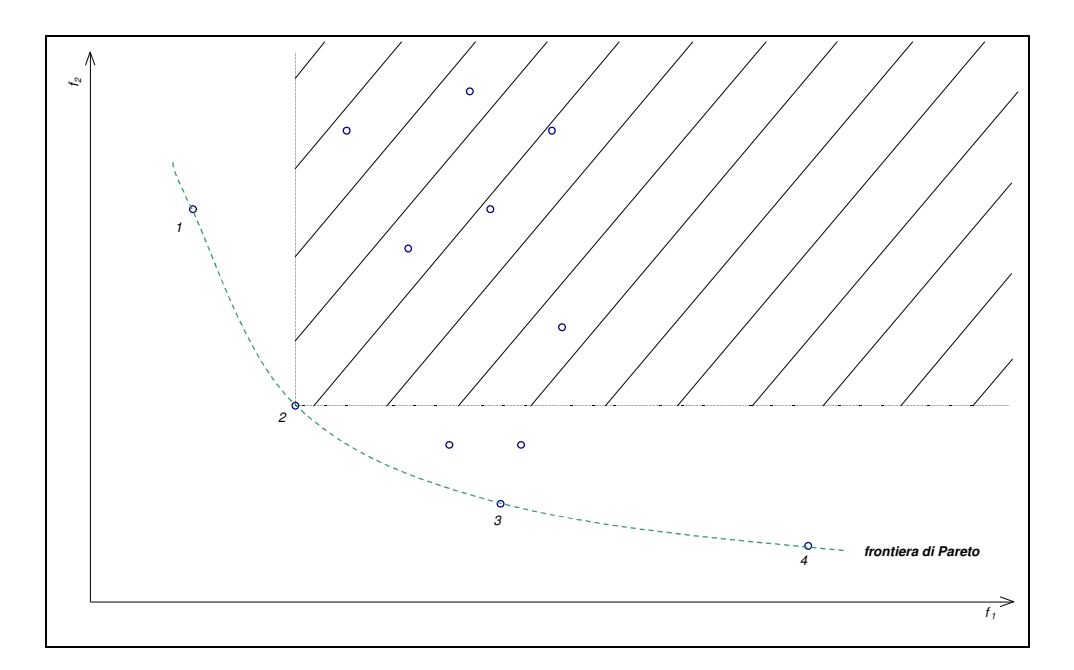

Figura 2.3 Spazio delle *configurazioni di progetto*, in un problema di ottimizzazione multi-obiettivo a due obiettivi,  $f_1$  e  $f_2$ , che devono essere entrambi minimizzati

## **2.7 Bibliografia**

- [1] "Why do optimization?", modeFRONTIER 3.0 user's manual, ES.TEC.O.
- [2] S. Rao, "Engineering optimization, theory and practice", John Wiley and Sons, 1996

## **3 Ottimizzazione nella progettazione di opere ingegneristiche**

#### **3.1 Introduzione**

Le tecniche di ottimizzazione sono state applicate con successo nella progettazione di particolari meccanici, processi industriali, opere dall'elevato contenuto tecnologico (osservatori astronomici, vele spaziali) ed in alcuni casi i risultati ottenuti sono stati sensazionali ed hanno portato alla realizzazione di oggetti dotati di prestazioni che non erano nemmeno state immaginate.

In generale le tecniche di ottimizzazione si adattano con relativa semplicità alla progettazione di sistemi ben definiti, dei quali è possibile valutare in modo deterministico le caratteristiche e simulare in maniera relativamente precisa le prestazioni.

La progettazione di opere nel campo dell'ingegneria civile tratta nella maggior parte dei casi con sistemi dei quali non sono note con precisione le caratteristiche e le interazioni che intervengono tra gli elementi che li compongono.

Tale limite non deve comunque essere di freno al tentativo di ottenere i benefici della progettazione ottimizzata di opere ingegneristiche. La consapevolezza delle assunzioni fatte nella definizione dei dati richiesti dal progetto e la conoscenza delle approssimazioni implementate dai modelli di calcolo utilizzati per la simulazione del comportamento delle opere, possono essere utilizzate per valutare la bontà delle configurazioni di progetto attraverso un'analisi statistica. Così facendo anche la progettazione di opere civili "ottimizzate" risulta più facilmente perseguibile.

## **3.2 Ottimizzazione come strumento di supporto alle decisioni**

In generale la progettazione di opere nell'ambito dell'ingegneria civile ed ambientale è resa complessa dalla dimensione delle opere stesse e dall'incertezza che può accompagnare la definizione dei dati della progettazione. Si pensi alle enormi opere che garantiscono la circolazione sulla rete stradale e ferroviaria, i viadotti e le gallerie interagiscono nel loro sviluppo longitudinale con una

molteplicità di ambienti diversi, dei quali è necessario quantificare le caratteristiche ai fini della progettazione. I *parametri geotecnici* degli ammassi litologici attraversati, che descrivono il comportamento geomeccanico del terreno, sono un dato di partenza per la progettazione delle fondazioni delle opere all'aperto e degli interventi di consolidamento del cavo nel caso delle opere in sotterraneo. La geologia interviene in questo senso in aiuto ai progettisti, definendo la successione degli ammassi litologici con cui interagiranno le fasi costruttive dell'opera sulla base di sondaggi e campionamenti effettuati in sito e di considerazioni basate sull'analisi delle formazioni litologiche adiacenti alla zona d'interesse. Attraverso prove effettuate in laboratorio sui campioni di terreno recuperati in sito, è possibile quantificare alcune caratteristiche importanti degli ammassi litologici d'interesse al fine di ipotizzare il *comportamento geomeccanico* degli stessi.

Il processo che porta alla definizione dei *parametri geotecnici* è complesso ed in generale non quantifica in maniera puntuale i parametri richiesti, ma arriva a fornirne i possibili *ranges* all'interno dei quali possono trovarsi i parametri stessi. Questo implica il trasferimento di un certo grado di *incertezza* al processo progettuale, che per l'appunto utilizza tali parametri come dati di base per la progettazione.

In questo senso l'applicazione delle *tecniche di ottimizzazione* alla progettazione di infrastrutture può intervenire come uno *strumento di supporto decisionale*. Infatti valutando attraverso l'applicazione di metodologie statistiche l'incertezza che risiede nei *dati di base per la progettazione*, si può correlare ciascuna possibile *configurazione di progetto* con il **rischio** associato alla realizzazione della stessa. Il **rischio** può quindi essere considerato a tutti gli effetti una caratteristica insita nella *configurazione di progetto* alla quale esso è associato, poiché quantifica la probabilità che si verifichino eventi inattesi durante la realizzazione dell'opera.

Trattando il processo progettuale come un problema di ottimizzazione multiobiettivo, dove si voglia minimizzare contemporaneamente il **costo**, il **tempo** ed il **rischio** associati alla realizzazione dell'opera, si perviene all'analisi di una gran quantità di *alternative progettuali* che trasferisce al progettista una sensibilità diretta sugli effetti delle *scelte progettuali* ipotizzate ed all'amministrazione un quadro che **permette la scelta** della *configurazione di progetto ottima*, in relazione ai rischi che i soggetti interessati sono disposti ad accollarsi per la realizzazione dell'opera.

### **3.3 La progettazione tradizionale e la progettazione CAO**

Il processo che porta alla definizione della *configurazione di progetto* di un'opera, che si sviluppa durante la redazione del progetto ad essa relativa, può essere schematizzato nel modo seguente:

- **concept generation:** consiste nell'ideazione preliminare dell'opera e nella definizione delle sue caratteristiche generali;
- **feasibility study:** comporta la verifica della fattibilità dell'opera, in relazione ai vincoli tecnici (stabilità delle strutture), amministrativi (aree di esproprio, normative), politici (consenso pubblico);
- **project definition:** implica la definizione delle modalità e delle caratteristiche costruttive dell'opera, dei materiali utilizzati e di ogni particolare al fine di determinare univocamente l'opera e la successione delle lavorazioni che ne permettono la costruzione.

Nella pratica tradizionale, le *scelte progettuali* che definiscono la *configurazione di progetto* sono determinate dai progettisti sulla base dell'esperienza e della sensibilità degli stessi. In particolare, con riferimento ai termini riportati nella schematizzazione del processo progettuale elencata, nella pratica ingegneristica comune i progettisti sviluppano il *concept generation* sulla base della propria inventiva, proponendo generalmente alcune configurazioni di progetto potenzialmente percorribili al fine di garantire la funzionalità e le prestazioni attese dell'opera. Nella maggior parte dei casi, i progettisti effettuano già a questo livello una prima scrematura, scartando le *configurazioni di progetto* che essi stessi non ritengono particolarmente funzionali; tale selezione si fonda sull'esperienza dei progettisti stessi, che hanno il massimo interesse ad ideare il minor numero possibile di configurazioni di progetto, per minimizzare il dispendio di risorse nel passo successivo del processo progettuale: lo studio di fattibilità. Infatti il *feasibility study* rappresenta la fase più onerosa della redazione del progetto, poiché implica l'esecuzione dei calcoli e delle verifiche che

permettono di garantire la fattibilità dell'opera. A valle di questo processo di verifica, le configurazioni di progetto proposte nella fase del *concept generation* che non soddisfano le verifiche effettuate devono essere abbandonate ed i progettisti sono tenuti a scegliere, tra le configurazioni di progetto rimanenti, quella che è in grado di garantire il massimo raggiungimento delle performance e delle funzionalità che sono richieste all'opera in progetto. Si noti che anche tale scelta non è supportata da alcun tipo di strumento e si basa sull'applicazione di criteri soggettivi che devono essere pensati e formulati nuovamente ogni volta che si presenti la necessità. L'ultimo step che porta alla redazione definitiva del progetto dell'opera, il *project definition*, comporta la risoluzione delle problematiche tralasciate nelle fasi di progettazione precedenti. Esso viene sviluppato in relazione alla configurazione di progetto scelta precedentemente ed è finalizzato a determinare le caratteristiche costruttive dell'opera, in modo che il progetto rappresenti, in cantiere, il "libretto d'istruzioni" per la realizzazione dell'opera.

Nello scenario descritto relativo allo sviluppo di un progetto ingegneristico secondo le procedure tradizionali, le **tecniche di ottimizzazione** si propongono come uno strumento in grado di supportare il processo decisionale coinvolto nella definizione della configurazione di progetto che massimizza le performance e la funzionalità dell'opera di cui si prevede la realizzazione. L'implementazione di tali tecniche all'interno del processo progettuale, permette la definizione delle configurazioni di progetto *ottime* in relazione a determinati obiettivi decisi a priori.

L'applicazione delle tecniche di ottimizzazione al processo di progettazione attraverso software commerciali presenti sul mercato, permette di implementare un processo di ottimizzazione assistito al computer (*CAO – Computer Aided Optimization*). In questo modo, oltre a beneficiare di un aiuto analitico per determinare le scelte progettuali che consentono la realizzazione degli obiettivi dell'opera, si gode dei vantaggi apportati dall'automazione, che permette di risparmiare il lavoro di quelle risorse umane sostituite dai personal computer nel processo di verifica e nell'esecuzione dei conteggi.

Si riporta in seguito la descrizione del processo progettuale assistito con tecniche *CAO*. Per permettere un diretto confronto con quanto esposto precedentemente in relazione al processo progettuale tradizionale, ci si riferisce ancora alla schematizzazione del processo progettuale presentata nell'elenco riportato all'inizio di questo paragrafo.

Il vantaggio immediatamente tangibile nell'utilizzo dei computer per la redazione di progetti ottimizzati è relativo all'automazione ed alla possibilità di iterare i processi ciclici un numero elevatissimo di volte, perché tali processi sono governati dal personal computer che può operare ininterrottamente per giorni. Pertanto il passo relativo al *concept generation* viene realizzato per mezzo di algoritmi che definiscono, in maniera più o meno casuale, le scelte progettuali che fanno parte di ogni configurazione di progetto. Questi algoritmi propongono potenzialmente un'infinità di configurazioni di progetto e la fattibilità dell'opera rappresentata da ciascuna di tali configurazioni, viene verificata attraverso il *feasibility study*. Anche in questo caso le operazioni di calcolo sono gestite dal personal computer ed effettuate da algoritmi o software tecnici che, tra l'altro, minimizzano la probabilità di eventuali errori di calcolo, probabilità comunque sempre presente nella progettazione di tipo tradizionale. Nell'ultimo step del processo di progettazione, il *project definition*, gli *algoritmi di ottimizzazione* individuano tutte le caratteristiche delle configurazioni di progetto proposte e le confrontano tra loro per indicare all'ottimizzatore le configurazioni ottime in relazione agli obiettivi predeterminati. In pratica, oltre al risparmio di risorse umane sostituite dal computer, attraverso il *CAO* è possibile verificare una quantità pressoché infinita di configurazioni di progetto, determinate in maniera pseudo-casuale. Ciò implica la possibilità di ideare configurazioni di progetto che non sarebbero state individuate dai progettisti (la natura randomica della definizione delle scelte progettuali potrebbe determinare decisioni che i progettisti generalmente scartano) ed il confronto tra una quantità enorme di configurazioni di progetto al fine di determinare quelle che tra queste risultano ottime.

### **3.4 modeFRONTIER: Multi-Objective Design Environment**

modeFRONTIER è un software commerciale prodotto dalla società ES.TEC.O. ed è un ambiente integrato per la progettazione multi-obiettivo attraverso il quale è possibile seguire le varie fasi dell'ottimizzazione di un progetto. Tali fasi possono essere sintetizzate come segue:

- modellazione del problema, con definizione degli obiettivi che devono essere soddisfatti e dei vincoli da rispettare;
- gestione degli esperimenti;
- analisi e visualizzazione delle configurazioni di progetto;
- classificazione ed ordinamento del dominio delle soluzioni.

L'ambiente di lavoro di modeFRONTIER garantisce un utilizzo intuitivo data la schematizzazione del problema attraverso un *work-flow* grafico. In Figura 3.1 si riporta un esempio di *work-flow* per la progettazione di una saldatura tra travi. Si osservi che il *work-flow* è composto dal *process-flow* e dal *data-flow*, il primo individuato dai nodi denominati "DOE", "MOGA-II", WeldedBeam", "19" e "20", il secondo dai rimanenti. Il *process-flow* descrive tutte le possibili sequenze di azioni e le condizioni che devono essere valutate per determinare quale azione deve essere intrapresa dal processo. Il *data-flow* descrive invece quali dati devono essere trasmessi durante l'evoluzione del processo da un livello all'altro. Tipicamente il *process-flow* è rappresentato da alcune applicazioni interconnesse; il *data-flow* è invece composto da una serie di variabili e files che devono essere trasmessi da un'applicazione all'altra. [2]

In pratica modeFRONTIER funziona come un *contenitore* all'interno del quale vengono ospitate altre applicazioni che possono essere gestite da modeFRONTIER stesso. Tali applicazioni sono generalmente dedite all'esecuzione dei calcoli necessari per portare a termine il processo progettuale e compongono il *process-flow*. modeFRONTIER interviene in maniera iterativa sui dati in ingresso di tali applicazioni, che rappresentano la totalità delle *variabili di progetto* modellate nel processo d'ottimizzazione, variandone i valori secondo criteri finalizzati alla ricerca dell'ottimo. In questo modo il software concepisce una nuova *configurazione di progetto* (definita appunto dalle *variabili di progetto* ipotizzate) ed in maniera automatica attiva le applicazioni interconnesse tra loro all'interno del *process-flow*, al fine di valutare le caratteristiche di funzionalità dell'opera, se questa fosse realizzata secondo la *configurazione* analizzata. La natura iterabile di questo processo, permette di analizzare potenzialmente la totalità delle possibili *configurazioni di progetto*.

## **3.5 Problematiche nell'applicazione del CAO all'ingegneria civile ed ambientale**

Nonostante l'applicazione del *CAO* (*Computer Aided Optimization*) al campo di pertinenza dell'ingegneria civile ed ambientale offre numerosi ed importanti vantaggi rispetto alla progettazione tradizionale, presenta pure problematiche tipiche della complessità dei problemi analizzati e delle metodologie applicate per la risoluzione degli stessi.

La complessità dei problemi analizzati, è strettamente connessa ad un elevato numero di *variabili di progetto* che devono essere tenute in considerazione nel processo di ottimizzazione del progetto di una grande opera ingegneristica. Infatti la necessità di modellare tutte le problematiche connesse alla realizzazione dell'opera si traduce nella necessità di utilizzare vari algoritmi, ciascuno dedicato alla simulazione numerica di un aspetto particolare del progetto. Per chiarire quanto appena esposto, si pensi al progetto di un grande viadotto: in questo caso potrebbe essere necessario dotarsi di un algoritmo dedicato alla verifica della struttura d'impalcato, di un altro algoritmo per il dimensionamento delle fondazioni, di un ulteriore algoritmo per la stima dei costi, eccetera. Poiché ogni algoritmo si nutre di un set di *variabili di progetto*, un elevato numero di algoritmi implica un elevato numero di *variabili di progetto* che devono essere controllate nel processo d'ottimizzazione.

Gli effetti sfavorevoli dovuti alla necessità di controllare un gran numero di parametri in ingresso sono di duplice natura e minano l'efficacia del processo di ottimizzazione perché da un lato tendono a rallentare le simulazioni numeriche lanciate sul computer, allungando notevolmente i tempi di calcolo, dall'altro lato rendono i risultati del processo di ottimizzazione di più difficile lettura.

Quanto affermato relativamente all'allungamento dei tempi di calcolo necessari per le simulazioni, è giustificabile pensando che ogni parametro in ingresso ad ogni algoritmo che concorre alla modellazione delle problematiche nella loro generalità, occupa una parte della memoria del computer, che può facilmente essere esaurita se il processo di ottimizzazione di una grande opera, che

tipicamente necessita di più di un centinaio di *variabili di progetto*, viene condotto su di un *personal* computer e non su di una piattaforma dedicata.

La complessità insita nella lettura dei risultati di un processo di ottimizzazione applicato alla progettazione di una grande opera, deve essere ricercata nella definizione analitica di *variabile di progetto*, data al paragrafo 2.3.1. Infatti ogni *variabile di progetto* è associata ad una dimensione dello *spazio delle variabili di progetto*. Poiché lo *spazio delle variabili di progetto* rappresenta il dominio che viene esplorato dagli algoritmi di ottimizzazione per ricercare la *configurazione di progetto ottimale*, è evidente che l'ampiezza di tale dominio è strettamente connessa al numero delle *possibili configurazioni di progetto* che devono essere analizzate nel processo di ottimizzazione. Pertanto un elevato numero di *variabili di progetto* richiede l'analisi di una gran quantità di *configurazioni di progetto*, complicando il processo di valutazione degli effetti sulle funzionalità dell'opera apportati dalla variazione delle singole *scelte progettuali*.

### **3.6 Figure**

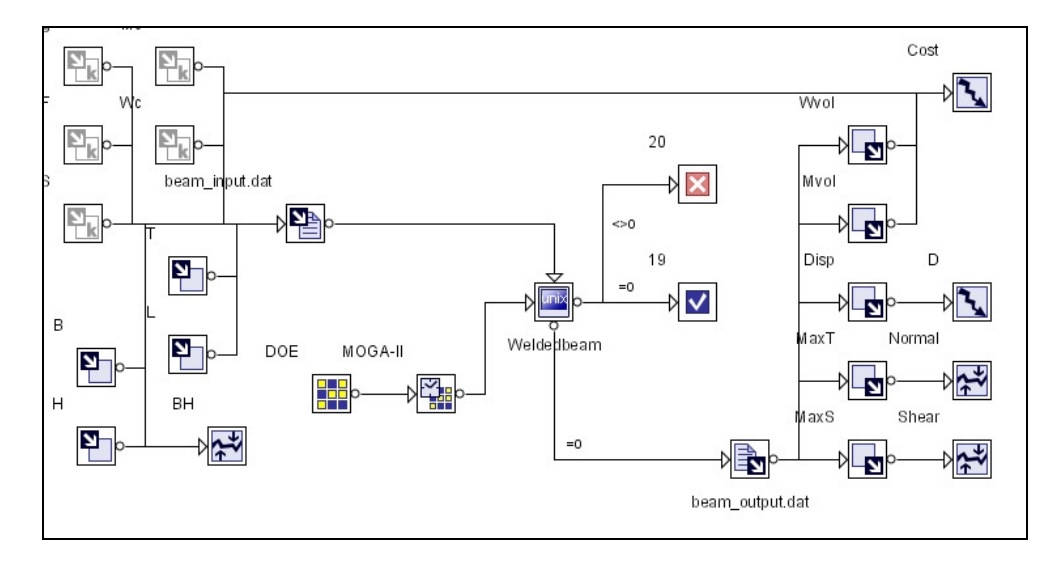

Figura 3.1 Il processo di ottimizzazione della saldatura tra due travi, modellato in un *work-flow* di modeFRONTIER

### **3.7 Bibliografia**

- [1] "Why do optimization?", modeFRONTIER 3.0 user's manual, ES.TEC.O.
- [2] "User's manual", modeFRONTIER 3.0 user's manual, ES.TEC.O.

## **4 Una metodologia per ottimizzare il progetto di una galleria**

#### **4.1 Introduzione**

Nei prossimi paragrafi verrà presentata una metodologia che permette di ottimizzare il processo progettuale relativo alla realizzazione di una galleria. La metodologia presentata si può offrire come strumento di supporto decisionale in fase progettuale, poiché fornisce informazioni relative alle funzionalità dell'opera in progetto ed ai rischi connessi alla sua realizzazione al variare delle *scelte progettuali* che caratterizzano l'opera stessa.

La metodologia presentata si basa sulla definizione di un modello numerico che permette di prevedere le caratteristiche dell'opera in progetto ed i rischi connessi alla sua realizzazione. In particolare, nei prossimi paragrafi verranno descritti i concetti che stanno alla base degli algoritmi che costituiscono la metodologia qui proposta e che sono utili per valutare sia la funzionalità tecnica delle varie *configurazioni di progetto* analizzate, che gli aspetti amministrativi legati al dispendio economico e temporale ed alla probabilità di incorrere in eventi inattesi in fase di costruzione.

La metodologia proposta si avvale di un *approccio statistico* nell'utilizzo dei dati di progetto, che implementa nell'algoritmo di calcolo il *grado di incertezza* legato alla definizione dei dati stessi. L'*approccio statistico* implica di considerare come variabili statistiche i parametri che descrivono il terreno che interagisce con le fasi realizzative e d'esercizio della galleria e di effettuare i calcoli relativi alla progettazione degli interventi di sostegno del cavo secondo tecniche statistiche. L'utilizzo delle metodologie statistiche comporta l'onere di risolvere una gran quantità di calcoli per verificare la funzionalità tecnica dell'opera, perché impongono di ripetere i calcoli incrociando gli elementi delle popolazioni statistiche che rappresentano i parametri in ingresso degli algoritmi di calcolo.

Questo tipo di approccio, innovativo rispetto a quello adottato nella progettazione tradizionale, che assegnando dei valori puntuali ai dati di progetto si cautela dal rischio di assunzioni imprecise introducendo fattori di sicurezza sui parametri che verificano la funzionalità dell'opera, si implementa facilmente con gli strumenti di ottimizzazione supportata dal computer (*CAO*) ed in un certo senso richiede

necessariamente di sviluppare il progetto secondo metodiche ad elevato grado di automazione, vista l'onerosità dei calcoli se questi fossero eseguiti manualmente. In questo modo il processo progettuale raggiunge nuovi livelli di efficienza per la ridotta dispersione di risorse umane impiegate e per il minor rischio di incorrere in errori di calcolo.

### **4.2 Incertezza, scenari alternativi ed approccio statistico**

La progettazione di opere in sotterraneo risulta particolarmente complessa per la difficoltà di stimare in maniera corretta i parametri che descrivono le caratteristiche del sottosuolo nel quale verrà realizzata l'opera e che rappresentano i dati di partenza per lo sviluppo del progetto. In sintesi, la stima dei parametri introduce delle *incertezze*, che nella progettazione tradizionale, basata su un approccio di tipo deterministico, vengono assorbite all'interno dei calcoli grazie all'utilizzo di fattori di sicurezza determinati dall'applicazione delle normative di riferimento e dalla sensibilità dei progettisti. Si noti che l'incertezza introdotta con la definizione dei parametri in ingresso ha una duplice natura:

- *incertezza geologica:* quando la definizione dei parametri è resa difficoltosa dall'impossibilità di conoscere i litotipi attraversati durante l'esecuzione degli scavi;
- *incertezza geotecnica:* quando la definizione dei parametri risente dell'impossibilità di effettuare un numero sufficiente di prove di laboratorio sui terreni attraversati dallo scavo, al fine di valutarne l'effettivo comportamento geomeccanico.

Nei prossimi paragrafi si descriveranno le misure adottate all'interno della metodologia proposta per valutare numericamente l'effetto dell'incertezza sull'efficacia delle soluzioni progettuali previste.

#### **4.2.1 Modellazione dell'incertezza geologica**

La lunghezza del tracciato o la complessità del contesto geologico in cui si prevede di realizzare una galleria, implicano la definizione di un modello geologico che presenta gradi di affidabilità variabili lungo lo sviluppo della stessa. È possibile stimare il grado di **incertezza geologica** associato ad ogni tratta del tunnel, utilizzando le tecniche comunemente applicate durante lo sviluppo di un modello geologico. In particolare, il metodo del "R-Index" [1], permette di definire le incertezze di tipo geologico che derivano sia dalla raccolta dei dati sul campo che dal processo di interpretazione degli stessi. Una volta note le tratte della galleria che evidenziano le maggiori criticità nella definizione delle condizioni geologiche del terreno attraversato, è possibile formulare degli *scenari alternativi*, al fine di valutare la risposta delle soluzioni progettuali previste in funzione di condizioni geologiche differenti da quelle stimate in origine. Associando inoltre una probabilità di accadimento ad ogni scenario alternativo valutato, è possibile pesare in maniera probabilistica gli effetti dell'incertezza geologica sul comportamento dell'opera.

La modellazione dell'*incertezza geologica* deve in ogni caso tenere conto di due aspetti contemporaneamente. In primo luogo deve essere possibile tenere conto della scarsa qualità delle informazioni geologiche, che generalmente sono caratterizzate da un grado di dettaglio sproporzionato rispetto alle dimensioni dell'opera. Gli studi geologici che generalmente vengono condotti per avviare il processo progettuale di una galleria, si concludono con l'elaborazione di un *profilo geologico*, come quello mostrato in Figura 4.1. In estrema sintesi, il *profilo geologico* rappresenta l'andamento degli ammassi litologici che intersecano l'asse della galleria in progetto. Dall'analisi del profilo geologico, è possibile prevedere la successione degli ammassi litologici che la galleria attraversa lungo il suo sviluppo. In particolare è possibile identificare sul profilo geologico dei *settori geotecnici omogenei*, che identificano le tratte di ammasso roccioso omogeneo attraversate dalla galleria. I *settori geotecnici omogenei* hanno tipicamente un'estensione dell'ordine di grandezza del chilometro e le informazioni relative alle caratteristiche litologiche degli ammassi rocciosi che essi contengono, ricavabili dal *profilo geologico*, possono solamente essere date in maniera probabilistica. Si supponga ad esempio che la galleria in progetto attraversi un *settore geotecnico omogeneo* caratterizzato dalla presenza di tre litotipi differenti. Le informazioni di scarso dettaglio che possono essere ricavate dal *profilo geologico* permettono di individuare i tre litotipi contenuti nel *settore geotecnico* in esame e di stimarne l'estensione, ma non di individuare con certezza l'ordine con il quale questi litotipi sono disposti.

La metodologia proposta individua in maniera probabilistica le possibili distribuzioni dei litotipi all'interno di ogni *settore geotecnico omogeneo* e, identificandole come possibili *scenari alternativi* rappresentativi delle condizioni geologiche del settore, le utilizza quali basi per avviare il processo progettuale assistito dagli algoritmi che saranno descritti in seguito. Per fissare le idee, si supponga di applicare i concetti sopraesposti all'analisi del *profilo geologico* associato alla realizzazione di una galleria breve, che attraversa un ammasso roccioso che può essere identificato come un singolo *settore geotecnico omogeneo*, caratterizzato da tre litotipi differnti: *Lit1*, *Lit2* e *Lit3*. Si supponga inoltre che l'estensione dei tre litotipi, data in maniera percentuale rispetto all'estensione dell'intero *settore geotecnico*, sia rispettivamente pari all'85%, al 10% ed al 5%. In un caso simile, la metodologia proposta utilizza come dato in ingresso per gli algoritmi dediti alla simulazione del comportamento dell'opera e delle sue caratteristiche sei differenti *scenari alternativi*, ciascuno rappresentato da un differente ordine nella disposizione dei tre litotipi, come mostrato in Figura 4.2.

Il secondo aspetto che occorre tenere in considerazione nella modellazione dell'*incertezza geologica*, è relativo al *grado di incertezza della previsione geologica*. Questo rappresenta un indice che misura l'affidabilità delle informazioni geologiche e può essere stimato, all'interno di ogni *settore geotecnico omogeneo*, grazie al metodo del "R-Index" [1]. Oltre a misurare l'affidabilità delle informazioni risultanti dallo studio geologico, il metodo, unitamente ad ulteriori considerazioni, permette di prevedere statisticamente una serie di possibili *condizioni geologiche* del settore da attraversare. In maniera piuttosto elementare, è possibile associare ad un *grado di incertezza della previsione geologica* definito, un certo numero di *condizioni geologiche* che descrivono le condizioni dell'ammasso attraversato ed associare a ciascuna di esse una *probabilità di accadimento*. Si supponga quindi, per chiarire quanto appena esposto, di analizzare le informazioni ricavate dallo studio geologico effettuato per la progettazione della galleria breve di Figura 4.2. Si supponga inoltre che il metodo del "R-Index" [1] identifichi il *grado di incertezza della previsione geologica* per il settore attraversato dalla galleria come *alto* e che proponga per questo tre differenti *condizioni geologiche*: *GroundCond1*, *GroundCond<sup>2</sup>* e *GroundCond3*, con le rispettive *proprietà di accadimento* pari al 85%, 10% e 5%. Al fine di fornire una base di dati per le successive fasi progettuali rappresentativa di tutte le condizioni geologiche che è possibile associare al *settore geotecnico* analizzato, la metodologia proposta combina le informazioni sui *possibili scenari alternativi* che è possibile ottenere considerando gli effetti della scarsa qualità delle informazioni geologiche (come descritto precedentemente in questo paragrafo) con i risultati dell'applicazione del metodo del "R-Index" [1] relativi alle differenti *condizioni geologiche* che potrebbero caratterizzare il sottosuolo interagente con l'opera in progetto. Il risultato di tale incrocio di informazioni permette di ottenere una base di dati consistente e trattabile in maniera statistica per le successive fasi progettuali, come dimostra lo schema ad albero riportato in Figura 4.3.

#### **4.2.2 Modellazione dell'incertezza geotecnica**

La progettazione di una galleria comporta la necessità di definire un modello geomeccanico del terreno che interagisce con l'opera, al fine di prevedere il suo comportamento in fase di costruzione e di esercizio dell'opera stessa e di poter dimensionare gli interventi di sostegno necessari a garantire il rispetto delle misure di sicurezza.

Nella moderna progettazione geotecnica, l'utilizzo degli elaboratori di calcolo permette di simulare il comportamento del terreno attraverso modelli agli elementi finiti, che discretizzano lo spazio circostante lo scavo al fine di valutare con una certa continuità le azioni destabilizzanti attorno al cavo. Il "Metodo delle curve caratteristiche" [2] non utilizza un modello così avanzato per la modellazione delle azioni che si verificano nell'intorno della galleria in fase di costruzione, ma è ad oggi utilizzato per la sua semplicità ed efficacia. In sintesi tale metodo, valutando le azioni che agiscono su di un ipotetico volume di terreno sull'intorno del cavo, ricava le *curve caratteristiche* che descrivono il comportamento del cavo e del suo eventuale rivestimento, in termini di *convergenza del cavo* e *pressione del terreno*. La *convergenza del cavo* misura lo spostamento verso l'interno del cavo che il terreno subisce per effetto della *pressione del terreno*. L'eventuale rivestimento installato a supporto delle pareti del cavo, contrasta la *pressione del terreno*. Le *curve caratteristiche* descrivono analiticamente la variazione della pressione agente sul contorno del cavo in funzione dello spostamento dello stesso.

In Figura 4.4 sono rappresentate le *curve caratteristiche* del cavo e del rivestimento di una galleria scavata a 150 metri di profondità nelle Argille Variegate.

La metodologia proposta, si avvale di un algoritmo basato sul "Metodo delle curve caratteristiche" [2] per simulare il comportamento del terreno perturbato dallo scavo di una galleria. L'algoritmo richiede quali dati in ingresso i *parametri geotecnici*, che permettono di quantificare le caratteristiche geomeccaniche dei litotipi attraversati. I *parametri geotecnici* possono essere quantificati attraverso prove di laboratorio effettuate su campioni di terreno omogenei rispetto a quelli che si prevede di attraversare con la galleria. Il campionamento del terreno lungo l'intero asse della galleria è tuttavia spesso reso impossibile da condizioni esterne o da fattori economici (inaccessibilità, eccessiva profondità del tunnel), pertanto è generalmente necessario formulare ipotesi che permettano di tradurre in valori numerici le caratteristiche degli ammassi litologici attraversati. La consapevolezza dell'introduzione di ipotesi più o meno verosimili nel processo che porta alla definizione del modello geomeccanico del terreno perturbato dallo scavo, permette di stimare un grado di **incertezza geotecnica** variabile lungo l'asse della galleria.

La metodologia proposta utilizza un *approccio di tipo statistico* nel trattare le informazioni relative ai *parametri geotecnici* e in questo modo permette di modellare l'effetto dell'*incertezza geotecnica*. In sintesi, nella metodologia presentata, i *parametri geotecnici* di ogni litotipo sono trattati come variabili statistiche, con distribuzione di probabilità di tipo triangolare. Il valore medio delle variabili è ricavato direttamente dai risultati dello studio geologico, la divergenza viene assegnata invece in funzione dell'*incertezza geotecnica* che si ritiene affligga lo studio geologico stesso.

Per implementare all'interno del "Metodo delle curve caratteristiche" [2] l'*approccio statistico* di cui si avvale la metodologia, è stato necessario ricorrere all'utilizzo di tecniche statistiche basate sul "Metodo Monte-Carlo" [3] vista l'impossibilità di utilizzare direttamente delle varabili statistiche in un metodo, quello delle curve caratteristiche, ideato per trattare con variabili scalari. Il "Metodo Monte-Carlo" controlla l'algoritmo che implementa il "Metodo delle curve caratteristiche", fornendogli come dati in ingresso i *parametri geotecnici*, scelti tra gli elementi delle popolazioni statistiche che li rappresentano, e leggendo
la convergenza del cavo calcolata dall'algoritmo. Poiché questo processo viene iterato molte volte, pure la convergenza del cavo può essere trattata come una variabile statistica, visto che ad ogni ciclo l'algoritmo che implementa il "Metodo delle curve caratteristiche" fornisce in output un valore di convergenza che può essere trattato come un elemento della popolazione statistica che la rappresenta.

Si noti che l'aver considerato come variabili statistiche i *parametri geotecnici* per effetto dell'*incertezza geotecnica*, permette di prevedere in maniera statistica la convergenza del cavo, trasformando di fatto l'incertezza che affligge i dati di base in un'informazione probabilistica sul comportamento del cavo. Questa informazione, associata con il concetto di *rischio*, che verrà presentato nel prossimo paragrafo, consente di prevedere in maniera statistica le caratteristiche di funzionalità e di sicurezza della galleria.

A titolo esemplificativo, si riporta in Figura 4.5, la funzione distribuzione di probabilità della convergenza (misurata in forma percentuale, rapportando lo spostamento del cavo al raggio dello scavo). Le quattro funzioni rappresentate, si riferiscono a quattro differenti livelli di *incertezza geotecnica* stimata.

# **4.3 Definizione del rischio**

Numerose esperienze legate alla realizzazione di grosse opere in sotterraneo in tutto il mondo, evidenziano la possibilità dell'insorgere di problematiche tali da compromettere il completamento delle lavorazioni o da permettere la realizzazione delle opere solamente attraverso l'impiego di ulteriori risorse economiche e temporali. Si riportano qui di seguito alcuni esempi relativi ai catastrofici effetti sull'appalto che possono insorgere a causa di problematiche verificatesi in fase costruttiva:

- Sound Transit (USA): la realizzazione di alcune tratte sotterranee di un intero sistema di viabilità ferroviaria extraurbana nei dintorni di Seattle è stata cancellata a causa della sottostima (quantificabile circa nel 75%) dei costi di realizzazione dell'opera;
- London Jubilee Line (UK): la realizzazione di una nuova linea della metropolitana londinese, è stata conclusa con 2 anni di ritardo (aumentando la durata delle lavorazioni del 40% rispetto al previsto) ed un extracosto di circa

2 miliardi di euro (che rappresenta circa il 70% in più rispetto alle previsioni iniziali);

- Storebaelt Submarine Rail Tunnels (Danimarca): durante gli scavi per la realizzazione di un sistema di tunnel sottomarini, composto da due canne di 8.75 m di diametro, due eventi inattesi hanno causato un ritardo di 2 anni sulla consegna dei lavori prevista. Quando l'opera era stata realizzata per circa il 10%, si sono verificate venute di acqua all'interno del cavo; verso la conclusione dei lavori è divampato un incendio all'interno del tunnel. Si noti che un ritardo temporale sulla consegna dei lavori implica in ogni caso un maggior dispendio di risorse economiche;
- Hong Kong Deep Submarine Sewer (Hong Kong): problemi geotecnici intercorsi durante la realizzazione di un sistema di tunnel sottomarini per il trasporto delle acque nere prodotte nella città di Hong Kong verso l'impianto di depurazione costruito presso la vicina Stonecutters Island, hanno comportato l'abbandono dell'appalto da parte dell'Impresa costruttrice, con conseguente riformulazione dell'offerta e ritardo nella consegna dell'opera finita.

La quantificazione in fase progettuale del rischio associato alla realizzazione di un'opera in sotterraneo, potrebbe garantire una più realistica stima dei costi e dei tempi preventivati e la possibilità di definire gli scenari contrattuali più idonei a gestire le eventuali problematiche insorte. Attraverso la redazione del progetto per mezzo della metodologia proposta si può valutare il rischio connesso alla realizzazione dell'opera in maniera probabilistica.

Infatti trattando come variabili statistiche i parametri geotecnici che descrivono le caratteristiche del terreno perturbato, è possibile prevedere il comportamento geomeccanico degli ammassi attraversati con lo scavo in maniera statistica. In particolare, l'applicazione del "Metodo delle curve caratteristiche" [2] implementata attraverso un algoritmo che permetta di realizzare una simulazione basata sul *metodo Monte Carlo* [3], consente di valutare la convergenza del cavo in fase di scavo in modo probabilistico. In pratica la convergenza, che rappresenta il risultato dell'applicazione del "Metodo delle curve caratteristiche", viene trattata come una variabile statistica alla stregua dei parametri geotecnici, che invece rappresentano i dati in ingresso richiesti dal metodo succitato.

Si osservi che nella definizione di **rischio** adottata in questa sede, si celano le caratteristiche e le performance delle *soluzioni progettuali* proposte. Infatti nella valutazione dei risultati ottenuti dall'applicazione della metodologia proposta per la progettazione di opere in sotterraneo, ci si deve riferire alla seguente definizione di rischio:

*Il rischio associato alla realizzazione di un'opera in sotterraneo rappresenta la probabilità che le soluzioni progettuali previste non risultino efficaci.* 

In pratica con questa definizione di rischio, si quantifica la possibilità di eventi inattesi (e potenzialmente catastrofici) durante la costruzione della galleria. Il concetto di rischio così formulato risulta piuttosto intuitivo se valutato graficamente. Pertanto, per chiarire i concetti sopraesposti, si osservi la Figura 4.6. In essa si rappresenta la funzione densità di probabilità (*probability density function – pdf)* della convergenza, calcolata attraverso il "Metodo delle curve caratteristiche" ed un'analisi di tipo Monte Carlo, come accennato precedentemente. Per semplicità in questo caso si è assunta triangolare la distribuzione di probabilità della convergenza (con valore atteso pari a  $\varepsilon_{\text{avg}}$ ). Si supponga ora di aver dimensionato gli interventi di sostegno del cavo associati ad una *configurazione di progetto* tali che garantiscano la stabilità del cavo quando la convergenza dello stesso sia minore di un certo valore  $\varepsilon_{\text{max}}$ . Allora il rischio associato alla costruzione dell'opera che implementa la soluzione progettuale prevista è individuato dall'area tratteggiata in Figura 4.6, sottesa dalla funzione densità di probabilità della convergenza tra gli estremi ε<sub>max</sub> e l'infinito.

Si osservi che la valutazione del rischio secondo le modalità descritte, permette di calcolare il rischio associato alla costruzione della galleria solamente in un definito ammasso, visto che il calcolo del rischio viene effettuato su di un'unica funzione distribuzione di probabilità della convergenza, associata ad un unico set di parametri geotecnici. Si osservi che il concetto di rischio appena presentato può essere facilmente esteso per sfruttare appieno le potenzialità della metodologia presentata e per poter valutare:

- il *rischio* connesso alla costruzione di una galleria che attraversa differenti litotipi, ciascuno caratterizzato da un differente set di parametri geotecnici;
- il *rischio* connesso alla costruzione di una galleria in un contesto geologico definito, ma variabile in maniera probabilistica sulla base degli *scenari alternativi* e delle differenti *condizioni geologiche* formulati secondo i concetti esposti al paragrafo 4.2.

In particolare il *rischio* associato alla costruzione di una galleria in un ammasso caratterizzato da più di un litotipo, può essere convenientemente calcolato effettuando una media dei valori di rischio calcolati per ogni litotipo, pesata sull'estensione di ognuno di essi misurata in asse alla galleria.

Quando si prevedono alcuni *scenari alternativi* che potrebbero essere rappresentativi della geologia degli ammassi attraversati dalla galleria, il *rischio* che conviene considerare è quello massimo tra i valori di *rischio* calcolati per ogni *scenario alternativo*, questo perché tutti gli *scenari alternativi* considerati hanno la stessa probabilità di rappresentare le condizioni litologiche reali.

Inoltre, quando si prevedano in maniera probabilistica differenti *condizioni geologiche*, associate ciascuna ad una *probabilità di accadimento*, il *rischio* può essere calcolato pesando i singoli valori di *rischio* calcolati per ogni *condizione geologica* sulla base della loro *probabilità di accadimento*.

Le relazioni sopraesposte sono schematizzate in Figura 4.7, nel caso, già mostrato in Figura 4.3, di una galleria scavata in un unico *settore omogeneo* caratterizzato dalla presenza di tre litotipi differenti e per il quale si prevede la possibilità di incontrare tre differenti *condizioni geologiche*. Per maggiori dettagli relativi al significato dei simboli utilizzati nella Figura 4.7, si rimanda al paragrafo 4.2.1.

# **4.4 Modello dell'organizzazione delle lavorazioni**

Il concetto di *organizzazione delle lavorazioni* deve essere inteso in questa sede come l'insieme di prescrizioni progettuali che determinano la *tecnologia di scavo* adottata per la realizzazione della galleria ed i *versi di scavo* associati alle singole tratte di tunnel (ovvero ai singoli *settori geotecnici omogenei*).

Il significato di *verso di scavo* è evidente e gli effetti della sua definizione lungo lo sviluppo della galleria saranno chiariti nel seguito in questo stesso paragrafo. Tuttavia conviene spendere due parole in relazione alla *tecnologia di scavo*, per dar modo anche ai non addetti ai lavori di comprendere i concetti esposti in questo lavoro, rimandando tuttavia a testi specialistici per ulteriori dettagli.

Lo *scavo in tradizionale* viene eseguito per mezzo dell'azione puntuale sul fronte di scavo di cariche esplosive (si veda la Figura 4.8) o di frese meccaniche ad attacco puntuale o di escavatori dotati di martello demolitore (si veda la Figura 4.9). L'avanzamento di questo tipo di scavo è ciclico ed alterna fasi di demolizione del fronte di scavo a fasi di consolidamento dello stesso e del cavo, nonché di getto del rivestimento del tunnel.

Lo *scavo meccanizzato* viene realizzato per mezzo di fresatrici meccaniche. Tali fresatrici possono essere di tipo aperto ed in tal caso sono dette Tunnel Boring Machine (si veda la Figura 4.10) adatte per lo scavo in roccia e terreni coesivi, oppure possono essere di tipo chiuso dette Earth Pressure Balancing (per la contropressione che esercitano al fronte) adatte per lo scavo in terreni anche sottofalda (si veda la Figura 4.11). Lo *scavo meccanizzato* avviene attraverso un processo in continuo, grazie alla capacità della fresatrice di avanzare nella demolizione del fronte e di installare il rivestimento del cavo praticamente in contemporanea.

Si noti che nella metodologia proposta, come verrà chiarito nel seguito in questo stesso paragrafo, si studiano anche i casi in cui lo scavo viene realizzato per mezzo di una *tecnologia mista*, cioè quando lo scavo viene effettuato parzialmente con metodi tradizionali e parzialmente con metodi meccanizzati. Si osservi che il passaggio tra una *tecnologia di scavo tradizionale* ed una *tecnologia di scavo meccanizzata*, comporta in generale la necessità della costruzione di un *camerone di montaggio* in asse alla galleria, cioè di un allargo che permetta il montaggio della *fresa meccanizzata*. Allo stesso modo il passaggio dallo *scavo meccanizzato* al *tradizionale* comporta la necessità di realizzare un *camerone di smontaggio* per permettere lo smontaggio della fresa e l'allontanamento verso l'esterno delle parti di cui essa è composta.

All'interno della metodologia progettuale presentata è stato implementato un algoritmo che permette di modellare l'organizzazione delle lavorazioni nella fase costruttiva di una galleria, al fine di:

- valutare correttamente in fase progettuale le tempistiche connesse alla realizzazione dell'intera opera;
- valutare correttamente in fase progettuale i costi dipendenti dal tempo e quelli fissi connessi all'installazione di un cantiere od alla realizzazione di opere accessorie;
- prevedere la necessità di realizzare opere accessorie, quali cameroni di montaggio/smontaggio delle frese meccanizzate o finestre di accesso intermedie lungo l'estensione del tunnel.

L'algoritmo in questione si basa sull'applicazione di alcune semplici regole che è possibile ricavare analizzando la maniera nella quale sono organizzate le lavorazioni durante la realizzazione di una qualsiasi galleria. Esso prende in considerazione le informazioni relative alla tecnologia di scavo (tradizionale o con fresa meccanizzata) ed al verso di scavo previsti in ogni *settore omogeneo* della galleria. I principi sui quali si basa l'algoritmo sono i seguenti:

- quando si prevede di scavare due settori omogenei adiacenti con tecnologie di scavo differenti, allora è necessario prevedere la realizzazione di un camerone tra i due settori, per permettere il montaggio o lo smontaggio (dipendentemente dai versi di scavo previsti) della fresa meccanizzata;
- quando si prevede di scavare due settori omogenei adiacenti con fresa meccanizzata e versi di scavo opposti e diretti per entrambi i settori verso il punto d'incontro tra gli stessi, allora è necessario prevedere un camerone di smontaggio tra i due settori, per permettere lo smantellamento delle frese utilizzate;
- la realizzazione di una finestra intermedia che termina nel punto d'incontro di due settori omogenei adiacenti permette l'apertura di più fronti di scavo che si dipartono da questo punto; quando almeno uno dei fronti di scavo aperti avanza per mezzo di una tecnologia meccanizzata, allora è necessario prevedere la realizzazione di un camerone di montaggio, per permettere il montaggio delle frese coinvolte nello scavo.

La schematizzazione grafica dei ragionamenti appena esplicitati ne agevola la comprensione. Si rimanda alla Figura 4.12, Figura 4.13 e Figura 4.14 per le rappresentazioni grafiche dei concetti sopraesposti.

Il modo nel quale l'algoritmo \modella la successione (temporale) con la quale si prevede di realizzare lo scavo della galleria nelle varie soluzioni progettuali è piuttosto complesso. Al fine di rendere agevole l'esposizione, conviene introdurre i concetti di *tempo iniziale* e di *tempo finale*, che si riferiscono ad ogni *settore omogeneo* del tunnel e rappresentano, rispettivamente, il lasso di tempo intercorso tra l'inizio delle lavorazioni per la realizzazione dell'opera e l'inizio o la fine delle operazioni di scavo per il singolo *settore omogeneo*. Per poter determinare la successione delle lavorazioni relativa ad una soluzione progettuale, l'algoritmo valuta i valori di *tempo iniziale* e *tempo finale* per ogni settore omogeneo, riferendosi anche in questo caso ad alcune semplici regole:

- i *settori omogenei* che giacciono agli estremi della galleria (cioè i due settori che terminano con un imbocco della stessa) presentano un valore di *tempo iniziale* pari a zero se il loro verso di scavo è diretto dall'imbocco verso il tunnel;
- i *settori omogenei* con una finestra intermedia ad uno dei due estremi presentano un valore di *tempo iniziale* pari al tempo necessario per la realizzazione della finestra intermedia, se il loro verso di scavo implica un allontanamento dalla finestra stessa;
- i *settori omogenei* che non rientrano in nessuno dei gruppi precedenti, hanno un valore di *tempo iniziale* pari al *tempo finale* dei settori adiacenti e con verso di scavo concorde a quello dei settori analizzati;
- il *tempo finale* di ogni settore può essere calcolato una volta noto il suo *tempo iniziale* e la durata delle operazioni di scavo per il settore stesso, che possono essere stimate con la metodologia descritta al paragrafo 4.6.

Si rimanda alla Figura 4.15, Figura 4.16 e Figura 4.17 per una descrizione schematica dei concetti esposti nell'elenco precedente.

## **4.5 Stima dei costi**

Nella metodologia proposta, la previsione dei costi di realizzazione di una galleria viene effettuata con lo stesso metodo utilizzato dai progettisti coinvolti nella redazione del Progetto Definitivo del tunnel di base del Brennero. Questo metodo si basa sull'analisi delle singole voci di costo per l'opera grezza (vale a dire per la galleria completa per quanto riguarda le opere civili, ma priva della parte impiantistica) e, una volta quantificato il dispendio economico relativo ad ogni voce, valuta il costo dell'opera grezza sommando tra loro i diversi contributi analizzati.

Il metodo utilizzato per stimare i costi connessi alla realizzazione di una galleria, risulta notevolmente più complesso rispetto alla metodologia utilizzata comunemente, che prevede la redazione di un computo metrico estimativo attraverso l'utilizzo di un elenco prezzi generalmente redatto dal Committente dei lavori di realizzazione del tunnel o dall'amministrazione pubblica che governa il territorio nel quale si prevede di realizzare l'opera (Comune, Provincia, Regione). La maggiore complessità del metodo utilizzato rispetto alla redazione di un computo metrico riferito ad un elenco prezzi, risiede nel maggiore livello di dettaglio con cui i progettisti del tunnel di base del Brennero hanno scomposto ogni singola lavorazione prevista per la realizzazione dell'opera. Si pensi ad esempio al fatto che negli elenchi prezzi comunemente utilizzati, si tende a raggruppare in un unico prezzo unitario i costi per la fornitura dei materiali, per la manodopera, per la sicurezza degli operai, mentre tali costi sono distinti tra loro nel metodo qui descritto.

Si è deciso di dotare la metodologia proposta di un modulo per la stima dei costi così raffinato, visti i vantaggi offerti da un approccio simile:

- possibilità di adattare il modello di stima dei costi a qualsiasi opera prevista in ogni parte del mondo, visto che i costi elementari (cioè i costi per la manodopera, per i materiali, ecc…) sono raccolti ordinatamente in una serie di tabelle;
- possibilità di correggere la stima dei costi durante la fase costruttiva, quando eventuali indagini di mercato evidenziano la non attualità dei costi elementari precedentemente assunti.

Poiché la metodologia proposta prevede l'utilizzo di un codice di calcolo notevolmente complesso e che richiede lo sfruttamento intensivo delle potenzialità di calcolo di un personal computer, si è cercato di sviluppare il codice nell'ottica della minimizzazione dei calcoli effettuati ad ogni simulazione. Questo per diminuire al massimo il tempo richiesto dall'esecuzione del codice (che nella sua ultima versione richiede circa 50 ore di tempo per ogni ottimizzazione condotta con un processore dual-core).

In quest'ottica si è deciso di non sommare tra loro tutti i contributi di costo apportati dalle voci di costo principali individuate per la stima del costo del tunnel di base del Brennero, ma di trascurare quei contributi che non intervengono nei calcoli in maniera differenziata sulle varie configurazioni di progetto analizzate. In altri termini, il metodo di calcolo dei costi implementato nella metodologia qui presentata, trascura quei costi che risultano costanti tra differenti *configurazioni di progetto*, come per esempio i costi connessi all'installazione dei cantieri esterni alla galleria, che devono essere affrontati indipendentemente dalla metodologia di scavo adottata o dal verso di percorrenza scelto in un particolare settore omogeneo. Si noti che i costi calcolati in questo modo non sono di tipo assoluto e non rappresentano il dispendio economico totale previsto per la realizzazione dell'opera. Tuttavia i costi relativi ad ogni configurazione di progetto, preservano i loro rapporti reciproci anche adottando questa semplificazione, cioè una configurazione di progetto che risulta più costosa di un'altra in termini assoluti, sarà valutata più onerosa rispetto all'altra anche dalla metodologia che viene presentata in questa relazione. Si realizzerà successivamente (paragrafo 4.7) che il mantenimento dei rapporti reciproci tra le caratteristiche delle varie configurazioni di progetto analizzate è necessario ai fini dell'ottimizzazione del progetto.

Si riporta qui sotto l'elenco delle voci principali di costo considerate per la stima dei costi dell'opera nella metodologia qui presentata. Si noti che ogni voce principale di costo qui riportata, fa capo ad una serie di voci di costo elementari che rappresentano il livello di massimo dettaglio in cui è possibile scomporre il costo totale dell'opera. Per ogni voce dell'elenco si fornisce una sintetica descrizione e si definisce se il contributo di costo apportato dalla voce stessa è trascurabile ai fini dell'ottimizzazione del progetto della galleria.

- **costi di avanzamento dello scavo e delle opere di sostegno:** conteggiano i costi della manodopera del personale produttivo ed i costi del materiale utilizzato per la costruzione dell'opera;
	- *trascurabile:* NO l'applicazione di differenti *metodologie di scavo e consolidamento* implica la variazione dei costi previsti per la realizzazione dell'opera;
- **costi legati al tempo di avanzamento:** conteggiano le spese per il noleggio o l'ammortamento degli attrezzi utilizzati, i costi intrapresi per l'allestimento del cantiere ed i costi del personale non produttivo;
	- *trascurabile:* NO la variazione delle tempistiche previste per l'avanzamento implica la variazione dei costi previsti per la realizzazione dell'opera;
- **costi legati agli aggravi durante l'avanzamento:** conteggiano i costi relativi al maggiore dispendio economico connesso a venute d'acqua in fase di scavo;
	- *trascurabile:* SÌ i costi per l'installazione di sistemi che permettano l'allontanamento dell'acqua di falda, sono costanti qualsiasi sia la *tecnologia di scavo* utilizzata;
- **costi legati al rivestimento definitivo:** conteggiano i costi della manodopera e dei materiali impiegati per la posa in opera del rivestimento definitivo della galleria;
	- *trascurabile:* NO i costi per la realizzazione del rivestimento definitivo variano in dipendenza dell'applicazione delle *sezioni tipo* e delle *tecnologie di scavo*, implicando variazioni nella stima dei costi previsti per la realizzazione dell'opera;
- **costi legati al tempo per la posa del rivestimento definitivo:** conteggiano le spese per il noleggio o l'ammortamento degli attrezzi utilizzati per la posa del rivestimento definitivo, i costi intrapresi per l'allestimento del cantiere ed i costi del personale non produttivo, nel lasso temporale necessario per la realizzazione del rivestimento definitvo;
	- *trascurabile:* NO la variazione delle tempistiche previste per la posa del rivestimento definitivo conseguente alla differente applicazione

delle sezioni tipo o della tecnologia di scavo, implica la variazione dei costi previsti per la realizzazione dell'opera;

- **costi di allestimento dei cantieri:** conteggiano i costi unici riferiti all'avanzamento, al rivestimento ed al tempo in relazione ad ogni cantiere installato, sia esternamente alla galleria che internamente (fronti di scavo);
	- *trascurabile:* SÌ/NO i costi per l'installazione dei cantieri esterni alla galleria possono essere trascurati perché sono costanti per qualsiasi tecnologia di scavo adottata; i costi per l'installazione dei cantieri di scavo in prossimità dei fronti di avanzamento non possono essere trascurati perché variano dipendentemente dalla *tecnologia di scavo* adottata, pertanto la variazione della tecnologia di scavo adottata implica una variazione dei costi previsti per la realizzazione dell'opera;
- **costi per la sicurezza e la tutela della salute:** conteggiano i costi per la sicurezza unici e legati al tempo;
	- *trascurabile:* SÌ/NO i costi unici per la sicurezza, alla stregua dei costi per l'allestimento dei cantieri esterni alla galleria, possono essere trascurati perché sono costanti per ogni tecnologia di scavo adottata; i costi per la sicurezza legati al tempo non possono essere trascurati perché variano dipendentemente dalla *tecnologia di scavo* adottata, pertanto la variazione della *tecnologia di scavo* adottata implica una variazione dei costi previsti per la realizzazione dell'opera.

## **4.6 Stima dei tempi**

La stima dei tempi di realizzazione dell'opera viene effettuata, nella metodologia presentata, con un metodo analogo a quello adottato per la stima dei costi e che ricalca quanto elaborato dai progettisti del tunnel di base del Brennero. Tale metodo, differentemente da quello adottato per la stima dei costi, viene utilizzato nella pratica comune per valutare il dispendio temporale richiesto per la costruzione di opere civili.

In estrema sintesi, il metodo prevede di quantificare la produzione media per ogni lavorazione necessaria alla realizzazione di una galleria e di calcolare le tempistiche richieste dalla costruzione sulla base di tali valori.

Si noti che il metodo adottato è piuttosto semplice e permette di calcolare il tempo richiesto per la realizzazione delle singole tratte della galleria ed in generale di tutte le opere che la compongono (come per esempio cameroni, finestre intermedie, ecc…). Il metodo per la stima delle tempistiche connesse alla costruzione del tunnel ha una struttura che ricalca quella del metodo per la stima dei costi (vedi paragrafo 4.5), pertanto permette di essere adattato a piacimento come il metodo presentato nel paragrafo precedente. In particolare, la stima dei tempi di realizzazione effettuata secondo quanto esposto, offre:

- la possibilità di adattare il modello di stima dei tempi a qualsiasi opera prevista in ogni parte del mondo, visto che i valori relativi alla produzione media per ogni lavorazione necessaria al completamento dell'opera sono raccolti ordinatamente in una serie di tabelle;
- la possibilità di correggere la stima dei tempi durante la fase costruttiva, quando osservazioni effettuate in cantiere, corroborate da eventuali indicazioni offerte dalle maestranze della stazione appaltante, evidenziano l'utilizzo in fase progettuale di valori non realistici relativi alla produzione media.

Si noti inoltre che il metodo presentato in questo paragrafo stima le tempistiche di realizzazione di singole opere, considerando che le lavorazioni finalizzate alla costruzione delle stesse siano effettuate in maniera continuativa e senza alcun tipo di rallentamento. In pratica questo metodo permette di valutare il tempo che occorre impiegare per costruire le singole parti della galleria (tratte omogenee di tunnel, cameroni, finestre) e deve essere accoppiato al modello di organizzazione delle lavorazioni (vedi paragrafo 4.4) per valutare correttamente il tempo richiesto dalla realizzazione dell'intera galleria, cioè considerando la possibilità di realizzare contemporaneamente varie parti di galleria e la necessità di traslare nel tempo determinate lavorazioni per permettere una più efficace organizzazione del cantiere.

Le singole produzioni medie relative a tutte le lavorazioni previste, sono raggruppate per chiarezza all'interno di alcune voci principali di tempo, che sono riportate nell'elenco qui sotto. Al fine di minimizzare gli importanti tempi di calcolo necessari per condurre un processo di ottimizzazione con la metodologia presentata, si è deciso di trascurare quelle voci principali di tempo che non apportano differenze tra le tempistiche calcolate per diverse configurazioni progettuali, alla stregua di quanto fatto per la realizzazione del metodo di stima dei costi (si veda ancora il paragrafo 4.5 per ulteriori dettagli). Nell'elenco delle voci principali di tempo riportato in seguito, si fornisce, oltre ad una sintetica descrizione relativa alla tipologia delle lavorazioni che ogni voce raggruppa, il dettaglio relativo alla trascurabilità della voce ai fini dell'ottimizzazione del progetto:

- **tempi di avanzamento dello scavo e delle opere di sostegno:** conteggiano i tempi necessari per effettuare lo scavo e per la realizzazione delle opere di sostegno;
	- *trascurabile:* NO l'applicazione di differenti *metodologie di scavo e consolidamento* implica la variazione dei tempi previsti per la realizzazione dell'opera;
- **tempi legati al rivestimento definitivo:** conteggiano i tempi necessari per realizzare il rivestimento definitivo della galleria;
	- *trascurabile:* SÌ i tempi per la realizzazione del rivestimento definitivo sono generalmente costanti per qualsiasi *sezione tipo* o *tecnologia di scavo* applicata, pertanto non introducono differenze nella stima dei tempi per varie configurazioni progettuali.

## **4.7 Ottimizzazione della configurazione di progetto**

La metodologia descritta nei paragrafi precedenti, si compone di una serie di algoritmi che collaborano tra loro scambiandosi dati al fine di determinare le caratteristiche salienti di una *configurazione di progetto*, nell'ottica dell'ottimizzazione del progetto. Come si è visto precedentemente, la metodologia elaborata si compone di vari algoritmi, atti a stimare il comportamento del terreno perturbato dallo scavo, a quantificare in maniera probabilistica il rischio connesso

alla realizzazione della galleria, a definire l'organizzazione delle lavorazioni all'interno del cantiere, a valutare i costi ed i tempi richiesti per la costruzione dell'opera.

Il concetto di *configurazione di progetto* merita una certa attenzione in questa sede, perché è fondamentale per comprendere il funzionamento del processo di ottimizzazione presentato in questo paragrafo. Una particolare *configurazione di progetto* rappresenta uno dei modi nel quale è possibile realizzare la galleria. Essa è definita quando si fissano tutte le *scelte progettuali* relative all'opera in questione. Le *scelte progettuali* rappresentano le caratteristiche del progetto su cui i tecnici possono intervenire in fase progettuale. Tra le scelte progettuali che occorre definire durante la progettazione di una galleria, si annoverano le scelte relative alla tecnologia di scavo prevista, ai versi di scavo adottati nelle varie tratte, alla tipologia dei consolidamenti installati in fase di scavo, alla tipologia del rivestimento definitivo e tutte le altre caratteristiche dell'opera o del cantiere che ne determinano le modalità costruttive e le proprietà nello stato finale. Si noti pertanto che due configurazioni di progetto differenti, individuano due opere diverse tra loro per almeno una scelta progettuale e che potrebbero differire per le caratteristiche dell'opera finita o per le modalità con le quali la stessa è stata realizzata (o evidentemente per entrambe).

Conviene d'ora in avanti riferirsi alla metodologia descritta fino ad ora come ad una "black-box", che fornisce in output alcuni risultati quando le vengano passati determinati dati in ingresso. In particolare, tale "black-box" non è altro che un file elaborato in Excel, contenente un complesso codice di calcolo sviluppato con il linguaggio *Visual Basic for Applications* (riportato per completezza nel capitolo 6), che altro non è che la somma di tutti gli algoritmi descritti nei paragrafi 4.2, 4.3, 4.4, 4.5 e 4.6. L'algoritmo che viene implementato ogni volta che tale file di Excel viene eseguito, legge i dati relativi alle scelte progettuali che definiscono una particolare *configurazione di progetto* e calcola le caratteristiche relative a questa stessa configurazione. Di seguito si riporta l'elenco delle *scelte progettuali* considerate nella realizzazione dell'algoritmo e le proprietà dell'opera che vengono calcolate e fornite in output dallo stesso.

#### *SCELTE PROGETTUALI (variabili in ingresso):*

- **tecnologia di scavo:** determina la tecnologia di scavo (tradizionale o per mezzo di fresa meccanizzata TBM) in ogni *settore omogeneo* della galleria;
- **verso di scavo:** definisce il verso di avanzamento dello scavo in ogni *settore omogeneo* della galleria;
- **sezione di scavo e consolidamento applicata:** indica la sezione di scavo (forma, diametro, convergenza massima assorbita) e la tipologia dei consolidamenti adottati (lunghezza e numero di elementi in vetroresina posati al contorno dello scavo, tipologia del rivestimento del cavo) in ogni *settore omogeneo* della galleria;

#### *PROPRIETÀ DELL'OPERA (variabili di output):*

- **costo:** individua il dispendio economico previsto per la realizzazione della galleria (individua in realtà il costo *relativo* dell'opera – vedi paragrafo 4.5);
- **tempo:** individua le tempistiche necessarie per il completamento della galleria;
- **rischio:** determina la probabilità che si verifichino eventi inattesi durante la costruzione della galleria.

In questo contesto il software modeFRONTIER, già presentato nel paragrafo 0, agisce come un contenitore della "black-box". Esso implementa un *processo ciclico* finalizzato alla determinazione delle configurazioni di progetto ottime, in relazione agli obiettivi definiti dall'utente. In altre parole, modeFRONTIER interviene controllando l'esecuzione del file di Excel, modificando in maniera intelligente, attraverso l'analisi delle *configurazioni di progetto* già analizzate, i valori delle variabili in ingresso all'algoritmo (*scelte progettuali*) e leggendo i valori delle variabili di output (*caratteristiche dell'opera*) al fine di confrontarli con i valori ottenuti attraverso ulteriori esecuzioni dell'algoritmo. In Figura 4.18 si riporta la schematizzazione del processo ciclico governato da modeFRONTIER, quando questo controlla direttamente l'algoritmo sviluppato al fine di raggiungere gli obiettivi della ricerca.

In pratica modeFRONTIER, in maniera automatizzata, esegue molte volte l'algoritmo che implementa la metodologia qui proposta, così facendo, testa una gran quantità di *configurazioni di progetto* diverse (ognuna individuata da un particolare set di scelte progettuali in ingresso all'algoritmo) e conserva i valori relativi alle caratteristiche dell'opera nelle varie configurazioni di progetto analizzate (cioè salva in un database i valori delle variabili di output dell'algoritmo) al fine di confrontarli tra loro per permettere ai progettisti, in concerto con il Committente e/o la stazione appaltante, di definire le modalità di costruzione dell'opera e le caratteristiche della stessa che risultano ottimali in relazione agli obiettivi decisi a priori.

La metodologia proposta, permette quindi di individuare le *scelte progettuali* che conviene adottare per la realizzazione della galleria, sulla base delle esigenze imposte dalle condizioni al contorno o da particolari necessità sollevate dal Committente. In particolare, permette di valutare la *configurazione di progetto ottimale*, in relazione ai seguenti obiettivi:

- **minimizzazione del costo di realizzazione dell'opera;**
- **minimizzazione del tempo richiesto per il completamento dell'opera;**
- **minimizzazione del rischio connesso alla realizzazione dell'opera.**

Si noti che modeFRONTIER consente di scegliere e modificare gli obiettivi in maniera molto semplice, in particolare:

- lo stato degli obiettivi riportati sopra, può essere impostato su *attivo* o *disattivo* in qualsiasi momento, permettendo all'ottimizzatore di valutare, ad esempio, le configurazioni di progetto che minimizzano solamente il costo dell'opera, disinteressandosi delle implicazioni sul tempo e sul rischio connessi alla costruzione della stessa;
- il *verso dell'ottimizzazione* può essere modificato a piacere dall'ottimizzatore e pertanto potrebbe essere condotto un processo di ottimizzazione che ricerca le configurazioni di progetto che massimizzano i costi ma minimizzano tempi

e rischio (anche se l'esecuzione di un processo simile non sembra, nel caso di una galleria, di grande utilità);

• gli *obiettivi* possono essere commutati in *vincoli*, cioè per esempio potrebbe essere ricercata la configurazione progettuale che minimizza il costo ed il tempo richiesti per la realizzazione della galleria, e che mantiene il valore del rischio al di sotto di un limite vincolante deciso a priori.

# **4.8 Figure**

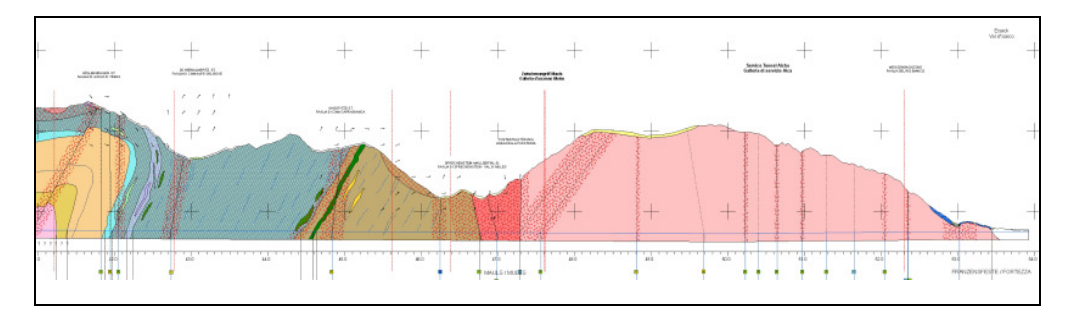

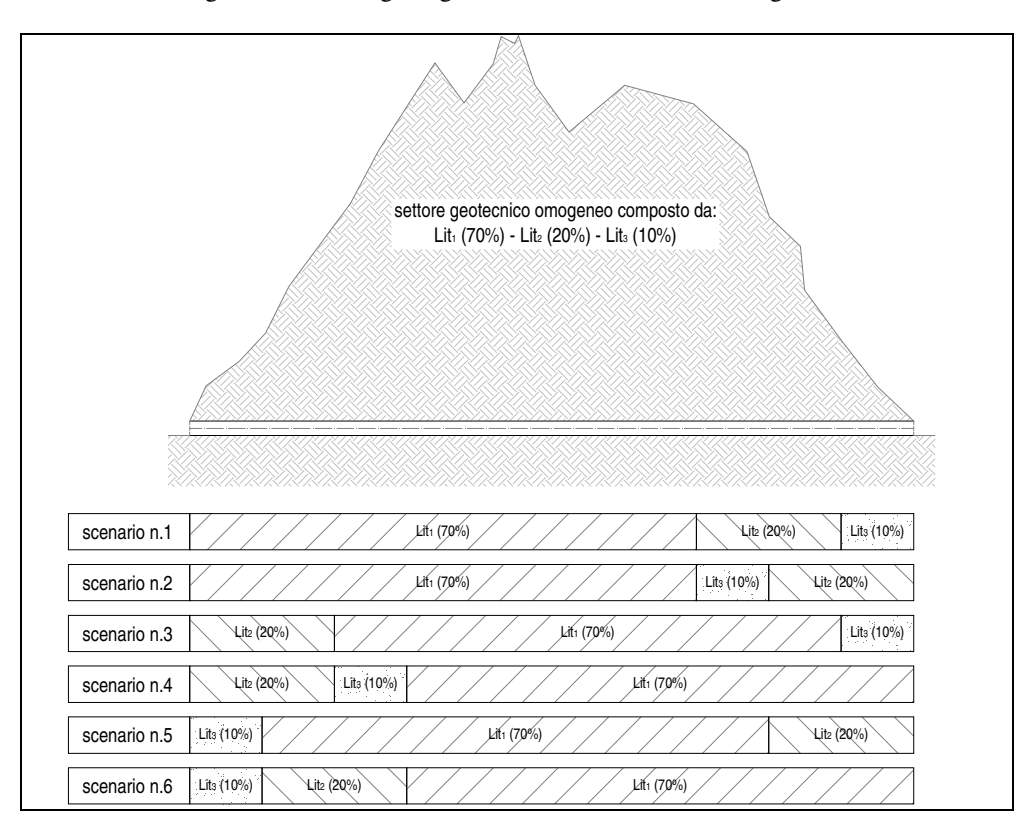

Figura 4.1 Profilo geologico della tratta iniziale di una galleria

Figura 4.2 A causa della possibile variabilità nella disposizione dei litotipi all'interno di un settore geotecnico omogeneo, è opportuno considerare, quale dato di base per la progettazione, tutti i possibili *scenari alternativi* costituiti dalle permutazioni dei litotipi nel settore geotecnico omogeneo

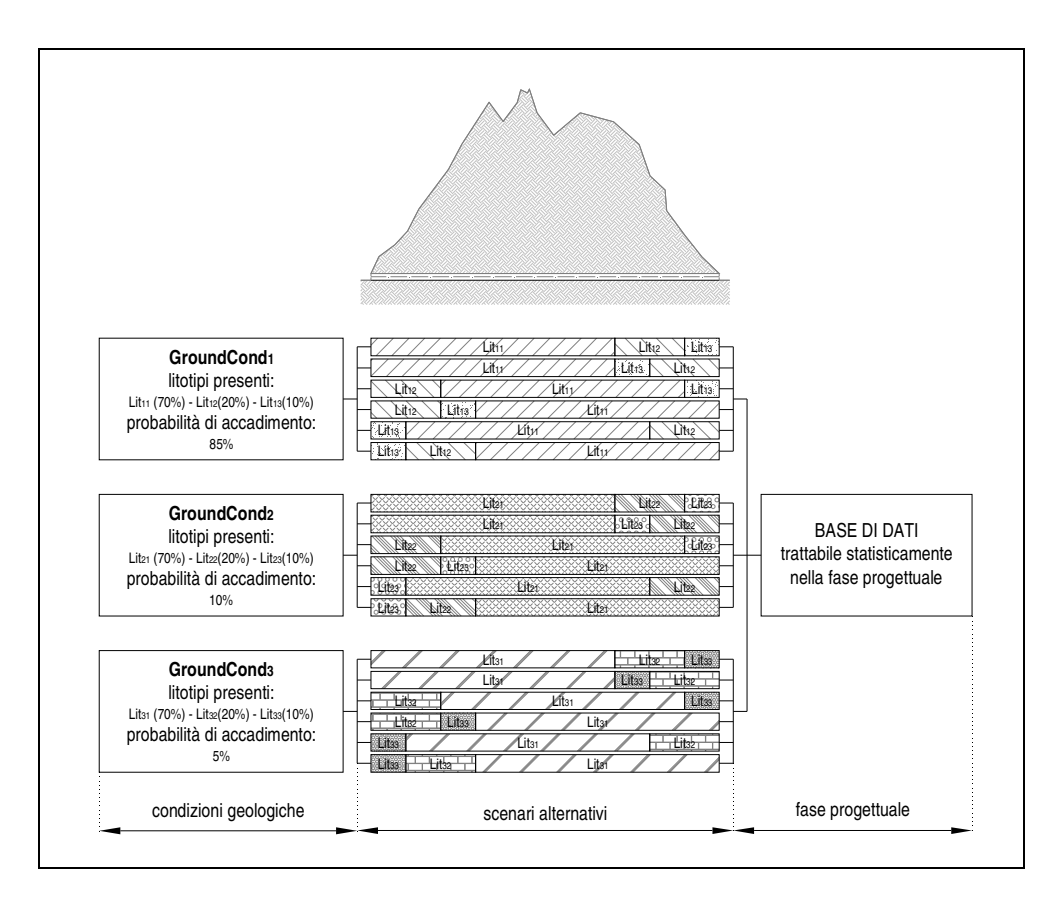

Figura 4.3 Schema del processo che porta ad ottenere una base di dati trattabile statisticamente, partendo dalle informazioni relativi alle *condizioni geologiche* e valutando tutti i possibili *scenari alternativi*

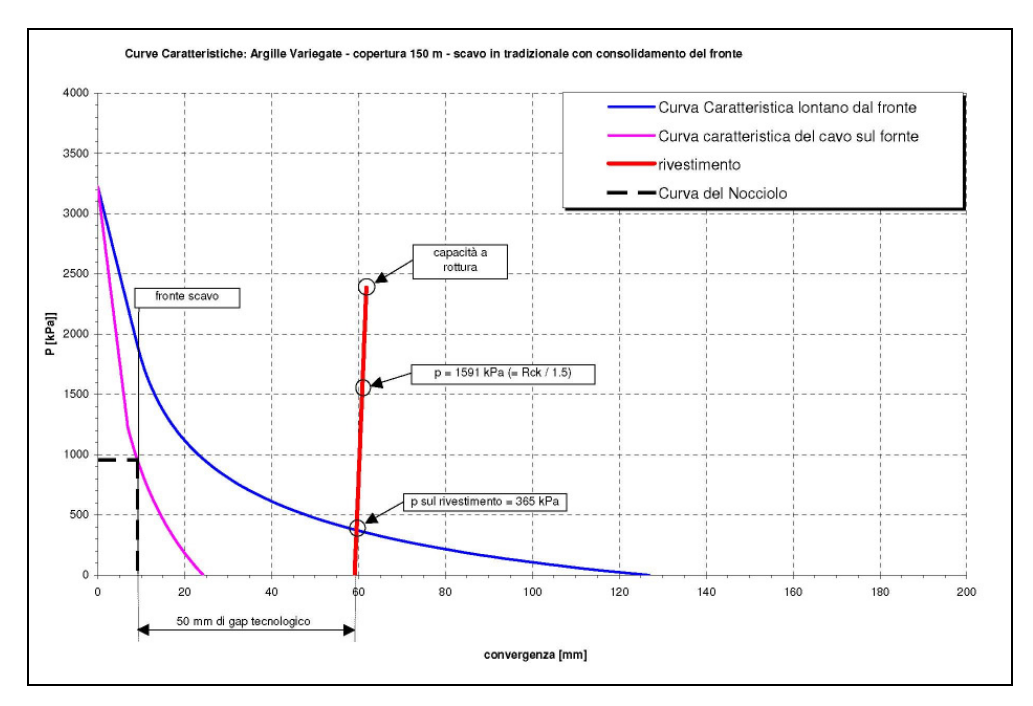

Figura 4.4 Curve caratteristiche di un tunnel scavato nelle argille variegate, a 150 m di profondità

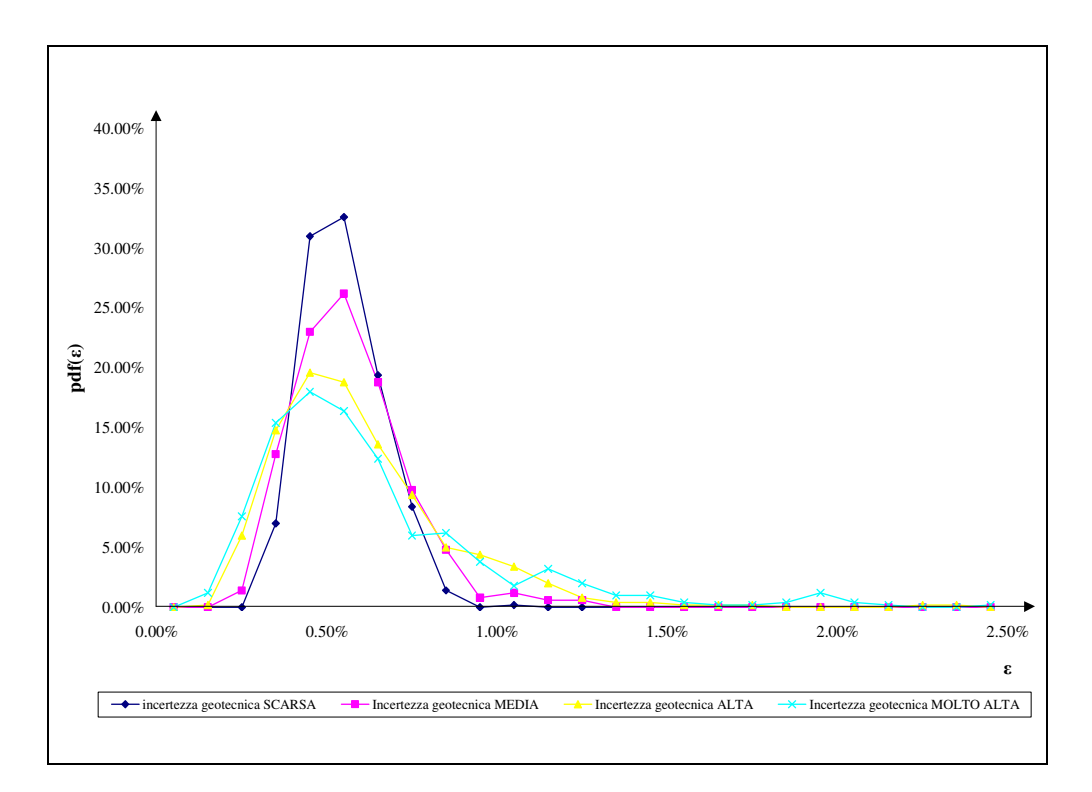

Figura 4.5 La funzione distribuzione di probabilità della convergenza, calcolata con

il "Metodo delle curve caratteristiche" implementato in un'analisi di tipo Monte-

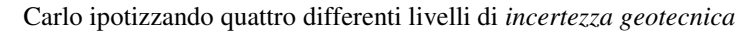

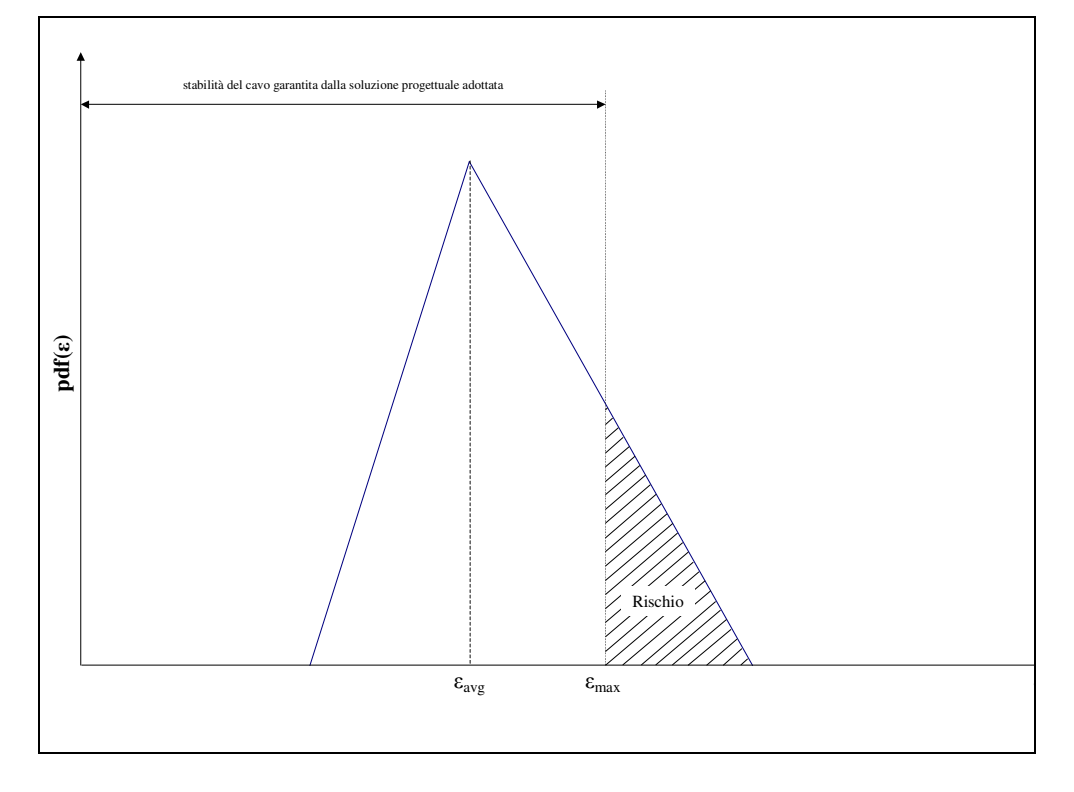

Figura 4.6 Funzione distribuzione di probabilità della convergenza (ε), con indicazione del rischio associato all'adozione di una particolare soluzione progettuale

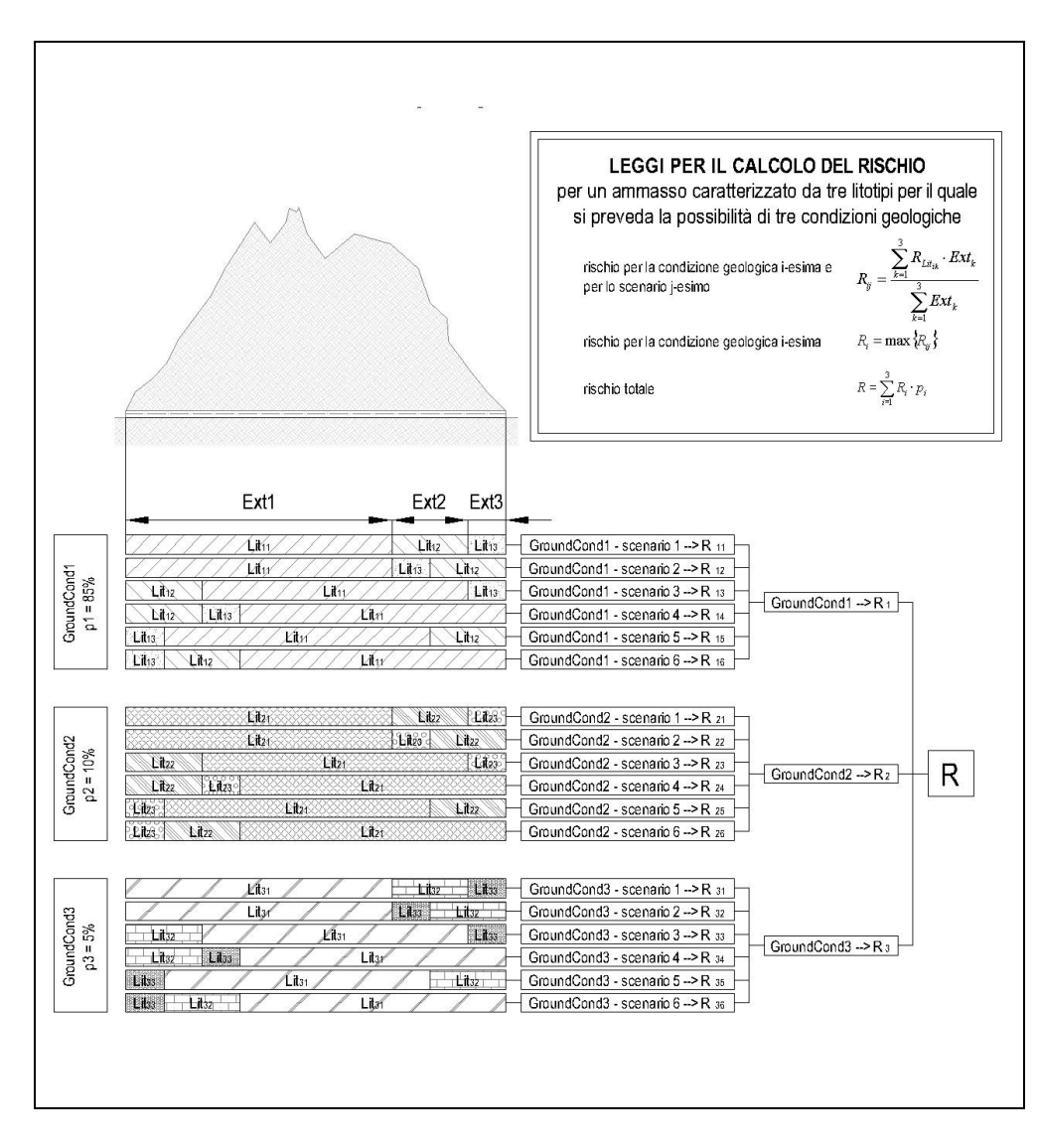

Figura 4.7 Descrizione schematica delle relazioni che permettono di calcolare il rischio connesso alla realizzazione di una galleria in un *settore geotecnico omogeneo* caratterizzato dalla presenza di tre litotipi. Nello sviluppare le relazioni, si tiene conto dei possibili *scenari alternativi* e delle *condizioni geologiche* previste

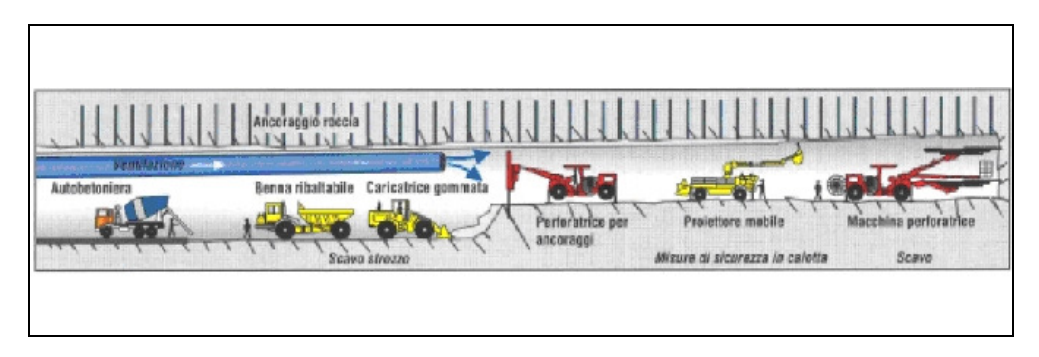

Figura 4.8 Scavo in tradizionale, ciclico, per la costruzione di gallerie con abbattimento mediante esplosivo ed attacco a piena o mezza sezione

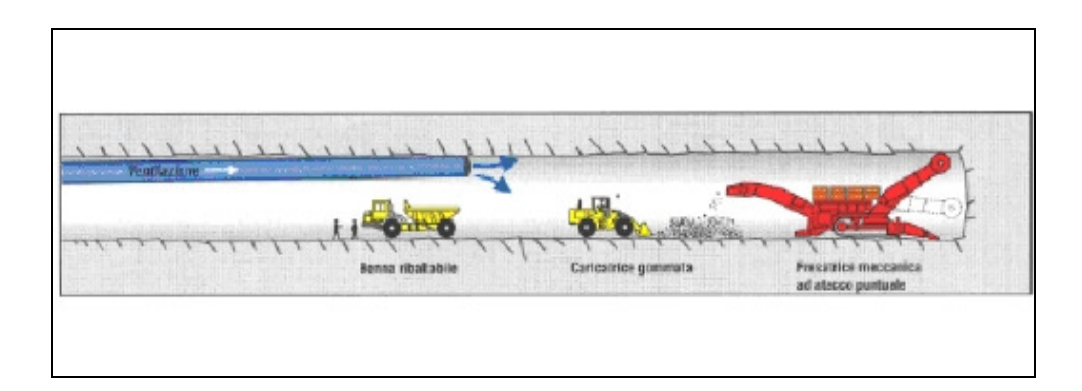

Figura 4.9 Scavo in tradizionale, ciclico, per la costruzione di gallerie con macchine di scavo ad azione puntuale (frese a braccio brandeggiabile, martello demolitore, escavatore meccanico; ecc.) ed attacco a piena sezione oppure a sezione divisa per attacchi multipli, senza o con consolidamenti preventivi del terreno

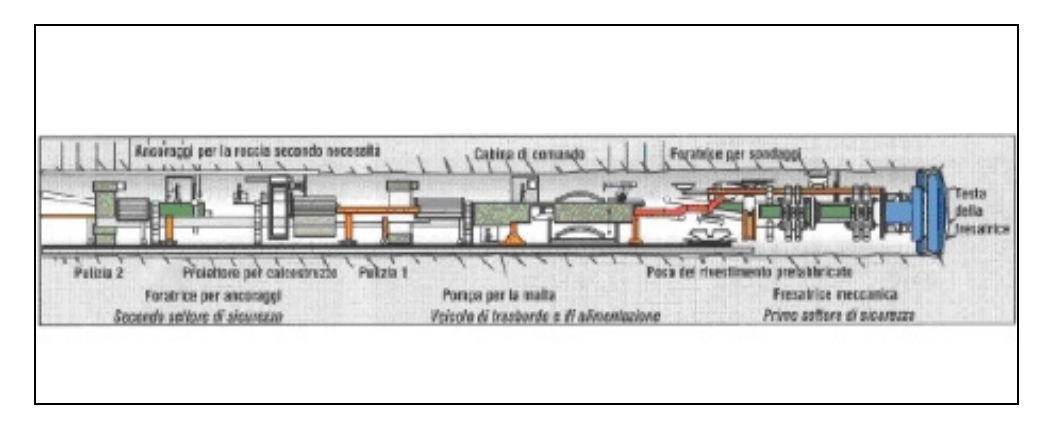

Figura 4.10 Metodo di scavo meccanizzato, ad abbattimento continuo, per la costruzione di gallerie in roccia con attacco a piena sezione mediante frese integrali (Tunnel Boring Machine), di tipo aperto o scudato

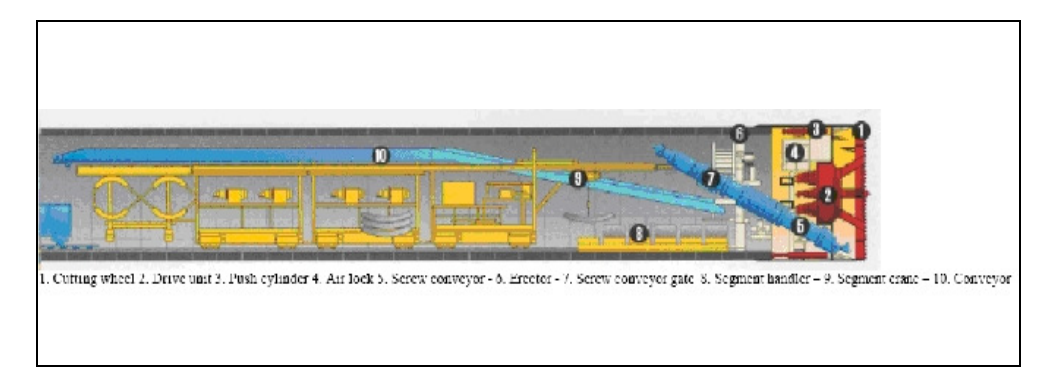

Figura 4.11 Metodo di scavo meccanizzato, ad abbattimento continuo, per la costruzione di gallerie a piena sezione, in terreni anche sottofalda, mediante scudi meccanizzati, con contropressione al fronte

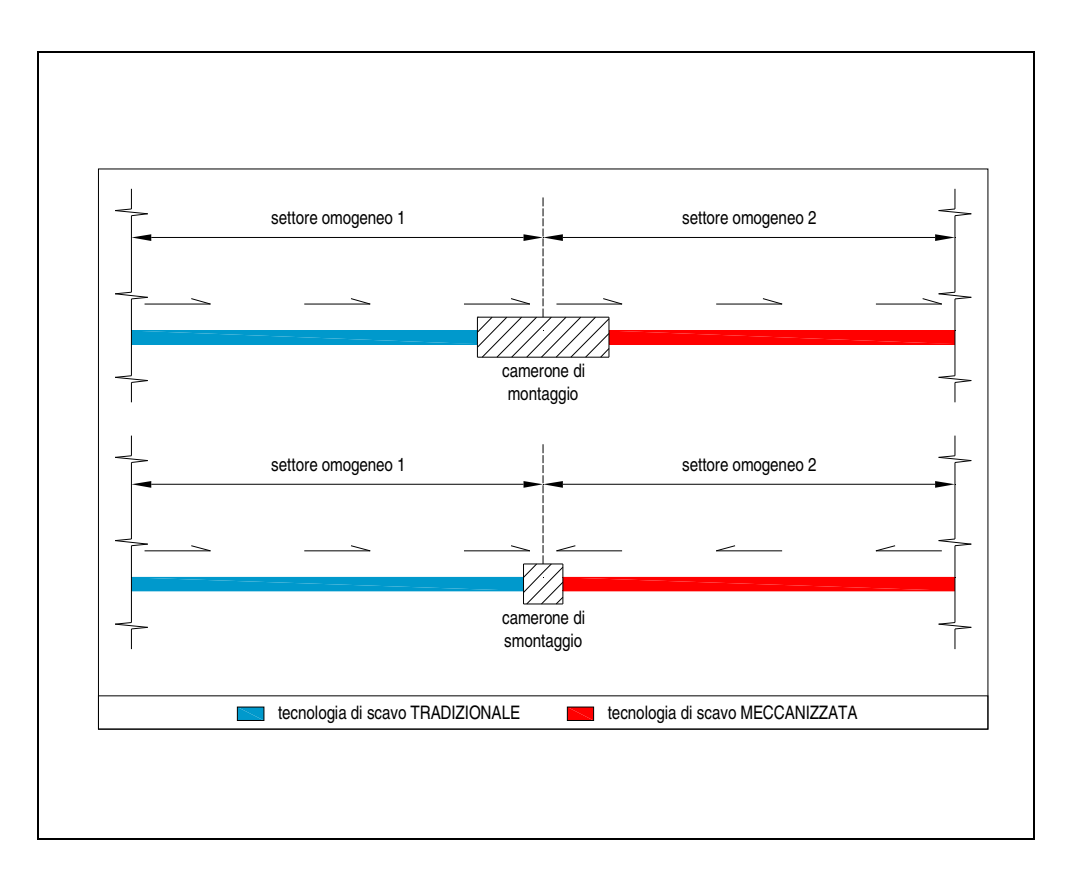

Figura 4.12 Due settori omogenei adiacenti scavati con tecnologie di scavo differenti implicano la necessità di realizzare un camerone

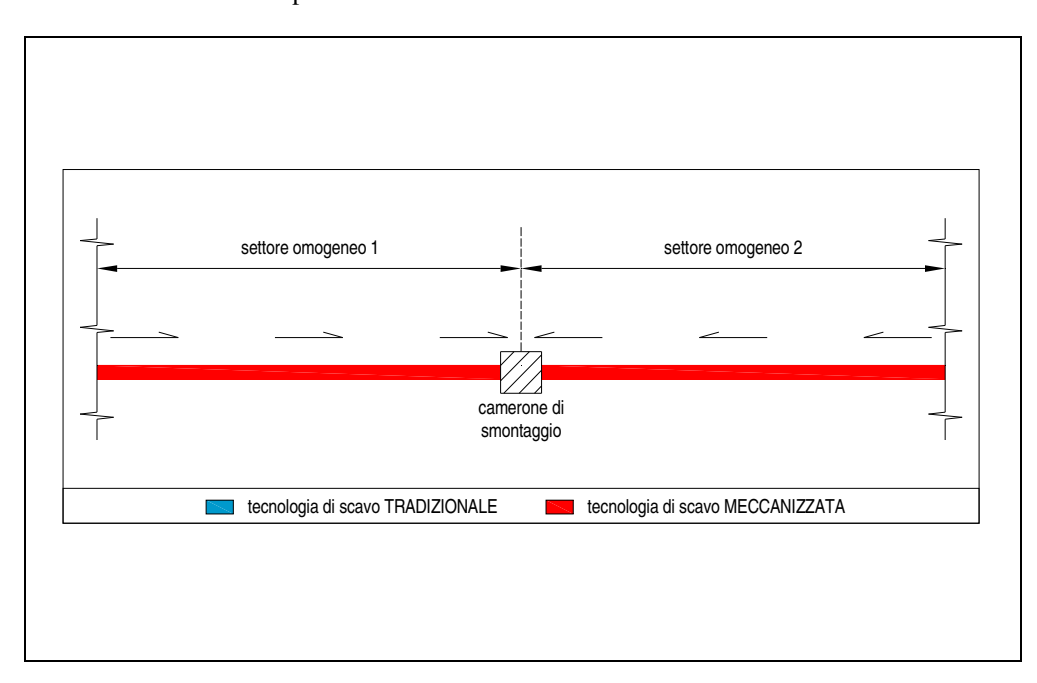

Figura 4.13 Due settori omogenei adiacenti scavati con fresa meccanizzata e verso di scavo diretto verso il punto d'incontro tra i settori stessi, implicano la necessità di realizzare un camerone di smontaggio

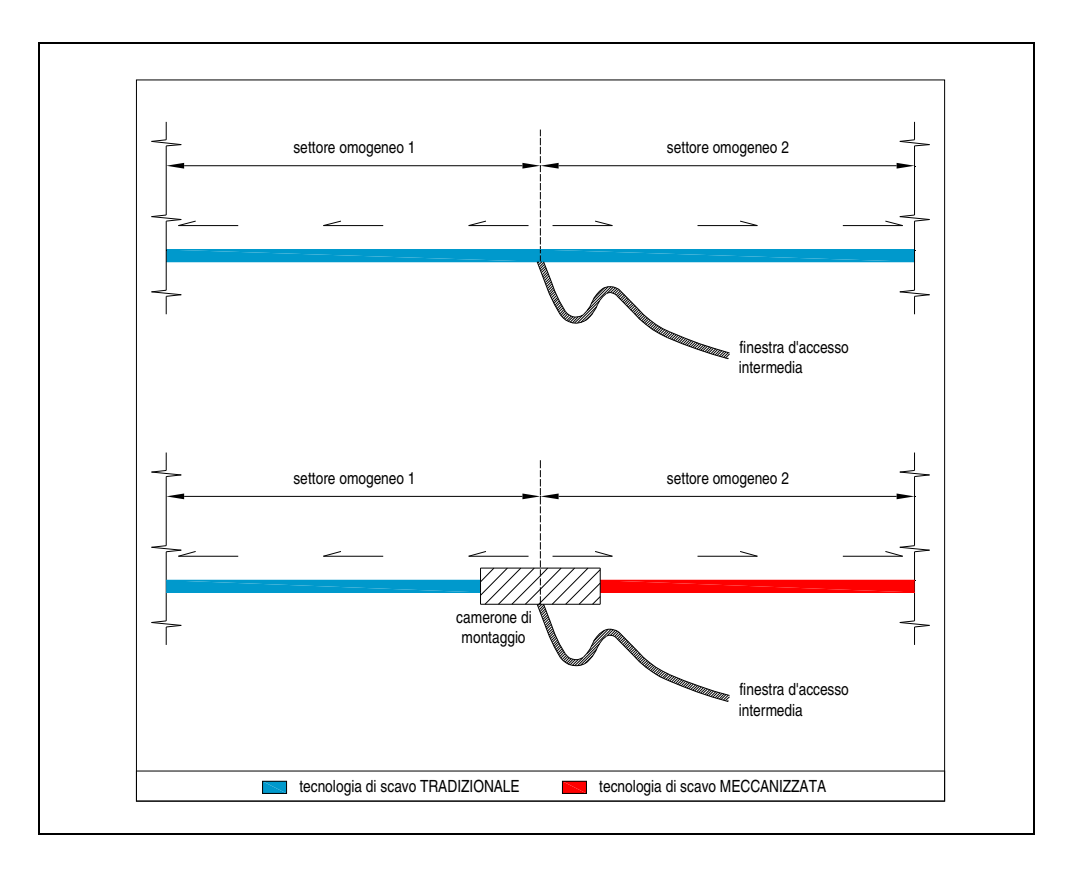

Figura 4.14 La realizzazione di una finestra d'accesso intermedia tra due settori omogenei permette l'apertura di due fronti di scavo; se almeno uno dei due settori prevede tecnologia di scavo meccanizzata, allora è necessario realizzare un camerone per il montaggio della fresa

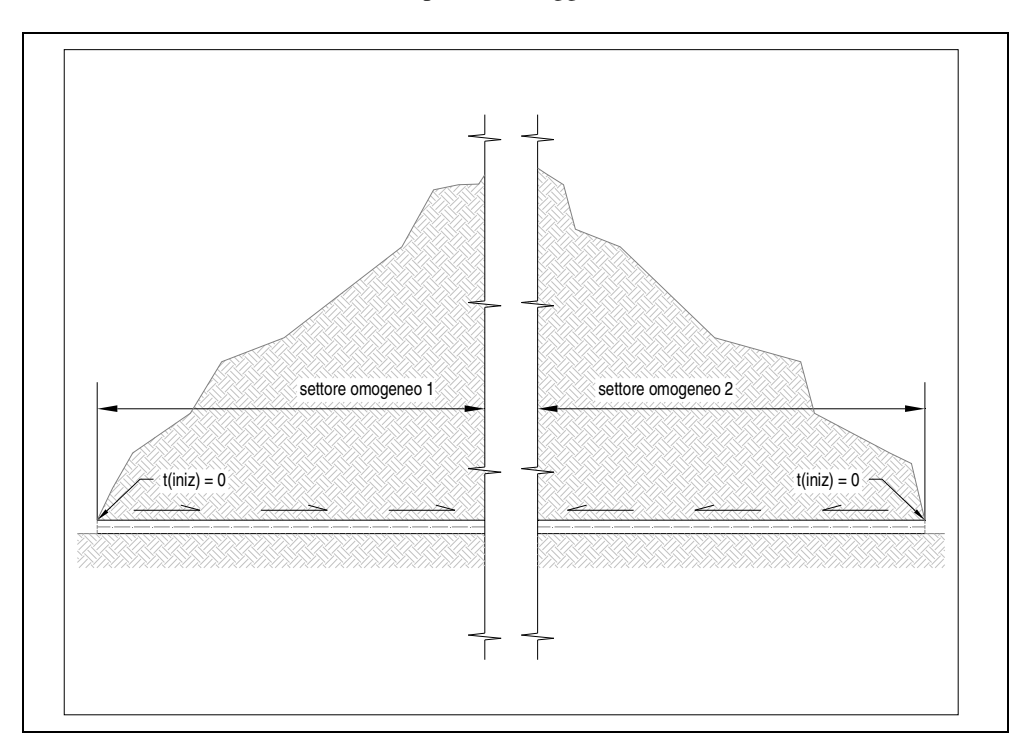

Figura 4.15 I settori omogenei agli estremi della galleria e con verso di scavo indicato in figura hanno  $t_{\text{iniz}} = 0$ 

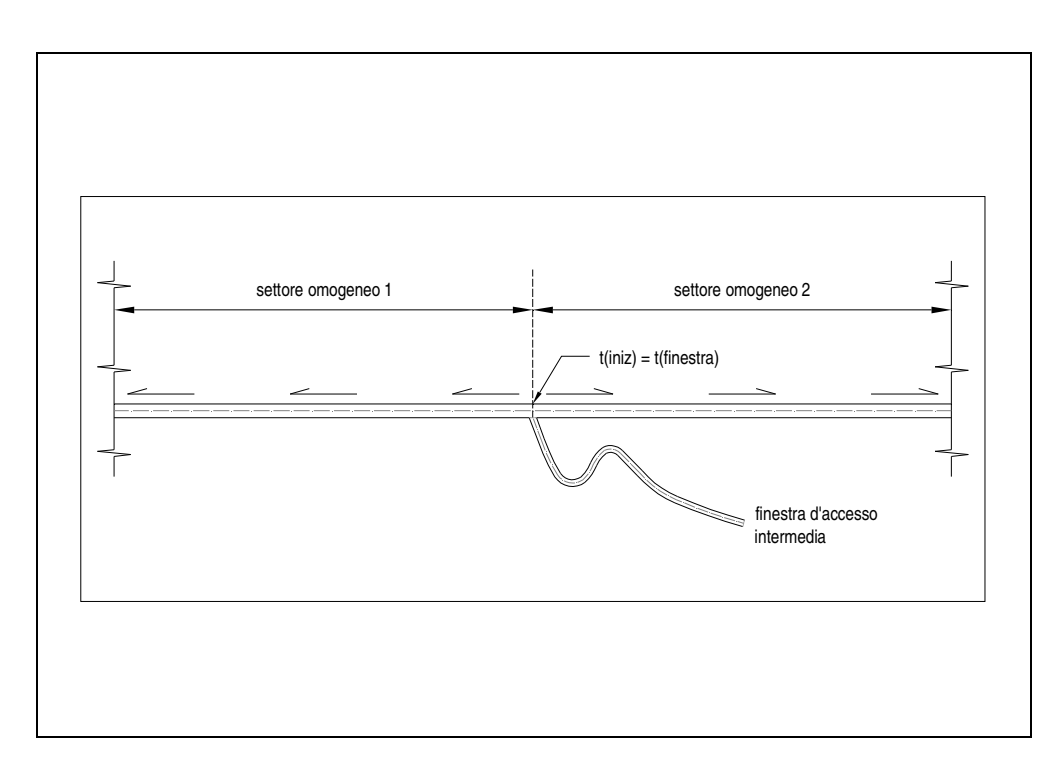

Figura 4.16 I settori omogenei con una finestra d'accesso intermedia agli estremi e verso di scavo che implica un allontanamento dalla stessa hanno  $\mathbf{t}_{\text{iniz}}$  pari al tempo necessario per la realizzazione della finestra (t<sub>finestra</sub>)

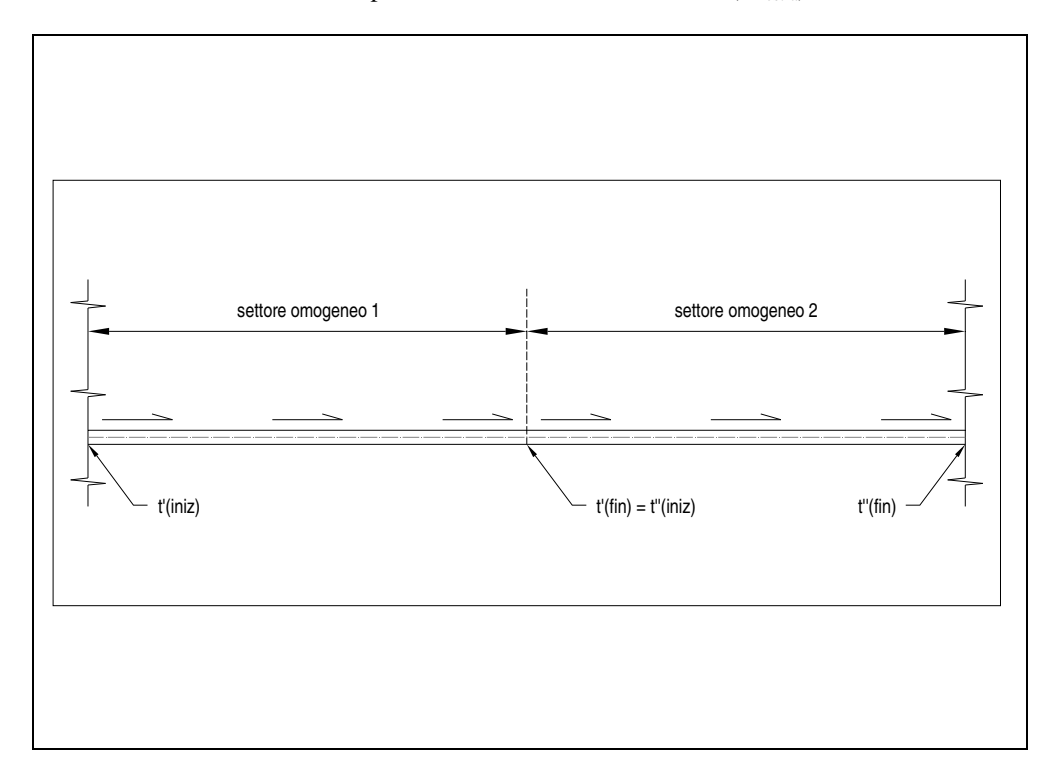

Figura 4.17 Relazione tra il t<sub>iniz</sub> ed il t<sub>fin</sub> di due settori omogenei adiacenti e con verso di scavo concorde

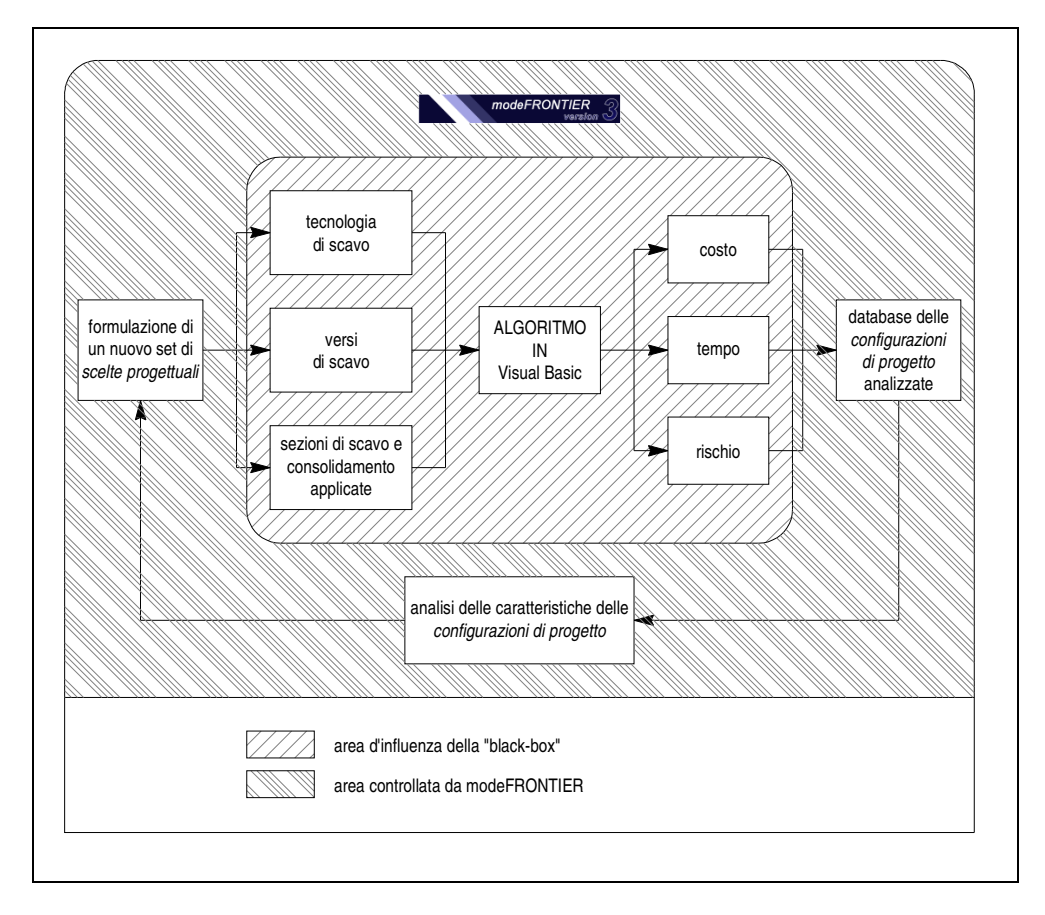

Figura 4.18 Schematizzazione del processo di ottimizzazione governato da modeFRONTIER

# **4.9 Bibliografia**

- [1] P. Perello, G. Venturini, A. Dematteis, G. W. Bianchi, L. Delle Piane, A. Damiano, "Determination of reliability in geological forecasting for linear underground structures: the method of the R-Index", Geoline, 2005
- [2] "Recenti sviluppi e nuovi orientamenti nel campo delle gallerie", Primo Ciclo di Conferenze di Meccanica ed Ingegneria delle Rocce – Politecnico di Torino – 25/28 novembre 1986
- [3] M. R. Spiegel, "Statistica", Collana Schaum, McGraw-Hill Italia, 1994

# **5 Ottimizzazione del progetto della galleria di base del Brennero**

## **5.1 Introduzione**

In questo capitolo verranno presentati i risultati ottenuti applicando la metodologia proposta al progetto della galleria di base del Brennero. Si mostrerà come l'utilizzo della metodologia possa fornire indicazioni utili per determinare quali siano le *scelte progettuali* che conviene adottare per raggiungere la massima funzionalità dell'opera, minimizzando il dispendio economico-temporale ed i rischi connessi alla sua realizzazione. Si mostrerà inoltre che il progetto del tunnel del Brennero, redatto a livello di progetto definitivo nei primi mesi del 2007 adottando un processo progettuale di tipo tradizionale, rappresenta un buon compromesso tra le possibili *configurazioni di progetto*. Infatti applicando la metodologia proposta, che analizza una moltitudine di *configurazioni di progetto* distinte tra loro per almeno una *scelta progettuale*, si può scoprire che i valori di costo, tempo e rischio calcolati per la *soluzione progettuale* descritta dal progetto del tunnel di base, si collocano in posizioni intermedie rispetto agli stessi parametri calcolati per tutte le *configurazioni di progetto analizzate*. Infine si mostrerà che, nel caso i soggetti coinvolti nella realizzazione dell'opera siano disposti ad accettare livelli di rischio non trascurabili, i costi previsti connessi alla realizzazione della galleria e le tempistiche necessarie per concludere la fase costruttiva potrebbero essere considerevolmente ridotti.

## **5.2 Validazione del modello**

In questo paragrafo si mostrano due casi di studio semplici di applicazione della metodologia proposta, che permettono di dimostrare la sua funzionalità in termini di calcolo del rischio al variare dell'incertezza e di efficienza nell'individuare le configurazioni di progetto ottime. In particolare i risultati esposti nel primo caso di studio, mostrano come il rischio calcolato con il modello sviluppato cresca all'aumentare dell'incertezza, dimostrando la correttezza della definizione del rischio data al paragrafo 4.3. Quanto ricavato dall'applicazione della metodologia nel secondo caso di studio, permette di verificare anche la funzionalità degli

algoritmi preposti alla modellazione dell'organizzazione delle lavorazioni ed alla stima dei costi e dei tempi, presentati ai paragrafi 4.4, 4.5 e 4.6.

#### **5.2.1 Calcolo del rischio al variare dell'incertezza geotecnica**

La simulazione presentata in questo paragrafo ed effettuata utilizzando la metodologia proposta, si riferisce alla stima del rischio connesso alla realizzazione di una galleria che attraversa un unico settore omogeneo, caratterizzato dalla presenza di un solo litotipo. I calcoli sono stati effettuati considerando l'*incertezza geologica* pari a zero, cioè assumendo che non sia possibile incontrare in fase di scavo un litotipo differente da quello previsto. In questa simulazione si è invece considerato l'effetto dell'*incertezza geotecnica*, ripetendo l'esecuzione dell'algoritmo che racchiude i concetti della metodologia proposta quattro volte, facendo variare il livello di *incertezza geotecnica* tra il suo valore minimo e massimo. I *parametri geotecnici* considerati, sono quelli rappresentativi delle caratteristiche geomeccaniche di un granito. I valori medi dei *parametri geotecnici* assunti per questa simulazione sono riportati nella Tabella 5.1.

La variabilità dei *parametri geotecnici* è stata trattata come una funzione del livello di *incertezza geotecnica*, che è stato considerato variabile tra i livelli *basso*, *medio*, *alto* e *molto alto*. Quindi è stato associato un coefficiente a ciascun livello di incertezza, come mostrato nella Tabella 5.2.

In questo modo è stato possibile valutare la distribuzione di probabilità triangolare delle variabili statistiche che rappresentano i *parametri geotecnici*, attraverso il seguente sistema di equazioni:

$$
p_{\min} = p_{\text{avg}} \cdot [1 - \text{coeff}] \tag{5.1}
$$

$$
p_{\text{max}} = p_{\text{avg}} \cdot [1 + \text{coeff}] \tag{5.2}
$$

dove:  $p_{\text{min}} e_{\text{max}}$  rappresentano i valori massimo e minimo associabili alle distribuzioni di probabilità triangolari che descrivono i *parametri geotecnici*;

> pavg rappresenta il valore atteso delle distribuzioni di probabilità triangolari che descrivono i *parametri geotecnici*;

# *coeff* è il coefficiente riportato nella Tabella 5.2, variabile in funzione del livello di *incertezza geotecnica*.

Utilizzando l'algoritmo di calcolo i cui principi sono stati descritti al paragrafo 4.2.2 e valutando il comportamento dell'ammasso roccioso in fase di scavo attraverso la generazioni di popolazioni statistiche di 500 elementi per descrivere in maniera appropriata i *parametri geotecnici*, si ottiene la distribuzione di probabilità della convergenza  $(\varepsilon)$  mostrata in Figura 5.1. Si noti che ogni funzione rappresentata deve essere associata ad un livello di *incertezza geotecnica*. In particolare, assumendo di adottare un sistema di rivestimento del cavo che garantisca la stabilità dell'opera fino a convergenze dell'1%, è possibile calcolare il rischio associato a questo tipo di *configurazione di progetto* al variare dell'*incertezza geotecnica*. Nella Tabella 5.3 si riportano i risultati ottenuti con questo tipo di analisi. Si noti che il valore del rischio calcolato aumenta all'aumentare del livello di *incertezza geotecnica*, proprio perché l'affidabilità sui dati in ingresso influisce sulla fiducia nei sistemi di protezione dello scavo progettati.

#### **5.2.2 Ottimizzazione del progetto di una galleria semplice**

In questo paragrafo verranno mostrati i risultati relativi ad un processo di ottimizzazione condotto sulla progettazione di una galleria semplice, di estensione pari a circa 2 chilometri, che attraversa tre differenti litotipi, per i quali non si considera alcuna *incertezza geologica*, cioè si prevede con certezza di incontrare i litotipi previsti in fase di costruzione. Nella simulazione mostrata, viene invece considerato un livello di *incertezza geotecnico* medio associato ai *parametri geotecnici* che descrivono il comportamento dei litotipi.

Con riferimento ai coefficienti mostrati in Tabella 5.2 ed alle equazioni (5.1) e (5.2), considerare un livello di *incertezza geotecnica* medio equivale ad assumere che le popolazioni statistiche che rappresentano i *parametri geotecnici* possano assumere valori che si discostano del ±20% rispetto al loro valore atteso.

Le *soluzioni progettuali*, in un caso così semplice di galleria, si differenziano tra loro solamente per le metodologie di scavo e consolidamento adottate per ciascun litotipo e non per considerazioni relative all'organizzazione delle lavorazioni. Con riferimento ai dati mostrati in Tabella 5.4, in questa simulazione sono state considerate dodici differenti metodologie di scavo e consolidamento, ciascuna delle quali prevede un determinato raggio di scavo e l'installazione di un particolare sistema di rivestimento del cavo, che ne determina il dispendio economico-temporale richiesto per la costruzione e la massima convergenza tollerabile. Le metodologie di scavo dalla 1 alla 8 si riferiscono tutte ad una *tecnologia di scavo tradizionale* mentre le rimanenti metodologie sono state progettate prevedendo l'utilizzo di *tecnologie di scavo meccanizzate*.

Si noti che l'insieme delle *possibili configurazioni di progetto* è determinato dalla combinazione delle dodici metodologie di scavo previste associate ai tre differenti litotipi previsti. Tale combinazione è stata però vincolata dall'impossibilità di associare differenti tecnologie di scavo all'interno della stessa *configurazione di progetto*, visto che lo scopo di questa simulazione è anche quello di verificare la convenienza delle *tecnologie di scavo meccanizzate* su di una galleria di estensione relativamente ridotta.

Nella Tabella 5.5 si riportano i valori attesi dei *parametri geotecnici* assunti per questa simulazione. Si noti che si è assunto che il litotipo numero 1 copra il 70% dell'estensione della galleria, il numero 2 copra il 20% ed il numero 3 sia esteso per il rimanente 10% del tunnel. La situazione modellata con la simulazione descritta, è rappresentata in Figura 5.2.

Nei grafici riportati alle Figura 5.3, Figura 5.4 e Figura 5.5, sono mostrati i risultati per le *configurazioni di progetto* analizzate nel corso della simulazione, con l'indicazione delle *soluzioni ottime* secondo Pareto. In relazione ai risultati presentati si osservi:

- in generale la *tecnologia di scavo in tradizionale* dimostra di esser più economica rispetto alla *tecnologia di scavo meccanizzata* (si veda la Figura 5.3), che per contro permette di accorciare i tempi richiesti per la costruzione dell'opera (si veda la Figura 5.4). Per questo motivo non è possibile definire una *tecnologia di scavo ottima*: tuttavia si può osservare che fissato un limite di rischio che si ritiene accettabile, le *soluzioni ottime* secondo Pareto sono in generale almeno due, una rappresentativa dello scavo *in tradizionale* e l'altra dello scavo *meccanizzato*;
- identificato un livello di rischio ritenuto accettabile, pari ad esempio al 40%, le *soluzioni ottime* immediatamente individuabili sono tre (si veda la Figura

5.5). In Tabella 5.6 sono riportate le caratteristiche di tali soluzioni, calcolate implementando gli algoritmi descritti.

## **5.3 La galleria di base del Brennero**

#### **5.3.1 Introduzione**

La galleria di base del Brennero costituisce la parte centrale del corridoio ferroviario Monaco di Baviera – Verona come principale linea di traffico transalpina tra Germania ed Italia, con una lunghezza di circa 56 chilometri. Questo è inserito nel collegamento ferroviario ad alta velocità e per il trasporto combinato Nord-Sud denominato TEN – Asse n. 1 Berlino-Verona / Milano-Bologna-Napoli-Messina-Palermo (si veda la Figura 5.6).

Il potenziamento dell'asse complessivo dovrà avvenire per fasi, in modo tale da disporre delle capacità necessarie in relazione all'evoluzione della domanda di trasporto. Mentre parti di questo asse sono già realizzate e in esercizio, come ad esempio la tratta tra Firenze e Roma, altre tratte stanno per essere terminate (Norimberga – Ingolstadt); altre ancora, ad es. Erfurt – Norimberga, bassa valle dell'Inn tra Radfeld e Baumkirchen, sono in costruzione. Le rimanenti tratte dell'asse TEN si trovano ad un differente grado di dettaglio di progettazione, come mostrato nella Figura 5.7.

Il valico del Brennero rappresenta senza dubbio un ulteriore collo di bottiglia lungo l'asse TEN. Il carattere montuoso del tracciato attuale con pendenze che arrivano anche al 26‰, non solo limita la velocità dei treni merci ma limita anche i massimali di carico rendendo necessario l'impiego di una motrice aggiuntiva a doppia trazione con funzione d'appoggio alla motrice principale. Tutti questi parametri incidono notevolmente sul programma d'esercizio, sulla composizione dei treni e l'orario.

La riduzione di pendenza fino a circa l'8 ‰, determinata dalla costruzione della galleria di Base del Brennero non solo permette un transito di merci più celere ma anche di volume e peso più ingente.

La galleria di base del Brennero prevede un sistema con due gallerie a semplice binario, che distano tra loro 70 metri per quasi tutto lo sviluppo del tunnel; in asse alle due canne, dislocato 10 metri sotto al piano ferro delle stesse, si prevede la realizzazione di un cunicolo di servizio di diametro ridotto rispetto alle canne

principali (si veda la Figura 5.8), avente funzione di determinare le caratteristiche geomeccaniche degli ammassi attraversati prima di intraprendere lo scavo delle canne principali e di drenaggio delle acque in fase d'esercizio della galleria. Tra le due canne sono posizionati, ogni 333 m, cunicoli trasversali di collegamento percorribili, all'interno dei quali trovano spazio anche i dispositivi impiantistici e le eventuali vasche per la raccolta delle acque.

Similmente a quanto avviene per i progetti monte Ambin, galleria di base del Gottardo e galleria di base del Lötschberg, anche la galleria di base del Brennero è suddivisa, mediante tre posti multifunzione, in quattro sezioni. Nell'area del posto multifunzione a Sud di Innsbruck sono situate le zone di diramazione delle gallerie di collegamento alla circonvallazione di Innsbruck già esistente e a doppio binario. Questa galleria della circonvallazione è potenziata per il traffico viaggiatori con un cunicolo di soccorso. I posti multifunzione sono dotati di fermate d'emergenza per il soccorso dei passeggeri di treni incidentati nonché di impianti per l'esercizio. Al posto multifunzione di Steinach si aggiungono ancora due binari di precedenza. Tutti e tre i posti multifunzione dispongono ciascuno di una galleria carrabile per permettere l'accesso al tunnel dall'esterno (si veda lo schema rappresentato in Figura 5.9).

Dal punto di vista geologico la galleria di base corre attraverso il centro a volta della zona di collisione tra la placca europea e quella adriatica (africana) che si presentano sotto forma di parecchie falde sovrapposte. Con questo la galleria attraversa la Finestra dei Tauri, la quale grazie alla sua volta verso l'alto, concede di vedere le parti di crosta più profonde delle Alpi Orientali. Le grandi unità tettoniche lungo l'intero tracciato di galleria sono da N a S, l'Austroalpino inferiore, le falde pennidiche della Finestra dei Tauri, una zona stretta di Austroalpino superiore e di rocce intrusive terziarie a sud della Finestra dei Tauri e il Subalpino (si veda il profilo geologico riferito all'asse della galleria di base in Figura 5.10).

#### **5.3.2 Descrizione del problema di ottimizzazione**

La metodologia descritta al capitolo 4 è stata applicata al processo progettuale della galleria di base del Brennero, al fine di valutare la possibilità di garantire un risparmio economico-temporale nella realizzazione dell'opera, rispetto alla *soluzione progettuale* rappresentata dal progetto definitivo elaborato nei primi mesi del 2007.

In accordo con quanto esposto al paragrafo 4.7, le *configurazioni di progetto* analizzate sono state distinte tra loro sulla base di tre tipologie di *scelte progettuali*:

- la *tecnologia di scavo* adottata (tradizionale o meccanizzata o ibrida);
- il verso di scavo previsto per ogni *settore geotecnico omogeneo*;
- la metodologia di scavo e consolidamento adottata.

L'elevato numero di *settori geotecnici omogenei* che attraversa il tracciato della galleria di base, comporta l'introduzione di numerose *variabili di progetto* all'interno del modello del problema. In particolare, per poter condurre il processo di ottimizzazione su di un problema così complesso, sono state controllate le seguenti *variabili di progetto*:

- n. 94 variabili che associano una determinata *metodologia di scavo e consolidamento* ad ogni litotipo di cui è previsto l'attraversamento;
- n. 67 variabili che associano un determinato *verso di scavo* ad ogni settore geotecnico omogeneo individuato lungo l'asse della galleria di base.

Le *metodologie di scavo* considerate sono riportate nella Tabella 5.7, con l'indicazione delle loro caratteristiche di resistenza in relazione alla convergenza del cavo e del dispendio economico-temporale che esse richiedono per la realizzazione. Con riferimento alla Tabella 5.7, si noti che le *metodologie di scavo* dalla 1 alla 8 coincidono con l'adozione di una *tecnologia di scavo tradizionale*, mentre le metodologie dalla 9 alla 12 sono state progettate per essere realizzate attraverso l'utilizzo di *frese meccanizzate*.

Le *proprietà dell'opera* valutate attraverso la metodologia proposta nel capitolo 4, in accordo con quanto anticipato nel paragrafo 4.7, sono finalizzate a determinare:

- il *costo* connesso alla realizzazione dell'opera;
- il *tempo* necessario per portare a termine le lavorazioni;
- il *rischio* di eventi inattesi durante la fase costruttiva.

Altre caratteristiche dell'opera sono calcolate dagli algoritmi implementati, al fine di valutare:

- la *fattibilità tecnica* di ciascuna *configurazione di progetto*, cioè di valutare se la successione delle metodologie di scavo previste per la realizzazione dell'opera, unite con i versi di scavo definiti per i vari settori geotecnici omogenei, permettono la realizzazione della galleria. Infatti data la maniera automatica con la quale tali *variabili di progetto* vengono definite, è necessario controllare che ciascuna *configurazione di progetto* ipotizzata dal software d'ottimizzazione (modeFRONTIER) sia *tecnicamente funzionale*;
- il *numero di finestre d'accesso intermedie*, al fine di valutare le variazioni in termini di logistica di costruzione e di dispendio economico-temporale connesso alla realizzazione dell'opera al variare del numero di accessi lungo lo sviluppo della galleria e di poter vincolare tale numero a 4, per poter rientrare nella configurazione progettata per la galleria di base a livello di progetto definitivo nei primi mesi del 2007 (galleria Ampass, galleria Ahrental, galleria Wolf e galleria Vizze).

Gli *obiettivi* introdotti nel modello del problema di ottimizzazione, sono i seguenti:

- minimizzazione del costo;
- minimizzazione del tempo;
- minimizzazione del rischio.

Tutti gli elementi atti a definire il modello da ottimizzare, sono ben distinguibili all'interno del *work-flow* costruito in modeFRONTIER, rappresentato in Figura 5.11. In particolare, si osservi che tutta la parte superiore e sinistra del *work-flow* è occupata dall'enorme numero di *variabili di progetto*, mentre la parte destra accoglie i *parametri in uscita* degli algoritmi, con i loro rispettivi *obiettivi* e *vincoli*. Si noti infine il *nodo* del *work-flow* che riporta l'icona di Excel e l'etichetta "SuperBrennero". Questo *nodo* rappresenta la metodologia descritta, racchiusa sotto forma di algoritmi all'interno di un imponente foglio di calcolo. Si noti che i livelli di *incertezza geotecnica* e *incertezza geologica* assunti per la simulazione qui presentata, sono quelli individuati dallo studio geologico,

variabili per ogni *settore geotecnico* considerato. In particolare, l'informazione geologica presenta un certo grado di affidabilità, associando un livello di *incertezza geologica* basso per tutti i settori geotecnici. Il livello di *incertezza geotecnica* (che come si è visto nel paragrafo 4.2.2 influisce sullo scostamento dei *parametri geotecnici* dal loro valore atteso) è invece variabile lungo lo sviluppo del tunnel di base, raggiungendo i valori massimi (livello di *incertezza geotecnica molto alto*) in particolari tratte del tunnel, individuabili principalmente a cavallo del confine di Stato.

#### **5.3.3 Risultati del processo di ottimizzazione**

Il processo di ottimizzazione condotto secondo i criteri descritti nel paragrafo precedente ed adottando la metodologia descritta nel capitolo 4, controllata dal software di ottimizzazione modeFRONTIER, ha permesso di analizzare una gran quantità di *configurazioni di progetto*, individuando il gruppo di configurazioni che risultano ottime in funzione del costo, del tempo e del rischio connessi alla realizzazione del tunnel.

Si noti che, al fine di ridurre al minimo la quantità di calcoli che devono essere eseguiti dagli algoritmi, si è simulato in quest'occasione lo scavo di una sola galleria, tralasciando gli effetti sull'aumento dei costi relativi allo scavo dell'altra canna principale e del cunicolo di servizio. L'effetto di questa assunzione è quello di non rendere direttamente confrontabili i risultati ottenuti dal processo di ottimizzazione con i valori relativi al dispendio economico-temporale previsti in fase di progettazione definitiva. In generale si può osservare che le tempistiche necessarie alla realizzazione di una sola galleria, cioè i valori di tempo calcolati attraverso il processo di ottimizzazione, sono rappresentativi delle tempistiche necessarie per la realizzazione dell'intera opera, vista la *contemporaneità* di avanzamento delle lavorazioni relative alla realizzazione delle due canne principali e del cunicolo di servizio. I valori di costo calcolati attraverso questa simulazione, sono invece non confrontabili con i valori reali, in primo luogo perché trascurano alcune *voci principali di costo* (si veda a riguardo il paragrafo 4.5), in secondo luogo perché non conteggiano i costi di realizzazione di una delle due gallerie principali e del cunicolo di servizio.

In ogni caso i risultati ottenuti dimostrano ancora una volta la funzionalità della metodologia proposta e le potenzialità dell'applicazione delle tecniche di

ottimizzazione alla progettazione di opere ingegneristiche. In particolare si osservi il grafico riportato in Figura 5.12, all'interno del quale sono riportati i valori di tempo e di costo calcolati per tutte le *configurazioni di progetto* analizzate. Si osservi che in questo grafico si mette in evidenza la *soluzione di progetto* identificata dal progetto definitivo della galleria di base redatto nei primi mesi del 2007, indicata con la scritta "Soluzione di partenza". Si osservi che grazie all'applicazione delle tecniche di ottimizzazione è possibile prevedere considerevoli riduzioni in relazione alle tempistiche ed ai costi connessi alla realizzazione dell'opera, ammesso che i soggetti interessati siano disposti ad accettare livelli di rischio non trascurabili in fase di costruzione.

Nel grafico a bolle riportato in Figura 5.13 sono riportate tutte le *configurazioni di progetto* mostrate in Figura 5.12, mantenendo la scala del costo in ascissa e quella del tempo in ordinata, pertanto si può osservare che la forma della nuvola di punti è la stessa nei due grafici. In questo grafico a bolle, si può ricavare pure l'informazione sul rischio associato ad ogni *configurazione di progetto* analizzata, infatti il diametro delle bolle in questo grafico è direttamente proporzionale al valore del rischio calcolato per le varie *soluzioni di progetto*. Si noti che la tendenza generale delle bolle è quella di subire un aumento di diametro al diminuire dei costi, comportamento prevedibile e giustificabile in maniera intuitiva considerando che la diminuzione del costo dell'opera è generalmente associata all'applicazione di *sistemi di rivestimento del cavo* leggeri, che quindi garantiscono la stabilità del cavo solamente per valori di convergenza ridotti.

Nei grafici riportati nella Figura 5.14, Figura 5.15 e Figura 5.16 sono ancora riportate tutte le *configurazioni di progetto* analizzate, sul piano cartesiano, rispettivamente, costo-tempo, costo-rischio e tempo-rischio. Si noti che in questi grafici le *configurazioni di progetto* ottime secondo Pareto sono evidenziate con una quadratura esterna e l'indicazione di un numero, che è utile per identificarle tra tutte le *configurazioni di progetto*. Si noti che la distribuzione delle soluzioni progettuali *ottime secondo Pareto* sembra avere una forma discontinua su tutti i tre grafici, questo è l'effetto della tridimensionalità della *frontiera di Pareto* (che risulta essere una superficie in un problema di ottimizzazione a tre obiettivi, si veda il paragrafo 2.4 per ulteriori dettagli).
#### **5.3.4 Analisi di alcune configurazioni di progetto ottime**

In questo paragrafo saranno analizzate alcune *configurazioni di progetto*  individuate come ottime dal software di ottimizzazione e confrontate con la *soluzione progettuale* descritta dal progetto definitivo della galleria di base, con il duplice fine di dimostrare la funzionalità della metodologia e di chiarire quali sono le *scelte progettuali* che influenzano maggiormente gli obiettivi del problema.

In particolare, per non appesantire troppo la trattazione, nel seguito non verranno distinte le *metodologie di scavo e consolidamento* utilizzate, che nel caso dello scavo di una galleria di dimensioni così rilevanti, hanno dimostrato essere relativamente poco influenti sugli obiettivi del problema in confronto alle *scelte progettuali* relative all'organizzazione delle lavorazioni (*tecnologia di scavo meccanizzata o tradizionale* e *verso di scavo* in ogni *settore geotecnico*).

Pertanto si mettono a confronto, in questo paragrafo, quattro *configurazioni di progetto* che saranno identificate con un numero, coerentemente con quanto fatto dal software di ottimizzazione modeFRONTIER. In particolare saranno analizzate le soluzioni numero 0, 1 e 9 e la soluzione descritta dal progetto definitivo del tunnel di base.

Si noti, osservando il grafico riportato nella Figura 5.14, che le *configurazioni di progetto* numero 0 e numero 1 sono quelle che verificano, rispettivamente, il minor costo ed il minor tempo tra tutte le *configurazioni di progetto* analizzate. Osservando i grafici delle Figura 5.15 e Figura 5.16 invece, ci si può convincere del fatto che la soluzione numero 9 è quella che coincide con il minor valore di rischio (ma per contro determina valori di costo e tempo maggiori rispetto alla quasi totalità delle altre configurazioni analizzate).

In Figura 5.17 sono messe a confronto le diverse *organizzazioni delle lavorazioni* prescritte dalle diverse *soluzioni progettuali* analizzate in questo paragrafo. Si noti che esse differiscono, come accennato precedentemente, per *tecnologia di scavo* adottata e per *verso di scavo* previsto nei vari *settori geotecnici omogenei*. Con riferimento alla Figura 5.17 possono essere formulate le seguenti considerazioni:

• la soluzione numero 0, che rappresenta la *configurazione di progetto* che, tra quelle analizzate, permette di realizzare la galleria di base nel minor tempo, è quella tra le soluzioni rappresentate che utilizza in maniera più diffusa la *tecnologia di scavo meccanizzata*, che generalmente coincide con elevati livelli di produzione di scavo;

• la soluzione numero 1, che tra le soluzioni analizzate permette il massimo risparmio economico nella realizzazione della galleria, adotta quasi interamente una *tecnologia di scavo tradizionale*, a riprova dell'economicità di tale tipo di tecnologia.

Il tipo di rappresentazione adottato nella Figura 5.17 non consente di ricavare considerazioni interessanti in relazione alla soluzione numero 9, che minimizza il rischio previsto in fase di costruzione. Questo perché il valore calcolato del rischio non dipende dal *verso di scavo* previsto nei vari settori e dipende in maniera secondaria dalla *tecnologia di scavo applicata*, essendo invece fortemente influenzato dalla *metodologia di scavo e consolidamento* adottata, non rappresentata in questo tipo di schema per non appesantire troppo la figura.

## **5.4 Tabelle**

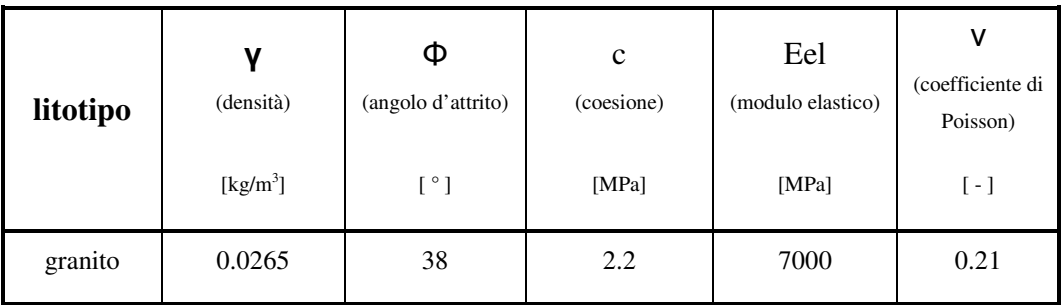

Tabella 5.1 Valori attesi dei parametri geotecnici del litotipo considerato

| grado di incertezza<br>geotecnica | coefficiente |  |
|-----------------------------------|--------------|--|
| basso                             | 0.2          |  |
| medio                             | 0.3          |  |
| alto                              | 0.4          |  |
| molto alto                        | 0.5          |  |

Tabella 5.2 Coefficienti associati al grado di incertezza geotecnica

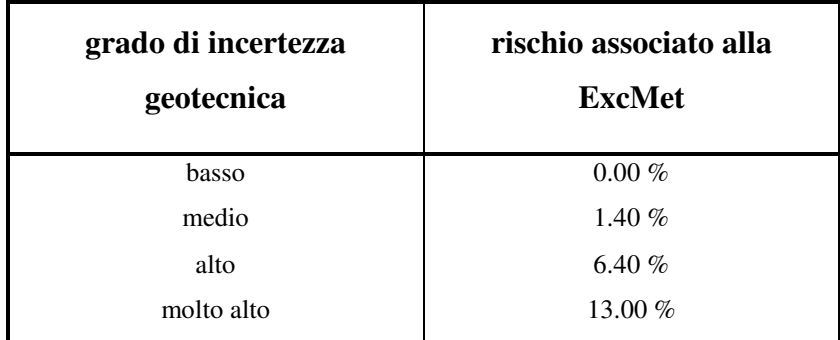

Tabella 5.3 Rischio associato alla costruzione della galleria adottando la

*configurazione di progetto* descritta, in funzione del *grado di incertezza geotecnica* 

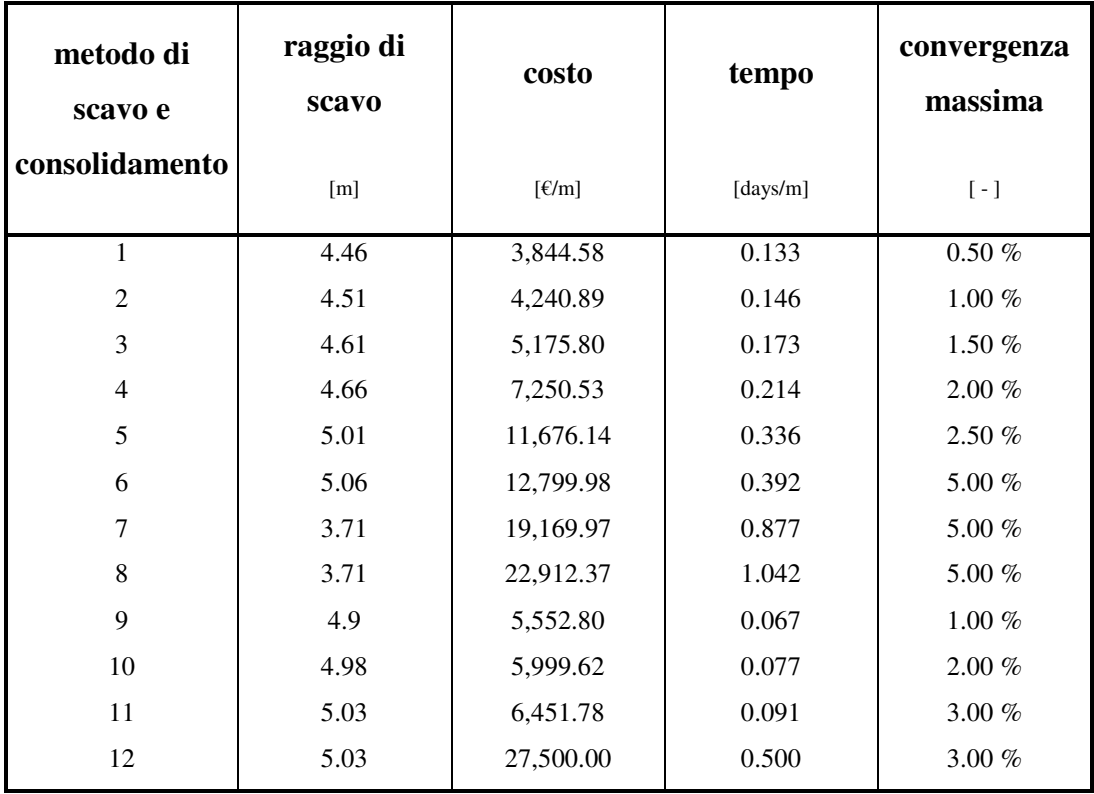

Tabella 5.4 Metodologie di scavo e consolidamento considerate nell'analisi

| indice<br>litotipo | ν<br>(densità)       | Φ<br>(angolo<br>d'attrito) | $\mathbf c$<br>(coesione) | Eel<br>(modulo<br>elastico) | v<br>(coefficiente<br>di Poisson) |
|--------------------|----------------------|----------------------------|---------------------------|-----------------------------|-----------------------------------|
|                    | [kg/m <sup>3</sup> ] | [°]                        | [MPa]                     | [MPa]                       | $\left[ -\right]$                 |
| 1                  | 0.0270               | 35                         | 2.5                       | 9000                        | 0.24                              |
| $\overline{2}$     | 0.0260               | 30                         | 2                         | 7500                        | 0.19                              |
| 8                  | 0.0265               | 38                         | 2.2                       | 7000                        | 0.21                              |

Tabella 5.5 Valori attesi dei parametri geotecnici associati ai litotipi considerati

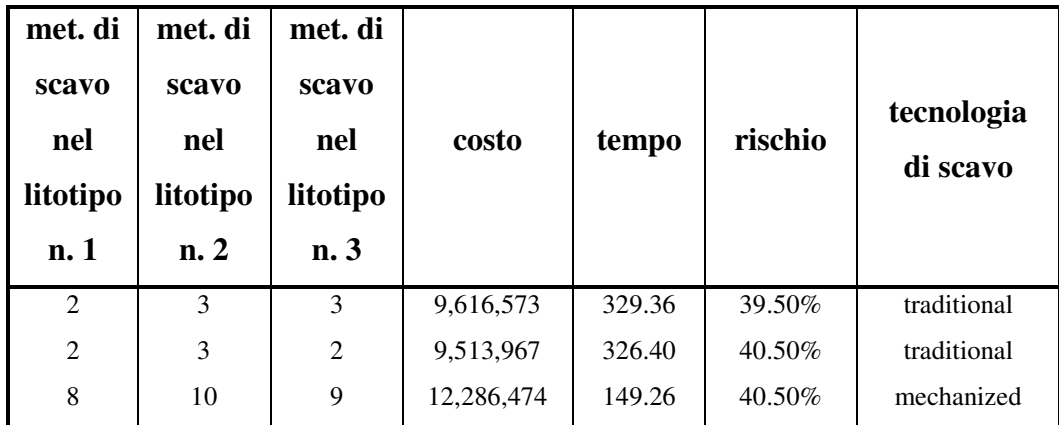

Tabella 5.6 *Configurazioni di progetto ottime*, in relazione alla minimizzazione del costo e del tempo, fissato un livello di rischio pari a circa 40%

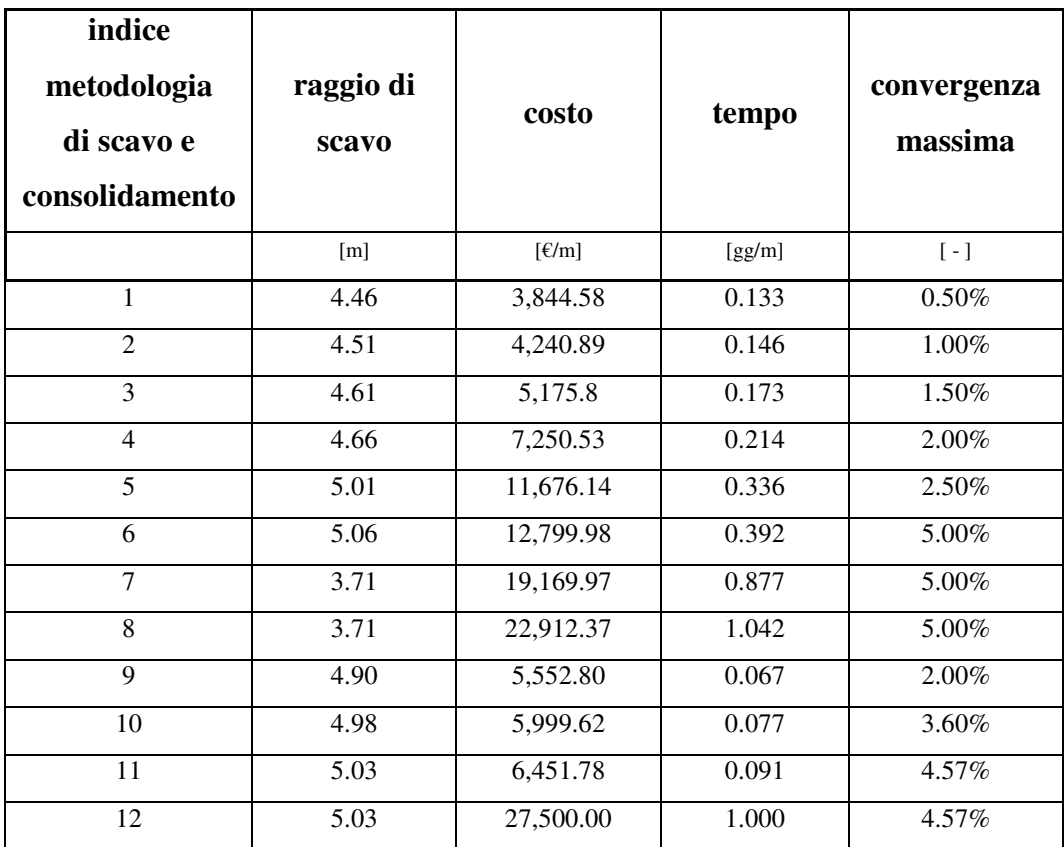

Tabella 5.7 Metodologie di scavo e consolidamento considerate come *scelte* 

*progettuali* nel processo di ottimizzazione

# **5.5 Figure**

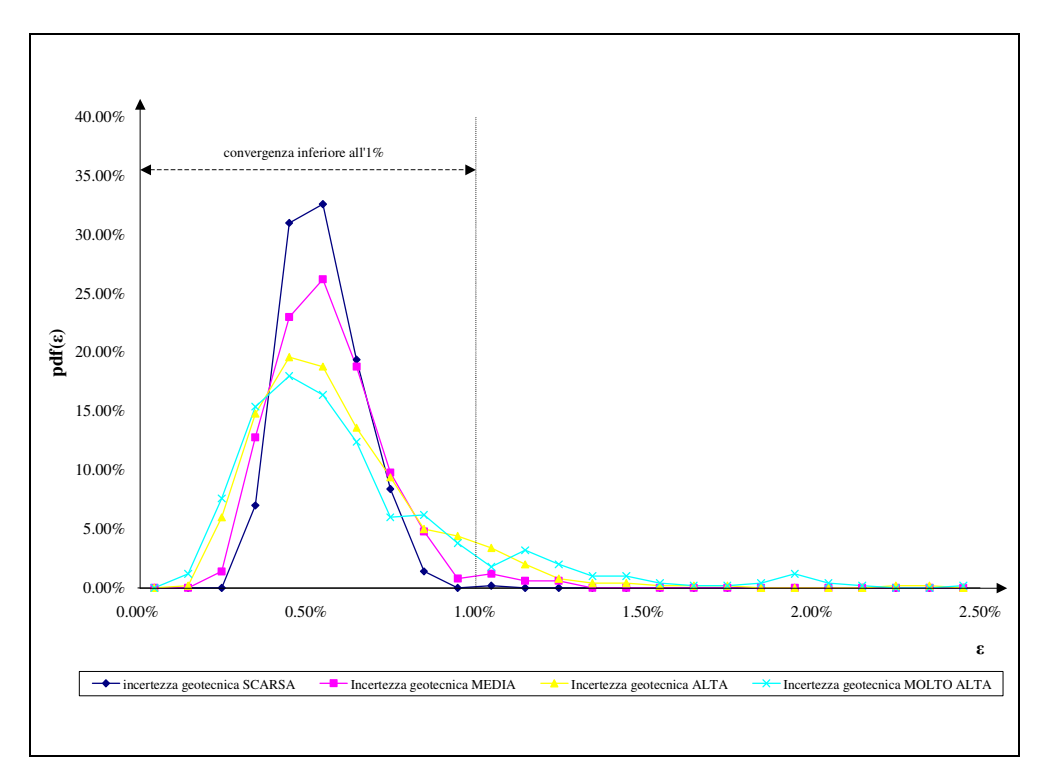

Figura 5.1 Distribuzione di probabilità della convergenza (ε), calcolata al variare del *livello di incertezza geotecnica* 

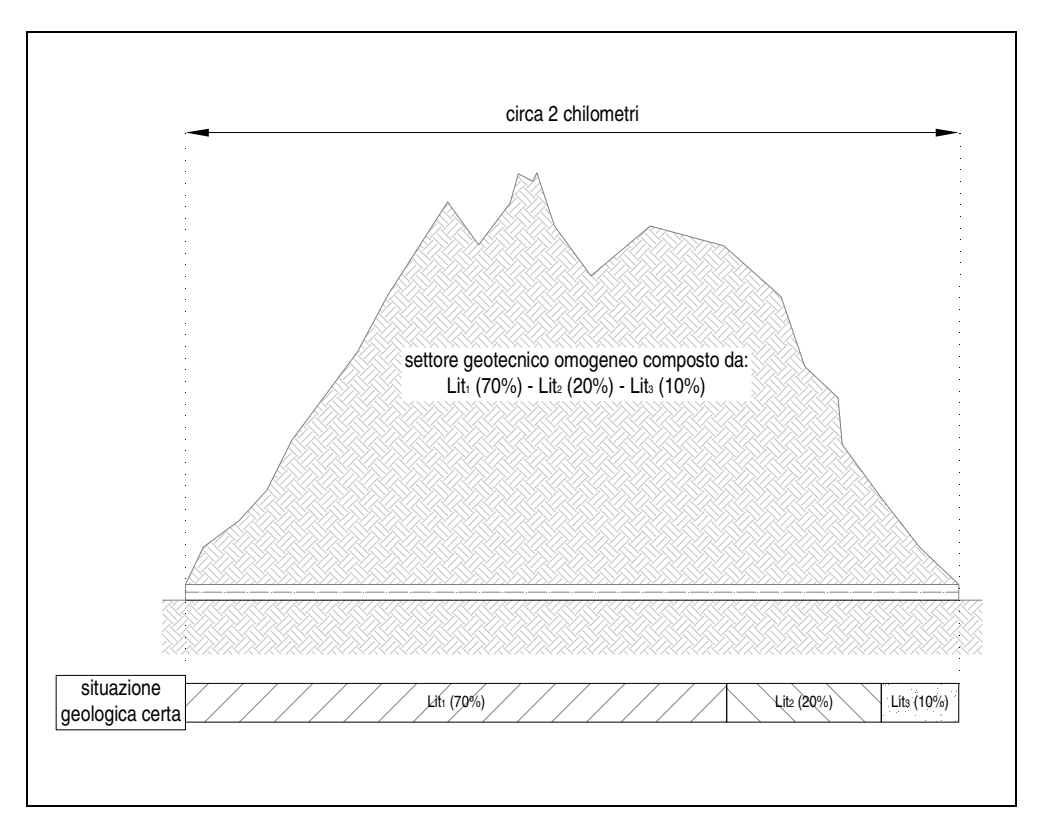

Figura 5.2 Rappresentazione grafica della situazione analizzata nella simulazione

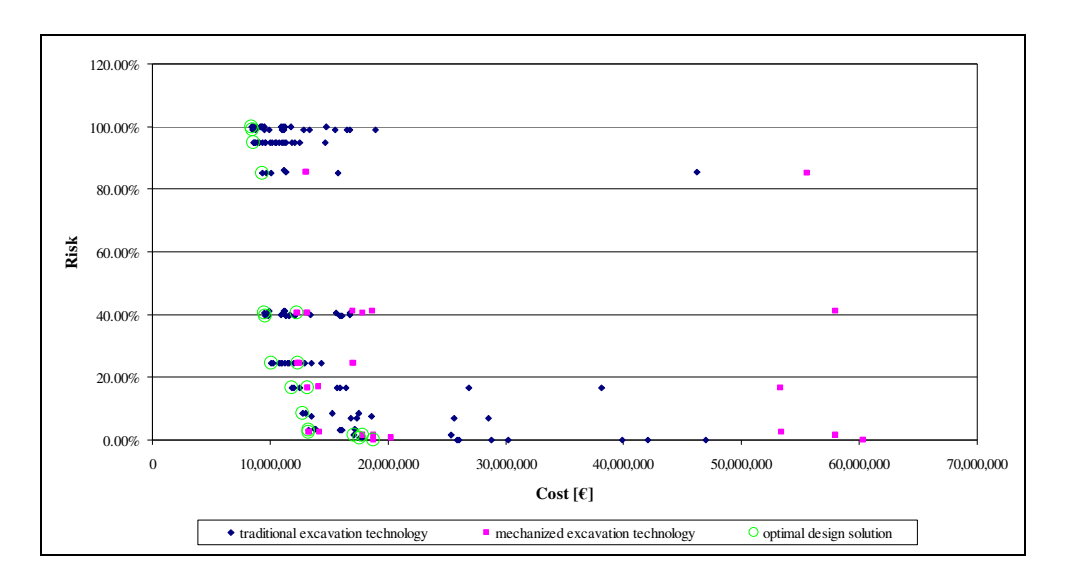

Figura 5.3 Grafico a dispersione C vs R, delle *configurazioni di progetto* analizzate

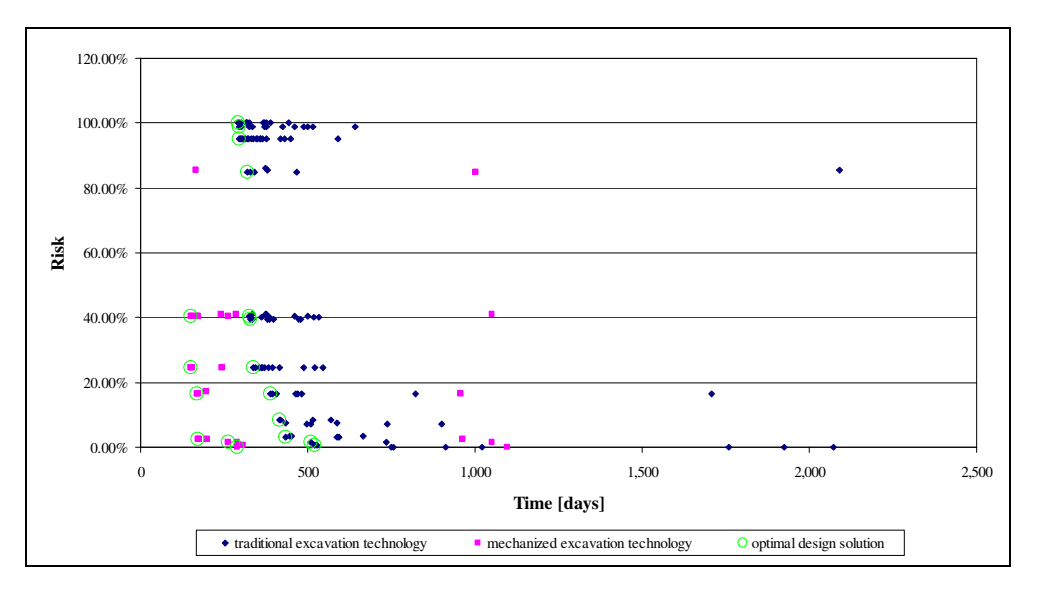

Figura 5.4 Grafico a dispersione T vs R, delle *configurazioni di progetto analizzate* 

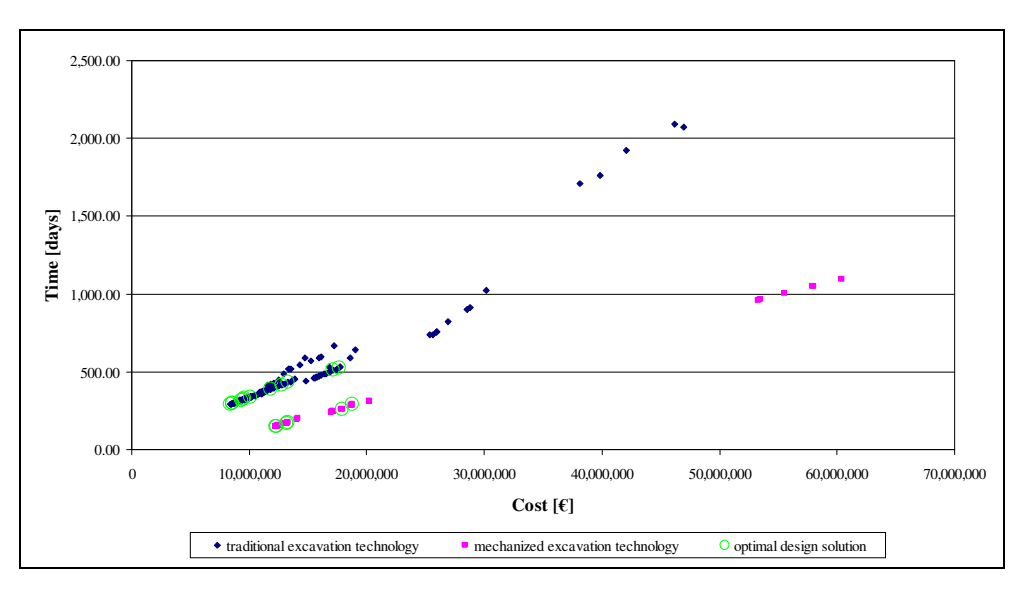

Figura 5.5 Grafico a dispersione C vs T, delle *configurazioni di progetto analizzate* 

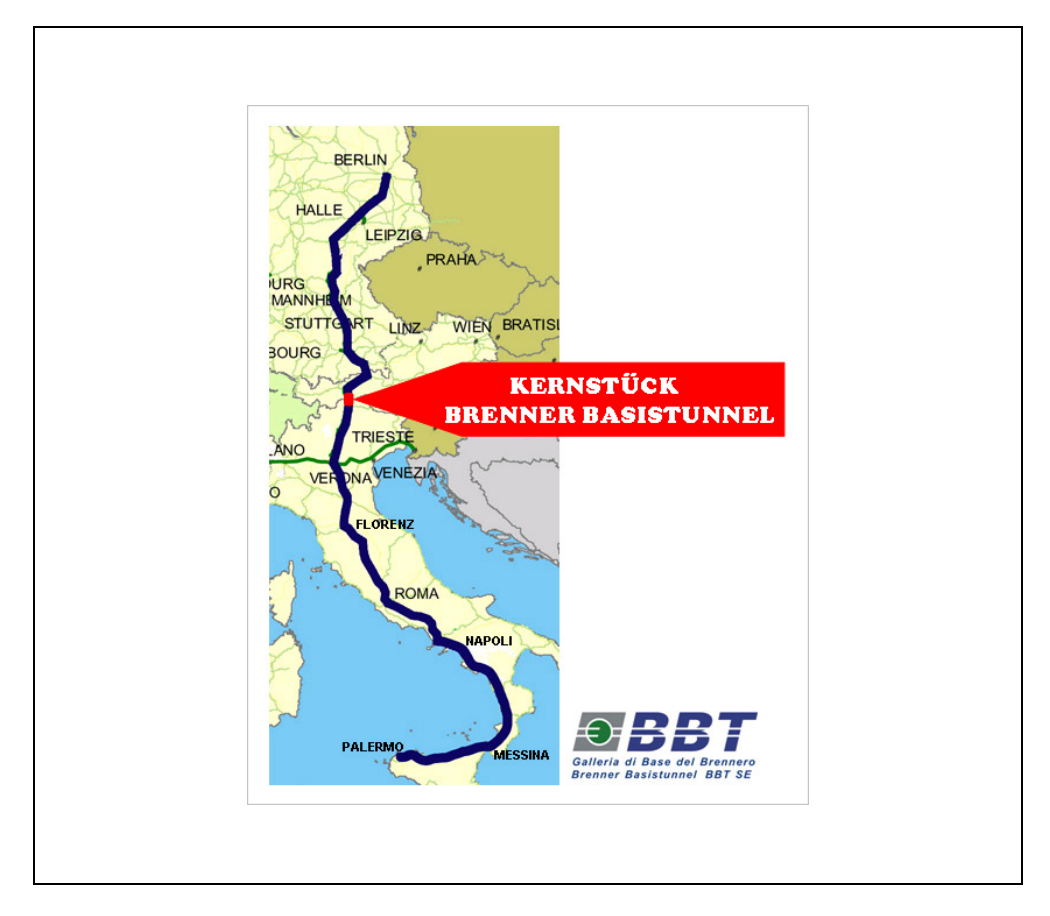

Figura 5.6 TEN – Asse n. 1 Berlino-Verona / Milano-Bologna-Napoli-Messina-

Palermo

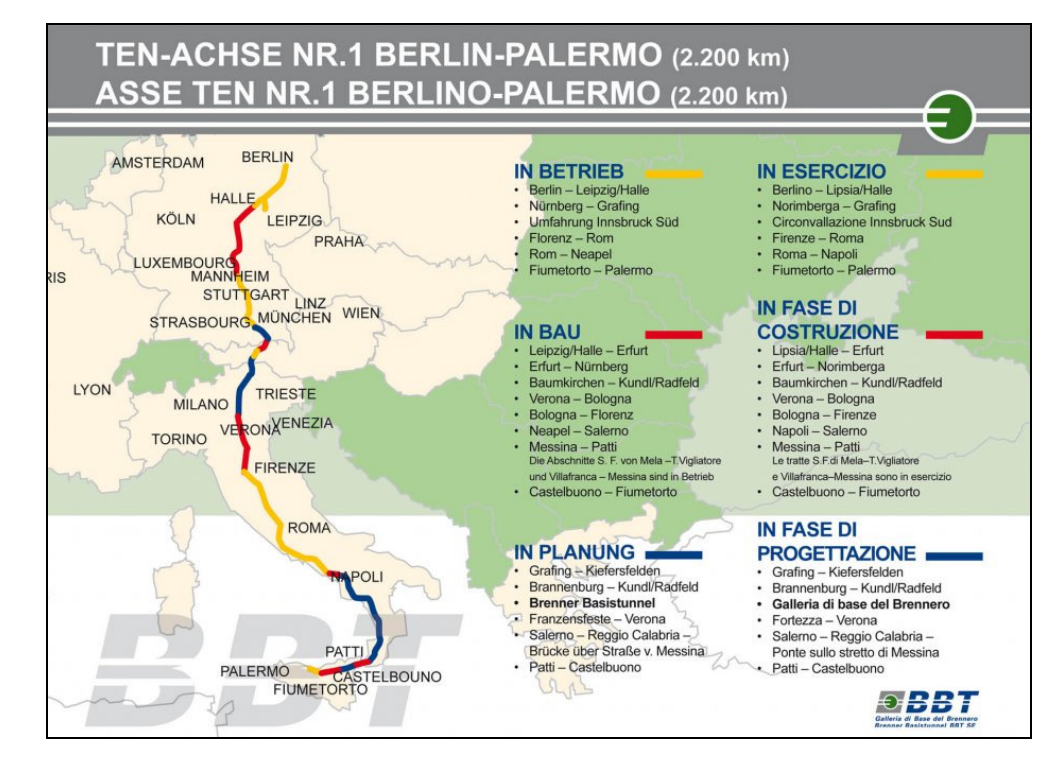

Figura 5.7 Asse TEN n. 1 Berlino-Palermo - Fase di progettazione e di costruzione

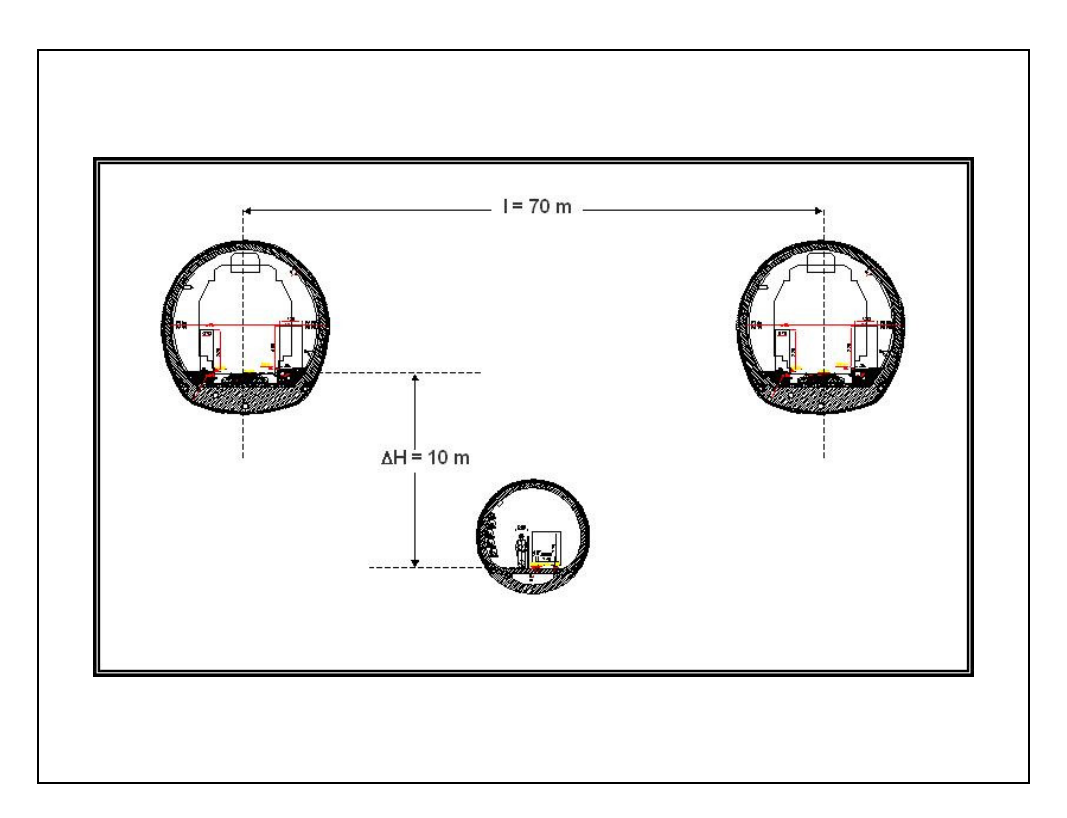

Figura 5.8 Il sistema galleria previsto per il tunnel di base del Brennero

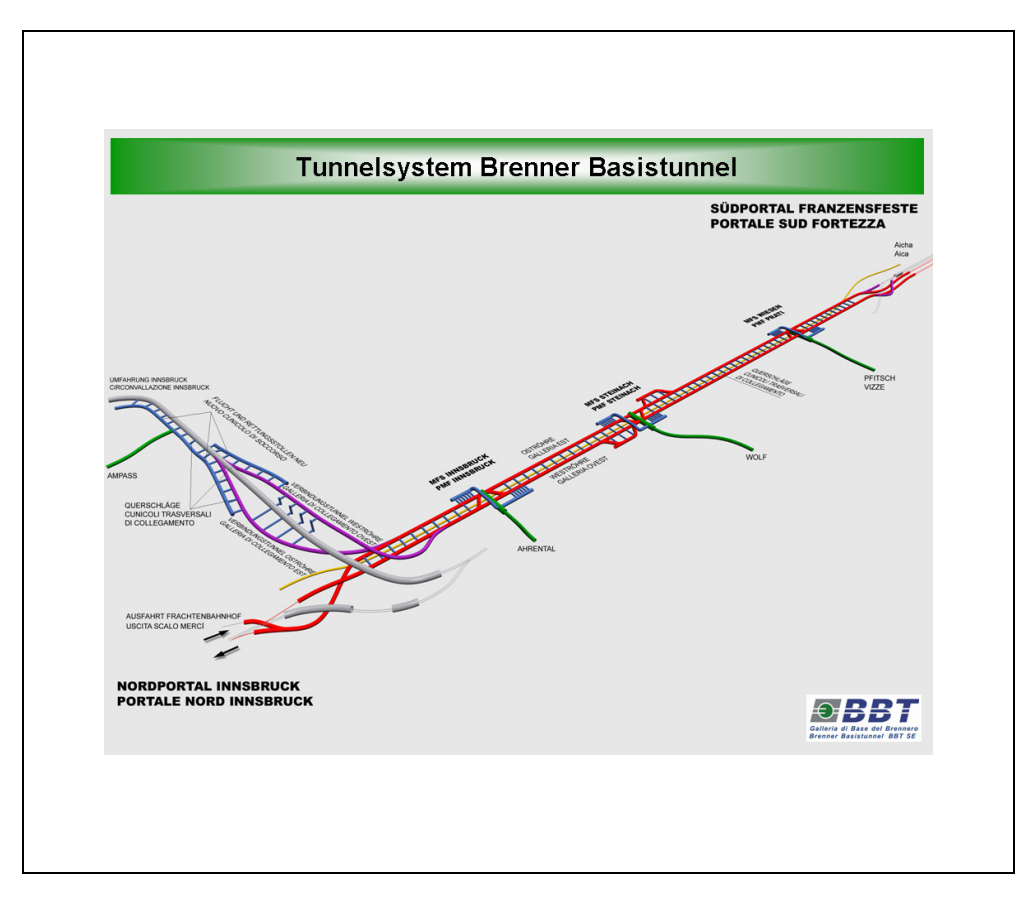

Figura 5.9 Rappresentazione schematica della galleria di base del Brennero

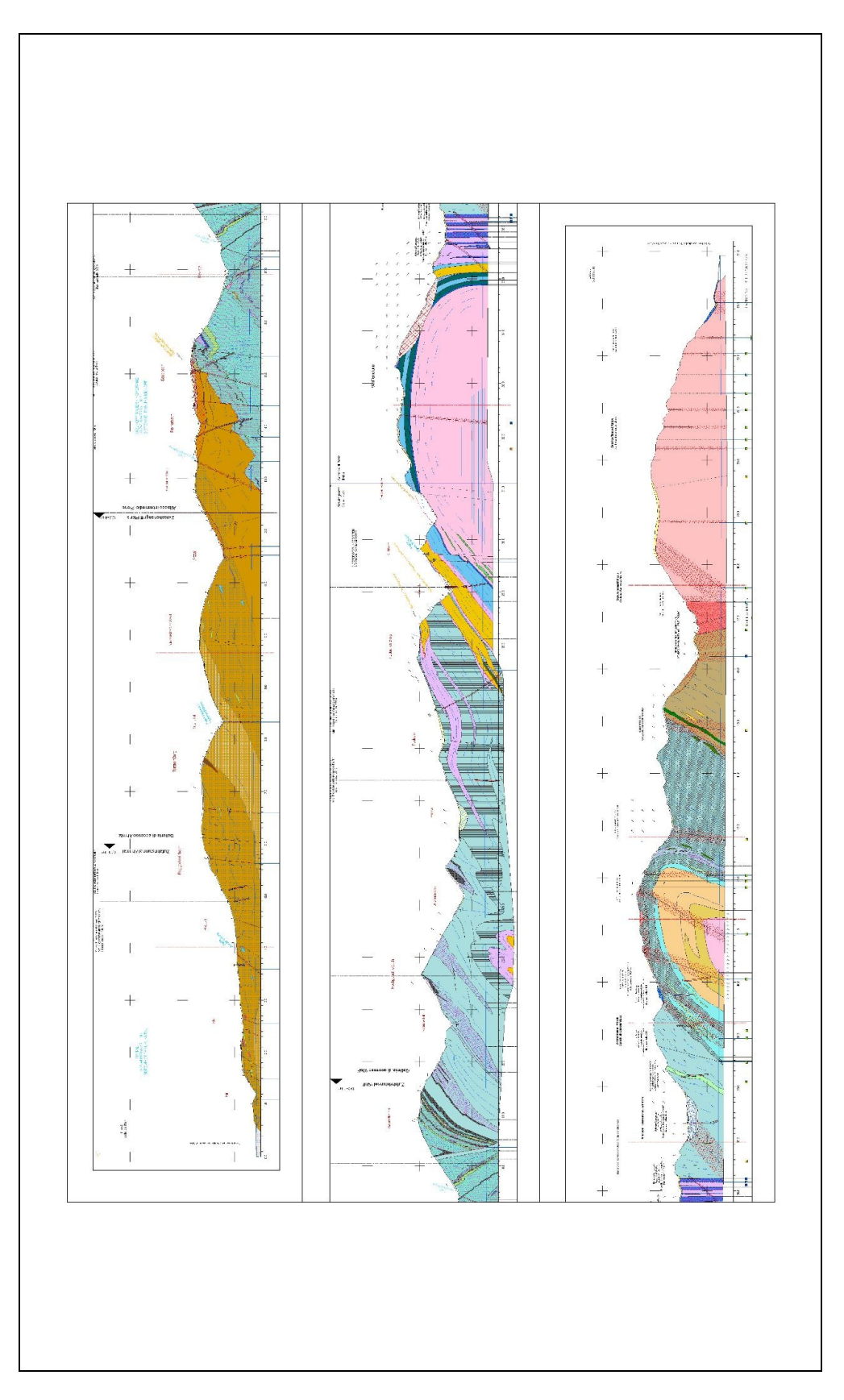

Figura 5.10 Profilo geologico riferito all'asse della galleria di base del Brennero

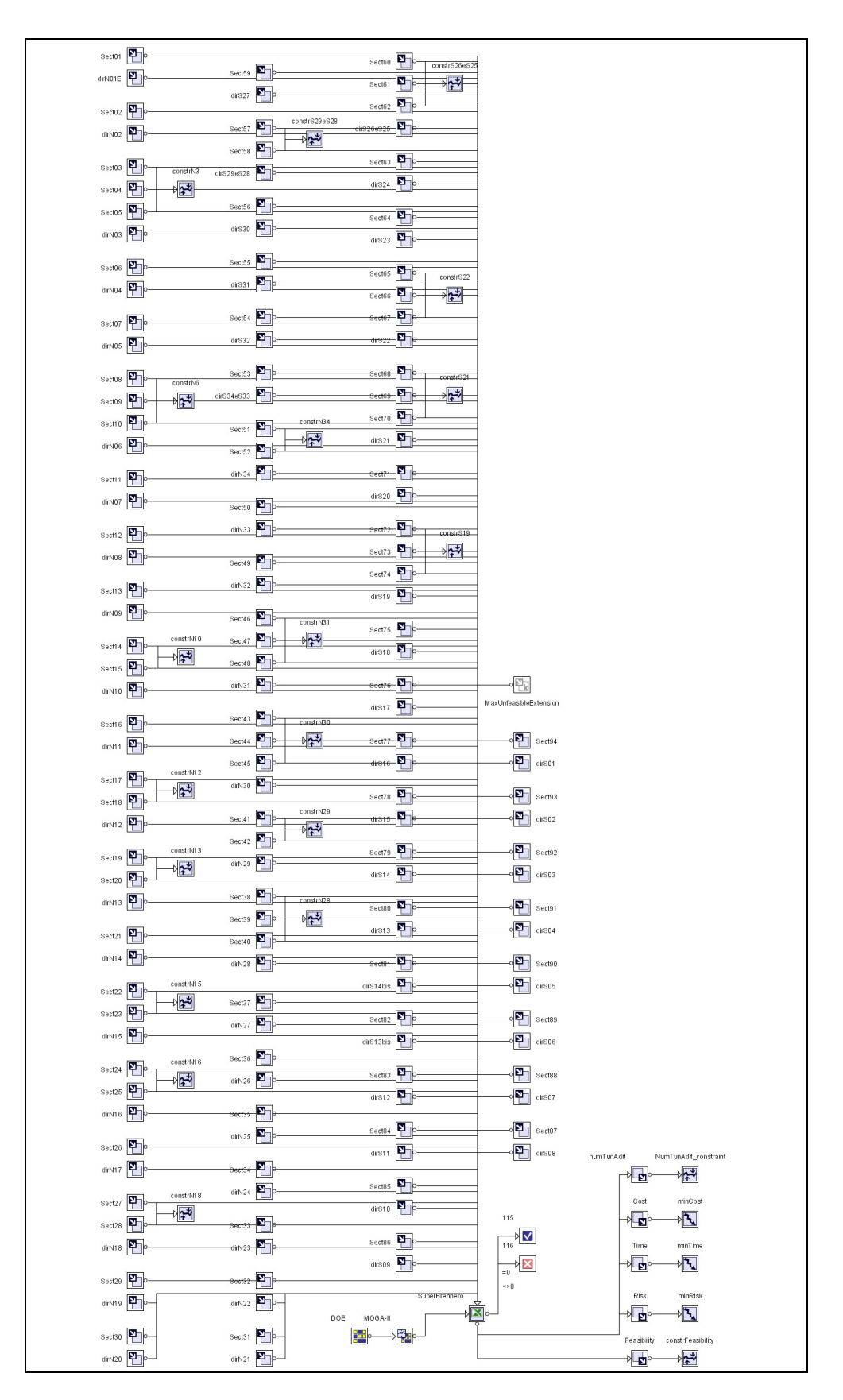

Figura 5.11 Modello del problema di ottimizzazione, rappresentato nel *work-flow* di modeFRONTIER

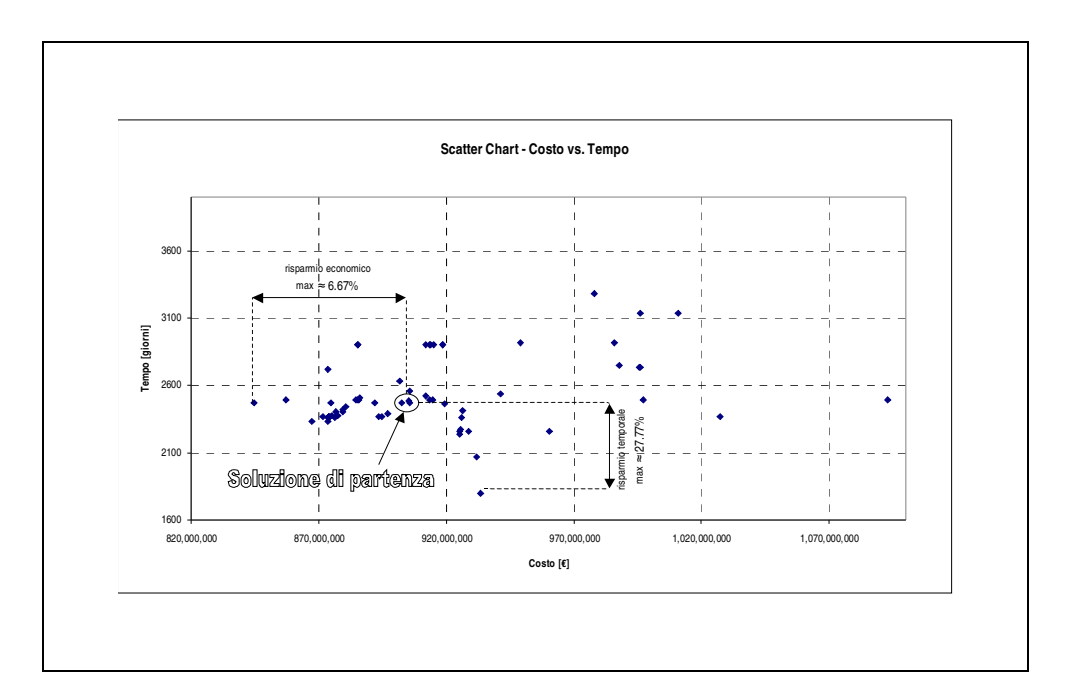

Figura 5.12 Confronto tra la *soluzione di progetto* descritta dal progetto definitivo del tunnel di base redatto nei primi mesi del 2007 e le *configurazioni di progetto* analizzate

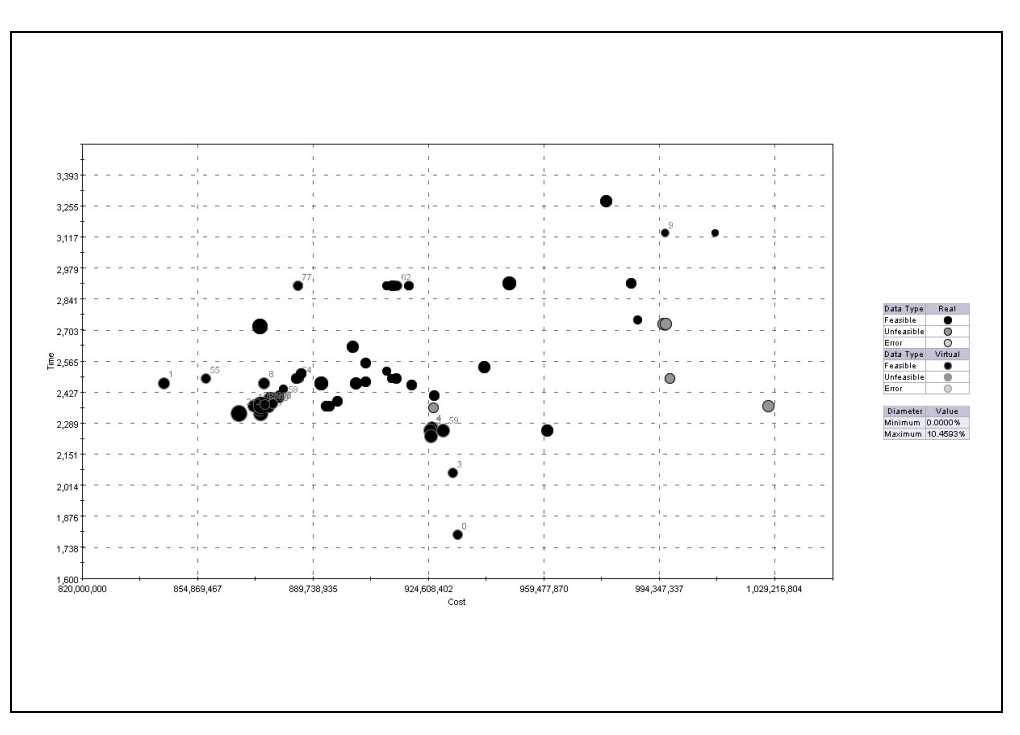

Figura 5.13 Grafico a bolle delle *configurazioni di progetto* analizzate, C vs R. La dimensione delle bolle è proporzionale al rischio calcolato per ciascuna *configurazione di progetto* 

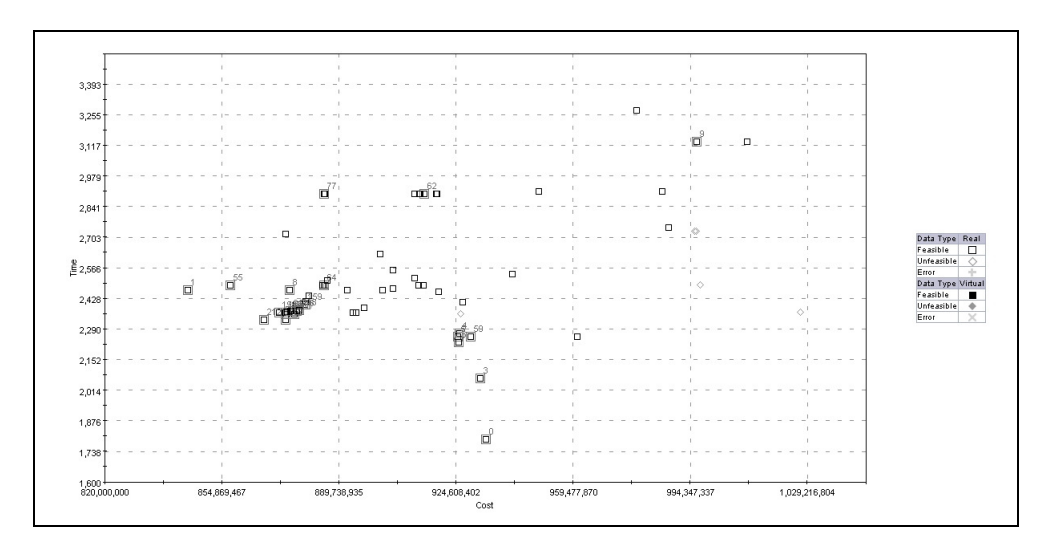

Figura 5.14 Grafico a dispersione delle *configurazioni di progetto* – C vs T

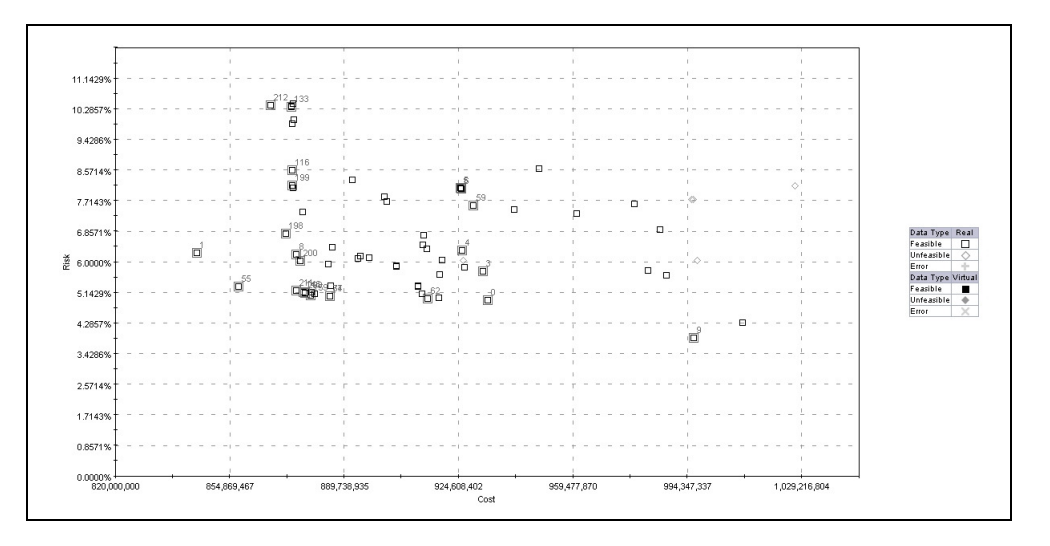

Figura 5.15 Grafico a dispersione delle *configurazioni di progetto* – C vs R

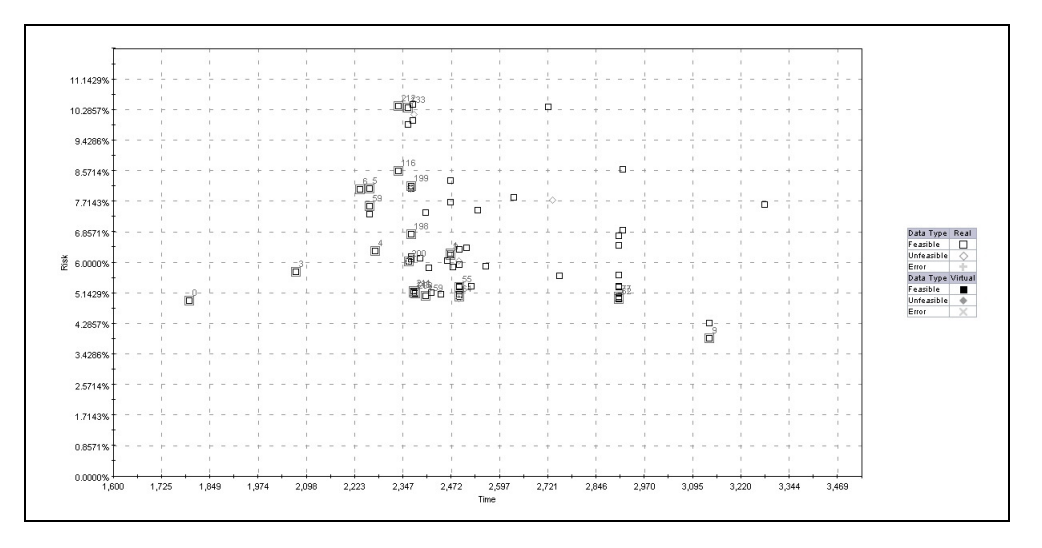

Figura 5.16 Grafico a dispersione delle *configurazioni di progetto* – T vs R

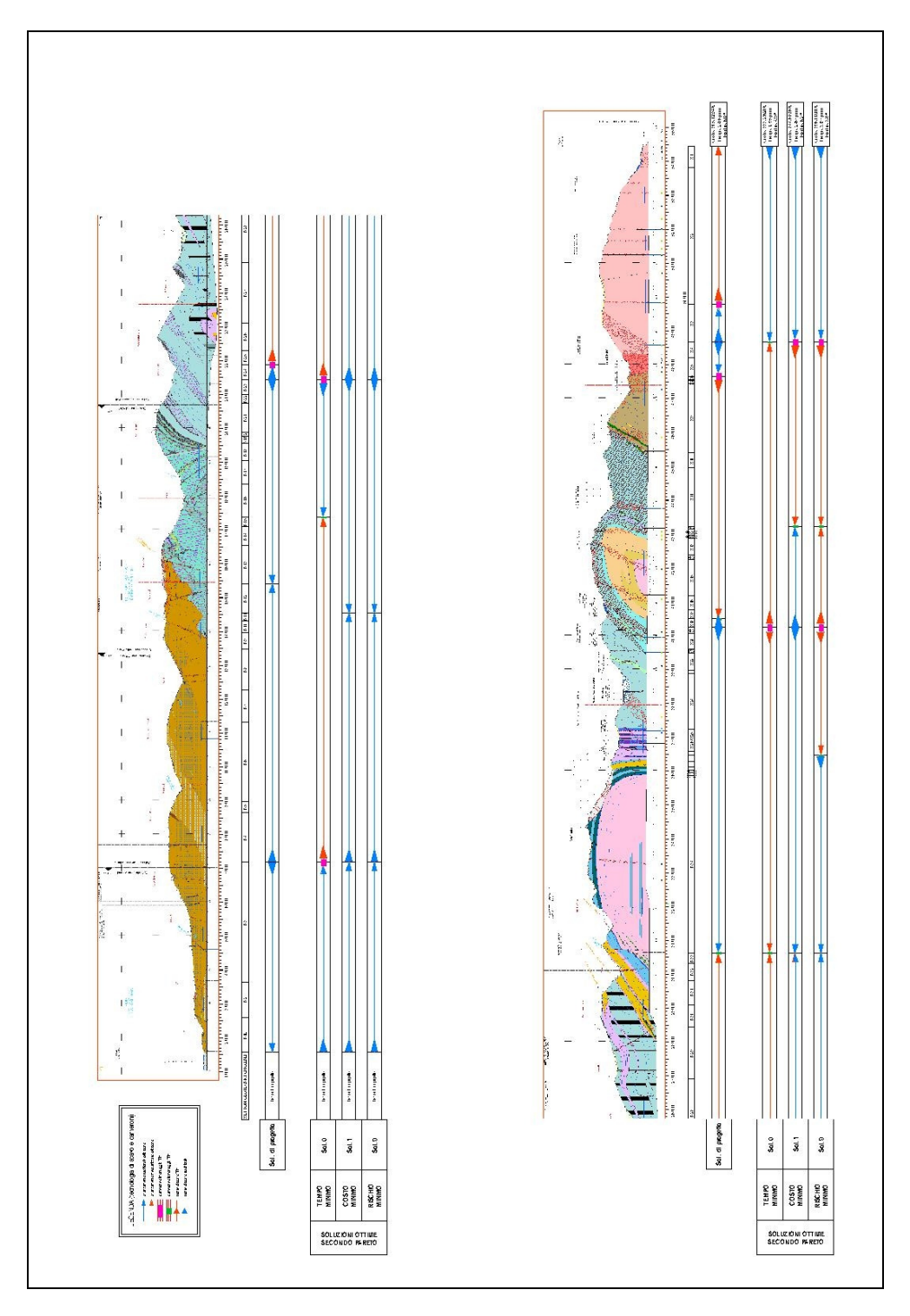

Figura 5.17 Confronto tra alcune *configurazioni di progetto* analizzate

# **5.6 Bibliografia**

[1] tutti i documenti del Progetto Definitivo del tunnel di base del Brennero, 2007

# **6 Allegati**

### **6.1 Introduzione**

La descrizione puntuale del codice di calcolo che implementa gli algoritmi descritti al capitolo 4 esula dagli scopi di questo manoscritto. In questo capitolo si riporta comunque il codice di calcolo prodotto per condurre le simulazioni descritte nei capitoli precedenti, per permettere ai lettori di seguire la successione delle operazioni che vengono eseguite dal calcolatore durante l'analisi di ognuna delle *configurazioni di progetto* e per fornire una base di partenza a chi volesse cimentarsi nell'implementazioni di ulteriori funzionalità alla metodologia qui descritta.

Si noti che il codice riportato in seguito, è stato sviluppato utilizzando *Visual Basic for Applications*, un potente strumento di automazione integrato in Microsoft Excel, che basandosi sul linguaggio di programmazione *Visual Basic*, consente di integrare le funzionalità di calcolo e di immagazzinamento di dati tipiche del famoso foglio di calcolo. Si noti inoltre che *Visual Basic for Applications* si basa su di una programmazione *orientata agli oggetti*, che permette di definire gli oggetti coinvolti all'interno degli algoritmi attraverso i *moduli di classe*. L'approccio di questo tipo di programmazione permette di sviluppare il codice in maniera più intuitiva, perché ad ogni oggetto invocato durante l'esecuzione dell'algoritmo sono assegnate in maniera automatica, sulla base delle definizioni date all'interno del codice, le *proprietà* ed i *metodi* che permettono agli oggetti coinvolti di scambiare informazioni ed eseguire azioni.

Nei prossimi paragrafi sono riportati i codici relativi alla *routine* principale, alle *subroutines* richiamate dalla stessa ed alle definizioni degli oggetti coinvolti nell'esecuzione dell'algoritmo.

## **6.2 Routine principale**

*Questa routine è il nucleo dell'algoritmo implementato nella metodologia proposta, ha la funzione di: lettura dei dati in ingresso e controllo degli stessi, implementazione del "Metodo delle curve caratteristiche" attraverso tecniche statistiche, calcolo degli outputs dell'algoritmo e stampa degli stessi in maniera ordinata nei fogli di calcolo collegati.* 

```
Private Sub Worksheet_Change(ByVal Target As Range)
Dim i As Integer 
Dim j As Integer 
Dim k As Integer 
Dim l As Integer 
Dim m As Integer 
Dim MaxUnfeasibleExtension As Single 
Dim Foglio As Worksheet 
Dim ExcMet As clsExcMet 
Dim HomField As clsHomField 
Dim GroundCond As clsGroundCond 
Dim PermNum As Integer 
Dim arrOutput As Variant 
Dim Scenario As clsScenario 
Dim RockType As Integer 
Dim OldPos As Integer 
Dim FieldExt As Single 
Dim Pk As Single 
Dim HomTun As clsHomTun 
Dim Normalize As Single 
Dim PkEnd As Single 
Dim SaltaNextLoop As Boolean 
Dim coeff As Single 
Dim arrStat As Variant 
Dim a As Single 
Dim b As Single 
Dim C As Single 
Dim probab As Double 
Dim arrEps As Variant 
Dim arrProb As Variant 
Dim FileName As String 
Dim NumVTR As Single 
Dim diaVTR As Single 
Dim spVTR As Single 
Dim sigmacVTR As Single 
Dim TotProb As Double 
Dim SectNum As Integer 
Dim LitNum As Integer 
Dim Sum As Single 
Dim strRange As String 
Dim RockTypeNum As Integer 
Dim NumSect As Integer 
Dim ExcTechnology As String 
Dim ExcDirection As Integer 
Dim NumTunAdit As Integer 
Dim NameFileSaved As String 
If Target.Row = 2 And Target.Column = 2 Then 
     Worksheets("Designsolution").Cells(1, 4).Value = "START !!!" 
End If 
If Target.Row = 1 And Target.Column = 4 Then 
     'Leggo la directory di salvataggio dei dati ed il nome del file 
     NameFileSaved = Worksheets("DesignSolution").Cells(13, 7).Value 
    NameFileSaved = NameFileSaved & "\" & Format(Year(Now), "00") &
Format(Month(Now), "00") & Format(Day(Now), "00") & " " & TimeValue(Now) & ".xls" 
     'Leggo il valore della massima estensione di scavo a rischio 100% che si 
presume di riuscire a superare 
     MaxUnfeasibleExtension = Worksheets("DesignSolution").Cells(10, 7).Value 
     'SALVO I DATI DI INPUT NELLE MATRICI PUBBLICHE (dichiarate nel modulo 
VarPubbliche): 
     '--- matrice: TabDesignSol( , ) 
     Set Foglio = Worksheets("DesignSolution") 
    i = 0Do While Foglio.Cells(i + 2, 1).Value \langle \rangle ""
       i = i + 1 Loop 
     ReDim TabDesignSol(1 To i, 1 To 3) 
    For i = 1 To UBound (TabDesignSol, 1)
       For j = 1 To UBound(TabDesignSol, 2)
            TabDesignSol(i, j) = Foglio.Cells(i + 1, j)
        Next j 
     Next i 
     '--- matrice: TabHomFields( , ) 
     Set Foglio = Worksheets("HomogeneousFields") 
    i = 0
```

```
Do While Foglio.Cells(i + 3, 1).Value \langle\cdot\rangle ""
   i = i + 1 Loop 
 ReDim TabHomFields(1 To i, 1 To 12) 
For i = 1 To UBound (TabHomFields, 1)
    For j = 1 To UBound (TabHomFields, 2)
        TabHomFields(i, j) = Foglio.Cells(i + 2, j) Next j 
 Next i 
 '--- matrice: TabLitProbability( , ) 
 Set Foglio = Worksheets("LithologyProbability")
i = 0Do While Foglio.Cells(i + 2, 1).Value \langle \rangle ""
    i = i + 1 
 Loop 
 ReDim TabLitProbability(1 To i, 1 To 5) 
For i = 1 To UBound(TabLitProbability, 1)
    For j = 1 To UBound (TabLitProbability, 2)
       TabLitProbability(i, j) = Foglio.Cells(i + 1, j)
     Next j 
 Next i 
 '--- matrice: TabAltLit( , ) 
 Set Foglio = Worksheets("AlternativeLithology")
i = 0Do While Foglio.Cells(i + 2, 1).Value \langle\cdot\rangle ""
   i = i + 1 Loop 
 ReDim TabAltLit(1 To i, 1 To 4) 
For i = 1 To UBound(TabAltLit, 1)
    For j = 1 To UBound(TabAltLit, 2)
        TabAltLit(i, j) = Foglio.Cells(i + 1, j) Next j 
 Next i 
 '--- matrice: TabCover( , ) 
 Set Foglio = Worksheets("TabCover") 
i = 0Do While Foglio.Cells(i + 2, 1).Value \langle \rangle ""
   i = i + 1 Loop 
 ReDim TabCover(1 To i, 1 To 2) 
For i = 1 To UBound(TabCover, 1)
    For j = 1 To UBound(TabCover, 2)
        TabCover(i, j) = Foglio.Cells(i + 1, j) Next j 
 Next i 
'--- matrice: TabGeotCoeff(, )
 Set Foglio = Worksheets("GeotCoefficients") 
i = 0Do While Foglio.Cells(i + 2, 1).Value \langle \rangle ""
   i = i + 1 Loop 
 ReDim TabGeotCoeff(1 To i, 1 To 2) 
For i = 1 To UBound(TabGeotCoeff, 1)
    For j = 1 To UBound (TabGeotCoeff, 2)
        Table 1. j) = Foglio.Cells(i + 1, j).Value
     Next j 
 Next i 
 '--- variabile: NumElemPop 
 Set Foglio = Worksheets("StatisticPop") 
 NumElemPop = Foglio.Cells(1, 2).Value 
 '--- matrice: TabRockTypes( , ) 
 Set Foglio = Worksheets("RockTypes") 
\mathtt{i} = 0
Do While Foglio.Cells(i + 3, 1).Value \langle \rangle ""
   i = i + 1 Loop 
 ReDim TabRockTypes(1 To i, 1 To 8) 
For i = 1 To UBound(TabRockTypes, 1)
    For j = 1 To UBound (TabRockTypes, 2)
        TabRockTypes(i, j) = Foglio.Cells(i + 2, j).Value
     Next j 
 Next i 
'--- matrice: TabExcMethods(, )
 Set Foglio = Worksheets("ExcMethods") 
i = 0Do While Foglio.Cells(i + 3, 1).Value \langle \rangle ""
    i = i + 1
```

```
 Loop 
     ReDim TabExcMethods(1 To i, 1 To 10) 
    For i = 1 To UBound(TabExcMethods, 1)
        For j = 1 To UBound (TabExcMethods, 2)
            TabExcMethods(i, j) = Foglio.Cells(i + 2, j).Value
         Next j 
     Next i 
     '--- vettore: AdditionalTunAdit() 
     'NOTA: questo vettore contiene gli indici dei settori (tipo:integer) 
            ' alla fine dei quali si prevede una finestra (che però non è necessaria 
     ' per garantire la technical feasibility, ma può apportare miglioramenti 
           alla logistica
     Set Foglio = Worksheets("DesignSolution") 
    i = 0Do While Foglio.Cells(i + 18, 7).Value \langle \rangle ""
       i = i + 1 Loop 
     ReDim additionaltunadit(1 To i) 
    For i = 1 To UBound (additionaltunadit)
        additionaltunadit(i) = Foglio.Cells(i + 17, 7).Value
     Next i 
     '--- matrice: TabCostTimeAv( , ) 
     Set Foglio = Worksheets("CostiTempoAvanzamento") 
    \begin{array}{rcl} \mathtt{i} & = & 0 \end{array}Do While Foglio.Cells(i + 2, 1).Value \langle ""
       i = i + 1 Loop 
     ReDim TabCostTimeAv(1 To i, 1 To 6) 
    For i = 1 To UBound(TabCostTimeAv, 1)
        For j = 1 To UBound(TabCostTimeAv, 2)
            TabCostTimeAv(i, j) = Foglio.Cells(i + 1, j).Value Next j 
     Next i 
     '--- matrice: TabCostTimeLiner( , ) 
     Set Foglio = Worksheets("CostiTempoRivest") 
    i = 0Do While Foglio.Cells(i + 2, 1).Value \langle \rangle ""
       i = i + 1 Loop 
     ReDim TabCostTimeLiner(1 To i, 1 To 6) 
    For i = 1 To UBound (TabCostTimeLiner, 1)
        For j = 1 To UBound(TabCostTimeLiner, 2)
             TabCostTimeLiner(i, j) = Foglio.Cells(i + 1, j).Value 
         Next j 
     Next i 
      '--- matrice: TabCostSic( , ) 
     Set Foglio = Worksheets("CostiSic") 
    i = 0Do While Foglio.Cells(i + 2, 1).Value \langle \rangle ""
       i = i + 1 Loop 
     ReDim TabCostSic(1 To i, 1 To 6) 
    For i = 1 To UBound (TabCostSic, 1)
        For j = 1 To UBound(TabCostSic, 2)
            TabCostSize(i, j) = Foglio.Cells(i + 1, j).Value Next j 
     Next i 
     'CONTROLLO SUI DATI IN INGRESSO 
     '1) LA QUOTA DEVE ESSERE DEFINITA PER L'INTERA ESTENSIONE DEL TUNNEL 
     If TabHomFields(1, 11) <> TabCover(1, 1) Or TabHomFields(UBound(TabHomFields, 
1), 12) \langle TabCover(UBound(TabCover, 1), 1) Then
         MsgBox "La quota non è definita sull'estensione del tunnel. Prego 
verificare i dati immessi nel foglio TabCover.", vbCritical, "Errore di immissione 
dati" 
         Worksheets("TabCover").Activate 
         Exit Sub 
     End If 
     '2) IL NUMERO DI SEZIONI DI SCAVO IMMESSE DEVE COINCIDERE CON IL NUMERO DI 
AMMASSI ATTRAVERSATI 
     LitNum = 0 
    For i = 1 To UBound(TabHomFields, 1)
        LitNum = LitNum + TabHomFields(i, 4) 
     Next i 
     If UBound(TabDesignSol, 1) <> LitNum Then
```

```
 MsgBox "Il numero di sezioni di scavo definite non coincide con il numero 
degli ammassi attraversati. Prego verificare i dati immessi nel foglio 
DesignSolution.", vbCritical, "Errore di immissione dati" 
         Worksheets("DesignSolution").Activate 
         Exit Sub 
     End If 
     '3) OGNI SETTORE GEOTECNICO CONTIENE AL MASSIMO 3 AMMASSI CHE NE RICOPRONO 
L'ESTENSIONE AL 100% 
     For i = 1 To UBound(TabHomFields, 1) 
        Sum = 0For j = 1 To 3
            Sum = Sum + TabHomFields(i, 6 + (j - 1) * 2)
         Next j 
         If Sum <> 1 Then 
             MsgBox "L'estensione degli ammassi contenuti nel settore geotecnico 
omogeneo n." & i & " non è definita correttamente. Prego ricontrollare i dati 
immessi nel foglio HomogeneousFields.", vbCritical, "Errore di immissione dati" 
             Worksheets("HomogeneousFields").Activate 
             Exit Sub 
         End If 
     Next i 
     '4) LA PROGRESSIVA INIZIALE DI UN SETTORE GEOTECNICO COINCIDE CON LA 
PROGRESSIVA FINALE DEL SETTORE PRECEDENTE 
    For i = 2 To UBound(TabHomFields, 1)
         If TabHomFields(i, 11) <> TabHomFields(i - 1, 12) Then 
             MsgBox "La progressiva iniziale del settore geotecnico omogeneo n." & 
i & " non coincide con la progressiva finale del settore geotecnico omogeneo " & i 
- 1 & ". Prego verificare i dati immessi nel foglio HomogeneousFields", 
vbCritical, "Errore di immissione dati" 
             Worksheets("HomogeneousFields").Activate 
             Exit Sub 
         End If 
     Next i 
     '5) IL VALORE NELLA COLONNA RockTypeNum NEL FOGLIO HomogeneousFields E' 
CORRETTO 
     Set Foglio = Worksheets("HomogeneousFields") 
    For i = 1 To UBound(TabHomFields, 1)
         RockTypeNum = 0 
        For j = 1 To 3
            If Foglio.Cells(i + 2, 5 + (j - 1) * 2) > 0 Then
                 RockTypeNum = RockTypeNum + 1 
             End If 
         Next j 
         If RockTypeNum <> Foglio.Cells(i + 2, 4) Then 
            MsgBox "Il numero degli ammassi presenti nel settore geotecnico 
omogeneo n." & i & " riportato nella tabella del foglio HomogeneousFields (colonna 
'RockTypeNum') non è corretto. Prego verificare i dati inseriti.", vbCritical, 
"Errore di immissione dati" 
             Foglio.Activate 
             Exit Sub 
         End If 
     Next i 
     'PREPARO IL FOGLIO DI LAVORO "DesSolOutput" PER CONTENERE I RISULTATI 
     Set Foglio = Worksheets("DesSolOutput") 
     Foglio.Range("A3:Y1000").Clear 
     'CORPO DELL'ALGORITMO 
     '- creo l'oggetto ExcMet e ne ricavo le proprietà 
     Set ExcMet = New clsExcMet 
     ExcMet.Feasible = True 
    For i = 1 To UBound(TabDesignSol, 1)
        ExcMet.Sect(i) = TabDesignSol(i, 2)
     Next i 
    ExCMet.Rw = ExCMet.C = ExCMet.T = 0 ExcMet.Extension = TabHomFields(UBound(TabHomFields, 1), 12) - 
TabHomFields(LBound(TabHomFields, 1), 11) 
     '- creo l'oggetto HomField e ne ricavo le proprietà 
     '- il tutto incapsula un ciclo sul k-esimo HomField 
    For k = 1 To UBound (TabHomFields, 1)
         'controllo di non eseguire calcoli inutili.. 
         If Not ExcMet.Feasible Then Exit For 
         'ciclo vero e proprio 
         Set HomField = New clsHomField 
         HomField.Cp = HomField.Tp = HomField.Rp = 0
        HomField.Field = TabHomFields(k, 1) HomField.GeolUnc = TabHomFields(k, 2) 
         HomField.GeotUnc = TabHomFields(k, 3)
```

```
 HomField.RockTypeNum = TabHomFields(k, 4) 
        HomField.PKStart = TabHomFields(k, 11)
         HomField.PkEnd = TabHomFields(k, 12) 
         '- CICLO N.3 -- su oggetto GroundCond 
         For i = 1 To HomField.GeolUnc 
             'controllo di non eseguire calcoli inutili.. 
             If Not ExcMet.Feasible Then Exit For 
             'ciclo vero e proprio 
             Set GroundCond = New clsGroundCond 
             GroundCond.GeotField = HomField.Field 
            Ground.LitProb = TabLitProbability(HomField.GeolUnc, i + 1)
             For j = 1 To HomField.RockTypeNum 
                 GroundCond.Lithology(j) = TabHomFields(HomField.Field, 5 + (j - 1)
* 2) 
                GroundCond.RelExt(j) = TabHomFields(HomField.Field, 6 + (j - 1) *2) 
             Next j 
            If i \geq 1 Then
                For j = 1 To HomField.RockTypeNum
                    GroundCond.Lithology(j) = TabAltLit(GroundCond.Lithology(j),
i) 
                 Next j 
             End If 
             NumSect = 0 
            For j = 1 To HomField.Field - 1
                NumSect = NumSect + TabHomFields(j, 4)
             Next j 
            For j = 1 To HomField. RockTypeNum
                GroundCond.AppSect(j) = ExcMet.Sect(j + NumSect)
             Next j 
             PermNum = 1 
            For j = GroundCond. Lithology UBound To 1 Step -1
                PermNum = PermNum * j Next j 
             Call GroundCond.LitPermutRedim(PermNum, GroundCond.LithologyUBound) 
             ReDim arrOutput(1 To GroundCond.LitPermutUBound1, 1 To 
GroundCond.LitPermutUBound2) 
             Call Permuta(GroundCond.arrLithology, arrOutput) 
             GroundCond.arrLitPermut = arrOutput 
            GroundCond.R = GroundCond.C = GroundCond.T = 0 '- CICL0 n.2 -- su oggetto Scenario 
            For i = 1 To GroundCond. LitPermutUBound1
                  'controllo di non eseguire calcoli inutili.. 
                 If Not ExcMet.Feasible Then Exit For 
                  'ciclo vero e proprio 
                 Set Scenario = New clsScenario 
                For l = 1 To GroundCond. LitPermutUBound2
                    Scenario.Lithology(1) = GroundCond.LitPermut(j, 1)
                 Next l 
                For l = 1 To Scenario. Lithology UBound
                    RockType = Scenario.Lithology(1) For m = 1 To GroundCond.LithologyUBound 
                          If GroundCond.Lithology(m) = RockType Then 
                              OldPos = m 
                              Exit For 
                         End If 
                      Next m 
                      Scenario.RelExt(l) = GroundCond.RelExt(OldPos) 
                      Scenario.AppSect(l) = GroundCond.AppSect(OldPos) 
                 Next l 
                 FieldExt = HomField.PkEnd - HomField.PKStart 
                 Pk = HomField.PKStart 
                For l = 1 To Scenario. Lithology UBound
                     Scenario.LitEnd(l) = Pk + FieldExt * Scenario.RelExt(I)Pk = Scenario.LitEnd(1) Next l 
                 Pk = HomField.PKStart 
                Scenario.T = Scenario.C = Scenario.R = 0 '- CICLO n.1 -- su oggetto HomTun 
                 For l = 1 To Scenario.LithologyUBound 
                      'controllo di non eseguire calcoli inutili.. 
                      If Not ExcMet.Feasible Then Exit For 
                      'ciclo vero e proprio 
                      SaltaNextLoop = False 
                     If Pk = TabCover(UBound(TabCover, 1), 1) Then Exit For 
                    m = 0 Do
```

```
m = m + 1Loop While TabCover(m, 1) \leq Pk
                   If TabCover(m, 1) \geq Scenario.LitEnd(1) Then
                         If Cover(Scenario.LitEnd(l)) > Cover(Pk) Then 
                            Normalize = Cover(Scenario.LitEnd(l)) 
                         Else 
                           Normalize = Cover(Pk) End If 
                         If Abs(Cover(Scenario.LitEnd(l)) - Cover(Pk)) / Normalize 
<= 0.1 Then
                             SaltaNextLoop = True 
                             Set HomTun = New clsHomTun 
                            HomTun.Lithology = Scenario.Lithology(l) 
                             HomTun.PKStart = Pk 
                             HomTun.PkEnd = Scenario.LitEnd(l) 
                            HomTun.ExcMet = Scenario.AppSect(l) 
                             '- CODICE PER CALCOLO HOMTUN 
                            HomTun.Cover = (Cover(HomTun.PKStart) + 
Cover(HomTun.PkEnd)) / 2 
                            coeff = TabGeotCoeff(HomField.GeotUnc, 2) 
                            ReDim arrStat(1 To NumElemPop) 
                             'popolazione statistica per gamma: 
                             C = TabRockTypes(HomTun.Lithology, 2) 
                           a = C * (1 - coeff)b = C * (1 + coeff)Call TriangDistrib(a, b, C, arrStat)
                             HomTun.Gamma = arrStat 
                             'popolazione statistica per phi: 
                            C = TabRockTypes(HomTun.Lithology, 3) 
a = C * (1 - \text{coeff})b = C * (1 + \text{coeff})Call TriangDistrib(a, b, C, arrStat)
                            HomTun.Phi = arrStat 'popolazione statistica per cohesion: 
                            C = TabRockTypes(HomTun.Lithology, 4) 
a = C * (1 - coeff)b = C * (1 + \text{coeff})Call TriangDistrib(a, b, C, arrStat)
                            HomTun.Cohesion = arrStat 
                             'popolazione statistica per Eel: 
                             If TabExcMethods(HomTun.ExcMet, 9) > 0 Then 
                               C = TabRockTypes(HomTun.Lithology, 5) * 5
                            Else 
                                C = TabRockTypes(HomTun.Lithology, 5) 
                            End If 
                            a = C * (1 - coeff)b = C * (1 + \text{coeff})Call TriangDistrib(a, b, C, arrStat)
                             HomTun.Eel = arrStat 
                             'popolazione statistica per Ni: 
                           C =TabRockTypes(HomTun.Lithology, 6)
                           a = C * (1 - coeff)b = C * (1 + \text{coeff})Call TriangDistrib(a, b, C, arrStat)
                             HomTun.Ni = arrStat 
                             'popolazione statistica per delta: 
                             C = TabRockTypes(HomTun.Lithology, 7) 
                           a = C * (1 - coeff)b = C * (1 + \text{coeff})Call TriangDistrib(a, b, C, arrStat)
                            HomTun.delta = arrStat 
                             'popolazione statistica per Rad: 
                             C = TabExcMethods(HomTun.ExcMet, 2) 
a = C * (1 - coeff)b = C * (1 + \text{coeff})Call TriangDistrib(a, b, C, arrStat)
                             HomTun.Rad = arrStat 
                             'eseguo il calcolo della epsilon 
                             Set Foglio = Worksheets("Ribacchi") 
                            NumVTR = TabExcMethods(HomTun.ExcMet, 6) 
                             spVTR = TabExcMethods(HomTun.ExcMet, 7) 
                            diaVTR = TabExcMethods(HomTun.ExcMet, 8) 
                             sigmacVTR = TabExcMethods(HomTun.ExcMet, 9) 
                           Foglio.Cells(10, 5).Value = 1 / 4 * NumVTR * 3.1416 *
(diaVTR * 1.3) ^ 2
                             If spVTR <> 0 Then
```

```
87 (1992) 1994 (1994) 1995 (1996) 1996 (1997) 1997 (1998) 1997 (1998) 1997 (1998) 1997 (1998) 1997 (1998) 199
```

```
Foglio.Cells(12, 5).Value = spVTR * 1 - (1 / 4 *
NumVTR * 3.1416 * (diaVTR * 1.3) ^ 2)
                            Else 
                                Foglio.Cells(12, 5).Value = 1 
                            End If 
                           Foglio.Cells(18, 5).Value = 5700 * (signacVTR) * 0.5TotProb = 0 For m = 1 To NumElemPop
                                With HomTun 
                                   Foglio.Cells(6, 12).Value = .Gamma(m) * .Cover 
                                    Foglio.Cells(8, 12).Value = .Phi(m) 
                                   Foglio.Cells(14, 5).Value = 2 *.Cohesion(m) *
Cos(3.14 * .Phi(m) / 180) / (1 - Sin(3.14 * .Phi(m) / 180)) Foglio.Cells(16, 5).Value = .Cohesion(m) 
 Foglio.Cells(20, 5).Value = .Eel(m) 
                                   Foglio.Cells(20, 12).Value = .Ni(m) Foglio.Cells(16, 12).Value = .delta(m) 
 Foglio.Cells(12, 15).Value = sigmacVTR 
                                    Foglio.Cells(12, 12).Formula = 
"=(E14*E12+O12*E10) / (E12+E10)"Foglio.Cells(6, 5).Value = .Rad(m)
                                   .Epsilon(m) = Foglio.Cells(55, 4).Value 
                                    .Probability(m) = (1 - TotProb) / (NumElemPop 
- m + 1)
                                   TotProb = TotProb + .Probability(m) 
                               End With 
                            Next m 
                            'calcolo il costo per HomTun 
                            HomTun.C = TabExcMethods(HomTun.ExcMet, 3) * 
(HomTun.PkEnd - HomTun.PKStart) 
                            'calcolo il tempo per Homtun 
                           HomTun.T = TabExcMethods(HomTun.ExcMet, 4) \star(HomTun.PkEnd - HomTun.PKStart) 
                            'calcolo il rischio 
                            arrEps = HomTun.arrEpsilon 
                            arrProb = HomTun.arrProbability 
                            probab = Application.WorksheetFunction.Prob(arrEps, 
arrProb, 0, TabExcMethods(HomTun.ExcMet, 5)) 
                           HomTun.R = Abs(1 - probab) 'verifica condizione di fattibilità tecnica 
                            If HomTun.R = 1 Then 
                               If Not ExcMet.LastHomTunFeasibility Then 
                                   ExcMet.UnfeasibilityExtension = 
ExcMet.UnfeasibilityExtension + (HomTun.PkEnd - HomTun.PKStart) 
                                Else 
                                    ExcMet.UnfeasibilityExtension = (HomTun.PkEnd 
- HomTun.PKStart) 
                                End If 
                                If ExcMet.UnfeasibilityExtension > 
MaxUnfeasibleExtension Then 
                                    ExcMet.Feasible = False 
                                   Exit For 
 Else 
                                    ExcMet.LastHomTunFeasibility = False 
                                End If 
                            Else 
                                ExcMet.UnfeasibilityExtension = 0 
                                ExcMet.LastHomTunFeasibility = True 
                            End If 
                            'preparazione dati per il prossimo ciclo 
                            Pk = HomTun.PkEnd 
                            Scenario.C = Scenario.C + HomTun.C 
                            Scenario.T = Scenario.T + HomTun.T 
                           Scenario.R = Scenario.R + HomTun.R * (HomTun.PkEnd -HomTun.PKStart) 
                        Else 
                            PkEnd = Scenario.LitEnd(l) 
 Do 
                               PkEnd = Pk + (PkEnd - Pk) / 2
                                If Cover(PkEnd) >= Cover(Pk) Then 
                                   Normalize = Cover(PkEnd) 
                                Else 
                                   Normalize = Cover(Pk) 
                                End If 
                            Loop Until Abs(Cover(PkEnd) - Cover(Pk)) / Normalize 
\leq 0.1 Set HomTun = New clsHomTun
```

```
 HomTun.Lithology = Scenario.Lithology(l) 
                             HomTun.PKStart = Pk 
                            HomTun.PkEnd = PkEnd 
                             HomTun.ExcMet = Scenario.AppSect(l) 
                             '- CODICE PER CALCOLO HOMTUN 
                            HomTun.Cover = (Cover(HomTun.PKStart) + 
Cover(HomTun.PkEnd)) / 2 
                            coeff = TabGeotCoeff(HomField.GeotUnc, 2) 
                            ReDim arrStat(1 To NumElemPop) 
                             'popolazione statistica per gamma: 
                             C = TabRockTypes(HomTun.Lithology, 2) 
a = C * (1 - coeff)b = C * (1 + \text{coeff})Call TriangDistrib(a, b, C, arrStat)
                             HomTun.Gamma = arrStat 
                             'popolazione statistica per phi: 
                            C = TabRockTypes(HomTun.Lithology, 3) 
                           a = C * (1 - coeff)b = C * (1 + \text{coeff})Call TriangDistrib(a, b, C, arrStat)
                           HomTunPhi = arrStat 'popolazione statistica per cohesion: 
                            C = TabRockTypes(HomTun.Lithology, 4) 
                           a = C * (1 - coeff)b = C * (1 + \text{coeff})Call TriangDistrib(a, b, C, arrStat)
                             HomTun.Cohesion = arrStat 
                             'popolazione statistica per Eel: 
                             If TabExcMethods(HomTun.ExcMet, 9) > 0 Then 
                               C = TabRockTypes(HomTun.Lithology, 5) * 5
                            Else 
                                C = TabRockTypes(HomTun.Lithology, 5) 
                            End If 
                           a = C * (1 - coeffi)b = C * (1 + coeff)Call TriangDistrib(a, b, C, arrStat)
                            HomTun.Eel = arrStat 
                             'popolazione statistica per Ni: 
                            C = TabRockTypes(HomTun.Lithology, 6) 
                            a = C * (1 - coefff)b = C * (1 + \text{coeff})Call TriangDistrib(a, b, C, arrStat)
                            HomTun.Ni = arrStat 
                             'popolazione statistica per delta: 
                            C = TabRockTypes(HomTun.Lithology, 7) 
a = C * (1 - coeff)b = C * (1 + \text{coeff})Call TriangDistrib(a, b, C, arrStat)
                             HomTun.delta = arrStat 
                             'popolazione statistica per Rad: 
                            C = TabExcMethods(HomTun.ExcMet, 2) 
                           a = C * (1 - coefff)b = C * (1 + \text{coeff})Call TriangDistrib(a, b, C, arrStat)
                            HomTun.Rad = arrStat 
                             'eseguo il calcolo della epsilon 
                             Set Foglio = Worksheets("Ribacchi") 
                            NumVTR = TabExcMethods(HomTun.ExcMet, 6) 
                             spVTR = TabExcMethods(HomTun.ExcMet, 7) 
                            diaVTR = TabExcMethods(HomTun.ExcMet, 8) 
                             sigmacVTR = TabExcMethods(HomTun.ExcMet, 9) 
                           Foglio.Cells(10, 5).Value = 1 / 4 * NumVTR * 3.1416 *
(diaVTR * 1.3) ^ 2 If spVTR <> 0 Then 
                               Foglio.Cells(12, 5).Value = spVTR * 1 - (1 / 4 *
NumVTR * 3.1416 * (diaVTR * 1.3) ^ 2) 
                            Else 
                                Foglio.Cells(12, 5).Value = 1 
                            End If 
                            Foglio.Cells(18, 5).Value = 5700 * (sigmacVTR) \land 0.5
                             TotProb = 0 
                            For m = 1 To NumElemPop
                                With HomTun 
Foglio.Cells(6, 12).Value = .Gamma(m) * .Cover
 Foglio.Cells(8, 12).Value = .Phi(m) 
                                   Foglio.Cells(14, 5).Value = 2 *.Cohesion(m) *
Cos(3.14 * .Phi(m) / 180) / (1 - Sin(3.14 * .Phi(m) / 180))
```

```
 Foglio.Cells(16, 5).Value = .Cohesion(m) 
 Foglio.Cells(20, 5).Value = .Eel(m) 
                                  Foglio.Cells(20, 12).Value = .Ni(m) Foglio.Cells(16, 12).Value = .delta(m) 
 Foglio.Cells(12, 15).Value = sigmacVTR 
                                   Foglio.Cells(12, 12).Formula = 
"=(E14*E12+O12*E10) / (E12+E10)"Foglio.Cells(6, 5).Value = .Rad(m) .Epsilon(m) = Foglio.Cells(55, 4).Value 
                                    .Probability(m) = (1 - TotProb) / (NumElemPop 
- m + 1)
                                   TotProb = TotProb + .Probability(m) 
                               End With 
                            Next m 
                            'calcolo il costo per HomTun 
                            HomTun.C = TabExcMethods(HomTun.ExcMet, 3) * 
(HomTun.PkEnd - HomTun.PKStart) 
                            'calcolo il tempo per Homtun 
                           HomTun.T = TabExcMethods(HomTun.ExcMet, 4) *(HomTun.PkEnd - HomTun.PKStart) 
                            'calcolo il rischio 
                            arrEps = HomTun.arrEpsilon 
                            arrProb = HomTun.arrProbability 
                            probab = Application.WorksheetFunction.Prob(arrEps, 
arrProb, 0, TabExcMethods(HomTun.ExcMet, 5)) 
                           HomTun.R = Abs(1 - probab) 'verifica condizione di fattibilità tecnica 
                            If HomTun.R = 1 Then 
                                If Not ExcMet.LastHomTunFeasibility Then 
                                   ExcMet.UnfeasibilityExtension = 
ExcMet.UnfeasibilityExtension + (HomTun.PkEnd - HomTun.PKStart)
                               Else 
                                   ExcMet.UnfeasibilityExtension = (HomTun.PkEnd 
- HomTun.PKStart)
                                End If 
                                If ExcMet.UnfeasibilityExtension > 
MaxUnfeasibleExtension Then 
                                   ExcMet.Feasible = False 
                                   Exit For 
 Else 
                                   ExcMet.LastHomTunFeasibility = False 
                                End If 
                            Else 
                               ExcMet.UnfeasibilityExtension = 0 
                               ExcMet.LastHomTunFeasibility = True 
                            End If 
                            'preparazione dati per il prossimo ciclo 
                            Pk = HomTun.PkEnd 
                            Scenario.C = Scenario.C + HomTun.C 
                            Scenario.T = Scenario.T + HomTun.T 
                           Scenario.R = Scenario.R + HomTun R * (HomTun.PkEnd -HomTun.PKStart) 
                           GoTo NextLoop 
                        End If 
                    Else 
                       If Cover(TabCover(m, 1)) >= Cover(Pk) Then
                          Normalize = Cover(TabCover(m, 1)) Else 
                          Normalize = Cover(Pk) End If 
                       If Abs(Cover(TabCover(m, 1)) - Cover(Pk)) / Normalize \le0.1 Then 
                            Set HomTun = New clsHomTun 
                            HomTun.Lithology = Scenario.Lithology(l) 
                            HomTun.PKStart = Pk 
                            HomTun.PkEnd = TabCover(m, 1) 
                            HomTun.ExcMet = Scenario.AppSect(l) 
                            '- CODICE PER CALCOLO HOMTUN 
                            HomTun.Cover = (Cover(HomTun.PKStart) + 
Cover(HomTun.PkEnd)) / 2 
                            coeff = TabGeotCoeff(HomField.GeotUnc, 2) 
                            ReDim arrStat(1 To NumElemPop) 
                            'popolazione statistica per gamma: 
                            C = TabRockTypes(HomTun.Lithology, 2) 
a = C * (1 - \text{coeff})b = C * (1 + \text{coeff})Call TriangDistrib(a, b, C, arrStat)
```

```
 HomTun.Gamma = arrStat 
                              'popolazione statistica per phi: 
                              C = TabRockTypes(HomTun.Lithology, 3) 
                             a = C * (1 - coefff)b = C * (1 + coeff)Call TriangDistrib(a, b, C, arrStat)
                             HomTun.Phi = arrStat
                              'popolazione statistica per cohesion: 
                              C = TabRockTypes(HomTun.Lithology, 4) 
                             a = C * (1 - coeff)b = C * (1 + \text{coeff})Call TriangDistrib(a, b, C, arrStat)
                              HomTun.Cohesion = arrStat 
                              'popolazione statistica per Eel: 
                              If TabExcMethods(HomTun.ExcMet, 9) > 0 Then 
                                C = TabRockTypes(HomTun.Lithology, 5) * 5
                              Else 
                                  C = TabRockTypes(HomTun.Lithology, 5) 
                              End If 
                             a = C * (1 - coeff)b = C * (1 + \text{coeff})Call TriangDistrib(a, b, C, arrStat)
                              HomTun.Eel = arrStat 
                              'popolazione statistica per Ni: 
                              C = TabRockTypes(HomTun.Lithology, 6) 
                             a = C * (1 - coeff)b = C * (1 + \text{coeff})Call TriangDistrib(a, b, C, arrStat)
                              HomTun.Ni = arrStat 
                              'popolazione statistica per delta: 
                              C = TabRockTypes(HomTun.Lithology, 7) 
                             a = C * (1 - coeff)b = C * (1 + \text{coeff})Call TriangDistrib(a, b, C, arrStat)
                              HomTun.delta = arrStat 
                              'popolazione statistica per Rad: 
                              C = TabExcMethods(HomTun.ExcMet, 2) 
                             a = C * (1 - coeffi)b = C * (1 + \text{coeff})Call TriangDistrib(a, b, C, arrStat)
                              HomTun.Rad = arrStat 
                              'eseguo il calcolo della epsilon 
                              Set Foglio = Worksheets("Ribacchi") 
                              NumVTR = TabExcMethods(HomTun.ExcMet, 6) 
                              spVTR = TabExcMethods(HomTun.ExcMet, 7) 
                              diaVTR = TabExcMethods(HomTun.ExcMet, 8) 
                              sigmacVTR = TabExcMethods(HomTun.ExcMet, 9) 
                             Foglio.Cells(10, 5).Value = 1 / 4 * NumVTR * 3.1416 *
(diaVTR * 1.3) ^ 2
                              If spVTR <> 0 Then 
                                Foglio.Cells(12, 5).Value = spVTR * 1 - (1 / 4 *
NumVTR * 3.1416 * (diaVTR * 1.3) ^ 2)
                              Else 
                                 Foglio.Cells(12, 5).Value = 1 End If 
                             Foglio.Cells(18, 5).Value = 5700 * (sigmacVTR) ^{\circ} 0.5
                              TotProb = 0 
                              For m = 1 To NumElemPop
                                  With HomTun 
                                      Foglio.Cells(6, 12).Value = .Gamma(m) * .Cover 
                                      Foglio.Cells(8, 12).Value = .Phi(m) 
                                     Foglio.Cells(14, 5).Value = 2 *.Cohesion(m) *
Cos(3.14 * .phi(m) / 180) / (1 - Sin(3.14 * .Phi(m) / 180)) Foglio.Cells(16, 5).Value = .Cohesion(m) 
 Foglio.Cells(20, 5).Value = .Eel(m) 
                                      Foglio.Cells(20, 12).Value = .Ni(m) 
                                      Foglio.Cells(16, 12).Value = .delta(m) 
                                      Foglio.Cells(12, 15).Value = sigmacVTR 
                                      Foglio.Cells(12, 12).Formula = 
"=(E14*E12+O12*E10)/(E12+E10)" 
                                      Foglio.Cells(6, 5).Value = .Rad(m) 
                                      .Epsilon(m) = Foglio.Cells(55, 4).Value 
                                     .Probability(m) = (1 - \text{TotProb}) / (NumElemPop
- m + 1)TotProb = TotProb + .Probability(m) End With 
                              Next m
```

```
 'calcolo il costo per HomTun 
                            HomTun.C = TabExcMethods(HomTun.ExcMet, 3) \star(HomTun.PkEnd - HomTun.PKStart) 
                             'calcolo il tempo per Homtun 
                            HomTun.T = TabExcMethods(HomTun.ExcMet, 4) *
(HomTun.PkEnd - HomTun.PKStart) 
                             'calcolo il rischio 
                             arrEps = HomTun.arrEpsilon 
                             arrProb = HomTun.arrProbability 
                             probab = Application.WorksheetFunction.Prob(arrEps, 
arrProb, 0, TabExcMethods(HomTun.ExcMet, 5)) 
                            HomTun.R = Abs(1 - probab) 'verifica condizione di fattibilità tecnica 
                             If HomTun.R = 1 Then 
                                 If Not ExcMet.LastHomTunFeasibility Then 
                                    ExcMet.UnfeasibilityExtension = 
ExcMet.UnfeasibilityExtension + (HomTun.PkEnd - HomTun.PKStart) 
                                 Else 
                                     ExcMet.UnfeasibilityExtension = (HomTun.PkEnd 
- HomTun.PKStart)
                                 End If 
                                 If ExcMet.UnfeasibilityExtension > 
MaxUnfeasibleExtension Then 
                                     ExcMet.Feasible = False 
                                     Exit For 
                                 Else 
                                     ExcMet.LastHomTunFeasibility = False 
                                 End If 
                             Else 
                                 ExcMet.UnfeasibilityExtension = 0 
                                 ExcMet.LastHomTunFeasibility = True 
                             End If 
                             'preparazione dati per il prossimo ciclo 
                             Pk = HomTun.PkEnd 
                             Scenario.C = Scenario.C + HomTun.C 
                             Scenario.T = Scenario.T + HomTun.T 
                            Scenario.R = Scenario.R + HomTun.R * (HomTun.PkEnd -HomTun.PKStart) 
                             GoTo NextLoop 
                         Else 
                             PkEnd = TabCover(m, 1) 
 Do 
                                PkEnd = Pk + (PkEnd - Pk) / 2 If Cover(PkEnd) >= Cover(Pk) Then 
                                     Normalize = Cover(PkEnd) 
                                 Else 
                                     Normalize = Cover(Pk) 
                                 End If 
                             Loop Until Abs(Cover(PkEnd) - Cover(Pk)) / Normalize 
\leq 0.1 Set HomTun = New clsHomTun 
                             HomTun.Lithology = Scenario.Lithology(l) 
                             HomTun.PKStart = Pk 
                             HomTun.PkEnd = PkEnd 
                             HomTun.ExcMet = Scenario.AppSect(l) 
                             '- CODICE PER CALCOLO HOMTUN 
                             HomTun.Cover = (Cover(HomTun.PKStart) + 
Cover(HomTun.PkEnd)) / 2 
                             coeff = TabGeotCoeff(HomField.GeotUnc, 2) 
                             ReDim arrStat(1 To NumElemPop) 
                             'popolazione statistica per gamma: 
                             C = TabRockTypes(HomTun.Lithology, 2) 
                            a = C * (1 - coeff)b = C * (1 + \text{coeff})Call TriangDistrib(a, b, C, arrStat)
                             HomTun.Gamma = arrStat 
                             'popolazione statistica per phi: 
                             C = TabRockTypes(HomTun.Lithology, 3) 
a = C * (1 - \text{coeff})b = C * (1 + \text{coeff})Call TriangDistrib(a, b, C, arrStat)
                             HomTun.Phi = arrStat 
                             'popolazione statistica per cohesion: 
                             C = TabRockTypes(HomTun.Lithology, 4) 
a = C * (1 - \text{coeff})b = C * (1 + \text{coeff})Call TriangDistrib(a, b, C, arrStat)
```
 HomTun.Cohesion = arrStat 'popolazione statistica per Eel: If TabExcMethods(HomTun.ExcMet, 9) > 0 Then  $C = TabRockTypes(HomTun.Lithology, 5) * 5$  Else C = TabRockTypes(HomTun.Lithology, 5) End If  $a = C * (1 - \text{coeff})$  $b = C * (1 + \text{coeff})$ Call TriangDistrib(a, b, C, arrStat) HomTun.Eel = arrStat 'popolazione statistica per Ni: C = TabRockTypes(HomTun.Lithology, 6)  $a = C * (1 - coeff)$  $b = C * (1 + coeff)$ Call TriangDistrib(a, b, C, arrStat) HomTun.Ni = arrStat 'popolazione statistica per delta: C = TabRockTypes(HomTun.Lithology, 7)  $a = C * (1 - coeff)$  $b = C * (1 + \text{coeff})$ Call TriangDistrib(a, b, C, arrStat) HomTun.delta = arrStat 'popolazione statistica per Rad: C = TabExcMethods(HomTun.ExcMet, 2)  $a = C * (1 - coefff)$  $b = C * (1 + \text{coeff})$ Call TriangDistrib(a, b, C, arrStat) HomTun.Rad = arrStat 'eseguo il calcolo della epsilon Set Foglio = Worksheets("Ribacchi") NumVTR = TabExcMethods(HomTun.ExcMet,  $6$ ) spVTR = TabExcMethods(HomTun.ExcMet, 7)  $\frac{1}{1}$  diaVTR = TabExcMethods(HomTun.ExcMet, 8) sigmacVTR = TabExcMethods(HomTun.ExcMet, 9) Foglio.Cells(10, 5).Value =  $1 / 4 *$  NumVTR \* 3.1416 \* (diaVTR  $*$  1.3) ^ 2 If spVTR <> 0 Then Foglio.Cells(12, 5).Value = spVTR \* 1 - (1 / 4 \* NumVTR \* 3.1416 \* (diaVTR \* 1.3) ^ 2) Else Foglio.Cells(12, 5).Value = 1 End If Foglio.Cells(18, 5).Value =  $5700 *$  (sigmacVTR)  $^{\circ}$  0.5 TotProb = 0 For m = 1 To NumElemPop With HomTun  $Foglio.Cells(6, 12).Value = .Gamma(m) * .Cover$  Foglio.Cells(8, 12).Value = .Phi(m) Foglio.Cells(14, 5).Value =  $2 *$ .Cohesion(m) \*  $Cos(3.14 * .Phi(m) / 180) / (1 - Sin(3.14 * .Phi(m) / 180))$  Foglio.Cells(16, 5).Value = .Cohesion(m) Foglio.Cells(20, 5).Value = .Eel(m)  $Foglio.Cells(20, 12).Value = .Ni(m)$ Foglio.Cells(16, 12).Value =  $\therefore$  delta(m) Foglio.Cells(12, 15).Value = sigmacVTR Foglio.Cells(12, 12).Formula =  $"=(E14*E12+O12*E10) / (E12+E10)"$ Foglio.Cells( $6, 5$ ).Value = .Rad(m) .Epsilon(m) = Foglio.Cells(55, 4).Value .Probability(m) = (1 - TotProb) / (NumElemPop  $- m + 1)$  TotProb = TotProb + .Probability(m) End With Next m 'calcolo il costo per HomTun HomTun.C = TabExcMethods(HomTun.ExcMet, 3)  $\star$ (HomTun.PkEnd - HomTun.PKStart) 'calcolo il tempo per Homtun HomTun.T = TabExcMethods(HomTun.ExcMet, 4) \* (HomTun.PkEnd - HomTun.PKStart) 'calcolo il rischio arrEps = HomTun.arrEpsilon arrProb = HomTun.arrProbability probab = Application.WorksheetFunction.Prob(arrEps, arrProb, 0, TabExcMethods(HomTun.ExcMet, 5))  $HomTun.R = Abs(1 - probab)$ 

```
 'verifica condizione di fattibilità tecnica 
                             If HomTun.R = 1 Then 
                                 If Not ExcMet.LastHomTunFeasibility Then 
                                     ExcMet.UnfeasibilityExtension = 
ExcMet.UnfeasibilityExtension + (HomTun.PkEnd - HomTun.PKStart) 
                                 Else 
                                     ExcMet.UnfeasibilityExtension = (HomTun.PkEnd 
- HomTun.PKStart) 
                                 End If 
                                 If ExcMet.UnfeasibilityExtension > 
MaxUnfeasibleExtension Then 
                                     ExcMet.Feasible = False 
                                     Exit For 
                                 Else 
                                     ExcMet.LastHomTunFeasibility = False 
                                 End If 
 Else 
                                 ExcMet.UnfeasibilityExtension = 0 
                                 ExcMet.LastHomTunFeasibility = True 
                             End If 
                              'preparazione dati per il prossimo ciclo 
                             Pk = HomTun.PkEnd 
                             Scenario.C = Scenario.C + HomTun.C 
                             Scenario.T = Scenario.T + HomTun.T 
                            Scenario.R = Scenario.R + HomTun.R * (HomTun.PkEnd -
HomTun.PKStart) 
                             GoTo NextLoop 
                         End If 
                     End If 
NextLoop: 
If Not SaltaNextLoop Then l = l - 1 Next l 
                 Scenario.R = Scenario.R / (HomField.PkEnd - HomField.PKStart) 
                 If Scenario.T > GroundCond.T Then GroundCond.T = Scenario.T 
                 If Scenario.C > GroundCond.C Then GroundCond.C = Scenario.C 
                 GroundCond.R = GroundCond.R + Scenario.R 
             Next j 
             GroundCond.R = GroundCond.R / GroundCond.LitPermutUBound1 
             HomField.Rp = HomField.Rp + GroundCond.R * GroundCond.LitProb 
            HomField.Cp = HomField.Cp + GroundCond.C * GroundCond.LitProb
             HomField.Tp = HomField.Tp + GroundCond.T * GroundCond.LitProb 
         Next i 
     'scrivo i risultati relativi ad ogni HomField 
     Set Foglio = Worksheets("DesSolOutput") 
    With Foglio 
         .Cells(k + 2, 1).Value = HomField.Field 
         .Cells(k + 2, 2).Value = HomField.PKStart 
        . Cells(k + 2, 3). Value = HomField. PkEnd
        SectNum = 0For j = 1 To UBound(TabHomFields, 1)
            For m = 1 To 3
               If Foglio.Cells(j + 2, 4 + (m - 1) * 2).Value > 0 Then
                     SectNum = SectNum + 1 
                End If 
            Next m 
         Next j 
        For j = 1 To 3
.Cells(k + 2, 4 + (j - 1) * 2).Value = 0
.Cells(k + 2, 5 + (j - 1) * 2).Value = 0
         Next j 
        For j = 1 To HomField. RockTypeNum
.Cells(k + 2, 4 + (j - 1) * 2).Value = ExcMet.Sect(SectNum + j)
.Cells(k + 2, 5 + (j - 1) * 2).Value = TabHomFields(k, 6 + (j - 1)*2)
         Next j 
         If ExcMet.Sect(SectNum + 1) < 9 Then 
             ExcTechnology = "T" 
         Else 
            ExcTechnology = "M" 
         End If 
        .Cells(k + 2, 10).Value = ExcTechnology
        .Cells(k + 2, 11).Value = TabDesignSol(SectNum + 1, 3)
        .Cells(k + 2, 12).Value = HomField.Cp
 .Cells(k + 2, 13).Value = HomField.Tp 
 .Cells(k + 2, 14).Value = HomField.Rp 
    End With 
    Next k
```

```
 If ExcMet.Feasible Then 
     Call CamFinestre(additionaltunadit) 
     Call CostoTempo 
     Call TempoIniz 
     Call CountExcFaces 
     Call TempoCostoRischio(ExcMet) 
 Else 
    ExcMet.C = ExcMet.T = ExcMet.Rw = 0 End If 
 'SISTEMO IL FORMATO DEL FOGLIO DI OUTPUT "DesSolOutput" 
 Foglio.Activate 
 strRange = "A3:Y" & UBound(TabHomFields, 1) + 2
 Foglio.Range(strRange).Select 
 If UBound(TabHomFields, 1) > 1 Then 
     With Selection.Borders(xlInsideHorizontal) 
         .LineStyle = xlContinuous 
         .Weight = xlThin 
          .ColorIndex = xlAutomatic 
     End With 
 End If 
 With Selection.Borders(xlInsideVertical) 
     .LineStyle = xlContinuous 
     .Weight = xlThin 
     .ColorIndex = xlAutomatic 
 End With 
 With Selection.Borders(xlEdgeBottom) 
     .LineStyle = xlContinuous 
    Weight = x1Thin
     .ColorIndex = xlAutomatic 
 End With 
 With Selection.Borders(xlEdgeRight) 
     .LineStyle = xlContinuous 
     .Weight = xlThin 
     .ColorIndex = xlAutomatic 
 End With 
 With Selection.Borders(xlEdgeLeft) 
     .LineStyle = xlContinuous 
    Weight = x1Thin
     .ColorIndex = xlAutomatic 
 End With 
strRange = ^nA3:A^n & UBound(TabHomFields, 1) + 2
 Foglio.Range(strRange).HorizontalAlignment = xlCenter 
strRange = IB3:C" & UBound(TabHomFields, 1) + 2
 Foglio.Range(strRange).Style = "Comma" 
 strRange = "D3:D" & UBound(TabHomFields, 1) + 2
 Foglio.Range(strRange).HorizontalAlignment = xlCenter 
strRange = "E3:E" & UBound(TabHomFields, 1) + 2
 Foglio.Range(strRange).NumberFormat = "0.00%" 
strRange = "F3:F" & UBound(TabHomFields, 1) + 2
 Foglio.Range(strRange).HorizontalAlignment = xlCenter 
 strRange = "G3:G" & UBound(TabHomFields, 1) + 2
 Foglio.Range(strRange).NumberFormat = "0.00%" 
 strRange = "H3:H" & UBound(TabHomFields, 1) + 2
 Foglio.Range(strRange).HorizontalAlignment = xlCenter 
strRange = \sqrt{13:1} & UBound(TabHomFields, 1) + 2
Foglio.Range(strRange).NumberFormat = "0.00%"
 strRange = "J3:K" & UBound(TabHomFields, 1) + 2
 Foglio.Range(strRange).HorizontalAlignment = xlCenter 
strRange = "L3:M" & UBound(TabHomFields, 1) + 2
 Foglio.Range(strRange).Style = "Comma" 
 strRange = "N3:N" & UBound(TabHomFields, 1) + 2
 Foglio.Range(strRange).NumberFormat = "0.00%" 
strRange = "03:Q" & UBound(TabHomFields, 1) + 2
 Foglio.Range(strRange).HorizontalAlignment = xlCenter 
strRange = "R3:Y" & UBound(TabHomFields, 1) + 2
 Foglio.Range(strRange).Style = "Comma" 
 'scrivo i risultati relativi alla soluzione progettuale (ExcMet) analizzata 
With Foglio.Cells(UBound(TabHomFields, 1) + 4, 8)
     .Font.Name = "Arial Narrow" 
    .Font.Size = 12 .Font.Bold = True 
     .HorizontalAlignment = xlRight 
     .Value = "Valori calcolati per la soluzione progettuale analizzata:" 
 End With 
For i = 1 To 20
    With Foglio.Cells(UBound(TabHomFields, 1) + 3 + i, 9)
         .HorizontalAlignment = xlRight
```

```
 .Font.Name = "Arial Narrow" 
             .Font.Size = 12 
         End With 
    Next i 
   Foglio.Cells(UBound(TabHomFields, 1) + 4, 9).Value = "costo = "
Foglio.Cells(UBound(TabHomFields, 1) + 4, 11).Value = \mathbb{r}\in\mathbb{r} Foglio.Cells(UBound(TabHomFields, 1) + 5, 9).Value = "tempo = " 
   Foglio.Cells(UBound(TabHomFields, 1) + 5, 11).Value = "giorni"
   Foglio.Cells(UBound(TabHomFields, 1) + 6, 9).Value = "rischio = "
    Foglio.Cells(UBound(TabHomFields, 1) + 7, 9).Value = "feasibility = "
   Foglio.Cells(UBound(TabHomFields, 1) + 7, 11).Value = " (=1) se feasible; =0 se
unfeasible)" 
    Foglio.Cells(UBound(TabHomFields, 1) + 9, 9).Value = "numero di finestre = " 
   Foglio.Cells(UBound(TabHomFields, 1) + 11, 9).Value = "totale costi per scavo
finestre intermedie =" 
   Foglio.Cells(UBound(TabHomFields, 1) + 12, 9).Value = "totale costi solo
avanzamento = " Foglio.Cells(UBound(TabHomFields, 1) + 13, 9).Value = "totale costi legati al 
tempo avanzamento =" 
   Foglio.Cells(UBound(TabHomFields, 1) + 14, 9).Value = "totale costi legati al
rivestimento definitivo =" 
    Foglio.Cells(UBound(TabHomFields, 1) + 15, 9).Value = "totale costi legati al 
tempo rivestimento definitivo =" 
    Foglio.Cells(UBound(TabHomFields, 1) + 17, 9).Value = "numero di fronti di 
scavo (cantieri in avanzamento) previsti:" 
    Foglio.Cells(UBound(TabHomFields, 1) + 18, 9).Value = "'- scavo tradizionale 
=" 
    Foglio.Cells(UBound(TabHomFields, 1) + 19, 9).Value = "''- scavo con TBM ="
    Foglio.Cells(UBound(TabHomFields, 1) + 21, 9).Value = "totale costi di 
allestimento del cantiere =" 
    Foglio.Cells(UBound(TabHomFields, 1) + 23, 9).Value = "totale costi legati 
alla sicurezza e tutela della salute =" 
    With Foglio.Cells(UBound(TabHomFields, 1) + 4, 10) 
         .Style = "comma" 
         .Value = ExcMet.C 
    End With 
   With Foglio.Cells(UBound(TabHomFields, 1) + 5, 10)
        . Style = "comma"
         .Value = ExcMet.T 
    End With 
   With Foglio.Cells(UBound(TabHomFields, 1) + 6, 10)
        NumberFormat = "0.00%
         .Value = ExcMet.Rw 
    End With 
    With Foglio.Cells(UBound(TabHomFields, 1) + 7, 10) 
        .NumberFormat = "0" If ExcMet.Feasible Then 
            .Value = 1
         Else 
            .Value = 0 
         End If 
    End With 
   For i = 1 To 13
        With Foglio.Cells(UBound(TabHomFields, 1) + i + 10, 10)
             .Style = "comma" 
         End With 
    Next i 
    Foglio.Cells(UBound(TabHomFields, 1) + 18, 10).NumberFormat = "0"Foglio.Cells(UBound(TabHomFields, 1) + 19, 10).NumberFormat = "0"
     'valuto il numero di finestre della soluzione progettuale analizzata 
    NumTunAdit = 0 
   For i = 1 To UBound (TabHomFields, 1)
         If Foglio.Cells(i + 2, 17).Value = "finestra" Then NumTunAdit = NumTunAdit 
+ 1 Next i 
   With Foglio.Cells(UBound(TabHomFields, 1) + 9, 10)
         .NumberFormat = "0" 
         .Value = NumTunAdit 
    End With 
     'SALVO IL FILE NELLA DIRECTORY PREDEFINITA 
    ActiveWorkbook.SaveCopyAs FileName:=NameFileSaved
```
End If

End Sub

## **6.3 Subroutines e funzioni**

### **6.3.1 Function: Cover**

*Questa* subroutine *è richiamata dalla* routine principale *e calcola il valore della copertura della galleria in funzione della coordinata longitudinale associata al suo asse.* 

```
Public Function Cover(x) 
Dim XEnd As Boolean 
XEnd = FalseFor R = 1 To UBound (TabCover, 1) - 1
    If x \geq TabCover(R, 1) And x < TabCover(R + 1, 1) Then
         XEnd = True 
         Exit For 
     End If 
Next R 
If XEnd Then 
Cover = TabCover(R, 2) + (TabCover(R, 2) - TabCover(R + 1, 2)) / (TabCover(R, 1) -
TabCover(R + 1, 1)) * (x - TabCover(R, 1))Else 
Cover = TabCover(UBound(TabCover, 1), 2) 
End If
```

```
End Function
```
## **6.3.2 Subroutine: CamFinestre**

*Questa subroutine determina la presenza di cameroni di montaggio o smontaggio per le frese meccanizzate e delle finestre di accesso intermedio.* 

```
Public Sub CamFinestre(AddTunAdit) 
Dim Foglio As Worksheet 
Dim strNodeType As String 
Set Foglio = Worksheets("DesSolOutput") 
For i = 1 To UBound (TabHomFields, 1) - 1
     With Foglio 
       strNodeType = .Cells(i + 2, 10).Value + .Cells(i + 3, 10).ValuestrNodeType = strNodeType + Str(.Cells(i + 2, 11).Value) + Str(.Cells(i +
3, 11).Value) 
         Select Case strNodeType 
            Case "TT 1 1" 
               .Cells(i + 2, 16).Value = "-"
                .Cells(i + 2, 17).Value = "-"
            Case "TT 1-1" 
                .Cells(i + 2, 16).Value = "-"
                .Cells(i + 2, 17).Value = "-"
             Case "TT-1 1" 
                .Cells(i + 2, 16).Value = "-"
                .Cells(i + 2, 17).Value = "finestra"
             Case "TT-1-1" 
                .Cells(i + 2, 16).Value = "-"
.Cells(i + 2, 17).Value = "-"
 Case "TM 1 1" 
                .Cells(i + 2, 16).Value = "montaggio"
                .Cells(i + 2, 17).Value = "-"
```

```
 Case "TM 1-1" 
                .Cells(i + 2, 16).Value = "smontaggio"
                .Cells(i + 2, 17).Value = "-"
             Case "TM-1 1" 
                .Cells(i + 2, 16).Value = "montaggio"
                .Cells(i + 2, 17).Value = "finestra"
             Case "TM-1-1" 
                .Cells(i + 2, 16).Value = "smontaggio"
                .Cells(i + 2, 17).Value = "-"
             Case "MT 1 1" 
                .Cells(i + 2, 16).Value = "smontaggio"
                .Cells(i + 2, 17).Value = "-"
            Case "MT 1-1"
                .Cells(i + 2, 16).Value = "smontaggio"
                .Cells(i + 2, 17).Value = "-"
             Case "MT-1 1" 
                .Cells(i + 2, 16).Value = "montaggio"
                 .Cells(i + 2, 17).Value = "finestra"
             Case "MT-1-1" 
                .Cells(i + 2, 16). Value = "montaggio"
                .Cells(i + 2, 17).Value = "-" Case "MM 1 1" 
                .Cells(i + 2, 16).Value = "-"
                .Cells(i + 2, 17).Value = "-"
             Case "MM 1-1" 
                .Cells(i + 2, 16).Value = "smontaggio"
                .Cells(i + 2, 17).Value = "-"
             Case "MM-1 1" 
                .Cells(i + 2, 16).Value = "montaggio"
                .Cells(i + 2, 17).Value = "finestra"
            Case "MM-1-1"
                .Cells(i + 2, 16).Value = "-"
                .Cells(i + 2, 17).Value = "-"
         End Select 
         If i = 1 Then 
            .Cells(i + 2, 15).Value = "-"
         Else 
            .Cells(i + 2, 15).Value = .Cells(i + 1, 16).Value
         End If 
        If i = UBound(TabHomFields, 1) - 1 Then
.Cells(i + 3, 15).Value = .Cells(i + 2, 16).Value
.Cells(i + 3, 16).Value = "-"
            .Cells(i + 3, 17). Value = "-"
         End If 
     End With 
Next i 
'--> ora aggiungo le eventuali finestre previste dall'utente 
For i = 1 To UBound (AddTunAdit)
     Foglio.Cells(2 + AddTunAdit(i), 17).Value = "finestra" 
Next i 
'--> ora verifico se c'è necessità di aggiungere cameroni di montaggio (vedi nota 
in cima al listato) 
For i = 1 To UBound(TabHomFields, 1) - 1
    If Foglio.Cells(i + 2, 17).Value = "finestra" And Foglio.Cells(i + 2,
10).Value = "M" And Foglio.Cells(i + 3, 10).Value = "M" And (Foglio.Cells(i + 2,
11).Value * Foglio.Cells(i + 3, 11).Value) = 1 Then
        Foglio.Cells(i + 2, 16).Value = "montaggio"
        Foglio.Cells(i + 3, 15).Value = "montaqqio" End If 
Next i
```

```
End Sub
```
#### **6.3.3 Subroutine: CostoTempo**

*Questa subroutine calcola il costo ed il tempo di ogni settore geotecnico omogeneo, tenendo in considerazione la presenza di cameroni o di finestre.* 

```
Public Sub CostoTempo() 
Dim Foglio As Worksheet 
Dim Cost As Single 
Dim Time As Single 
Dim Extension As Single 
Dim TooShort As Boolean 
Dim PkEnd As Single 
Dim ExcTech As String 
Dim Index As Integer 
Dim CostTimeAdv As Single 
Dim CostLiner As Single 
Dim CostTimeLiner As Single 
Dim CostSic As Single 
Dim LinerTime As Single 
Set Foglio = Worksheets("DesSolOutput") 
'---> VALUTO e RIPORTO sul Foglio i valori del costo e del tempo di avanzamento 
con cameroni e finestre 
     ' per ogni settore geotecnico considerato 
For i = 1 To UBound (TabHomFields, 1)
     TooShort = False 
     With Foglio 
Cost = .Cells(i + 2, 12).ValueTime = .Cells(i + 2, 13).ValueExtension = .Cells(i + 2, 3).Value - .Cells(i + 2, 2).Value
        If .Cells(i + 2, 15).Value = "montaggio" Then
             If Extension >= 100 Then 
                Cost = Cost - 100 * (.Cells(i + 2, 12).Value) / (Extension) + 100
* CostCam 
                Time = Time - 100 * (.Cells(i + 2, 13).Value) / (Extension) + 100
* TimeCam 
             Else 
                  Cost = Extension * CostCam 
                  Time = Extension * TimeCam 
                 TooShort = True 
             End If 
         End If 
        If .Cells(i + 2, 15).Value = "smontaggio" Then
             If Extension >= 30 Then 
                Cost = Cost - 30 * (.Cells(i + 2, 12).Value) / (Extension) + 30 *
CostCam 
                Time = Time - 30 * (.Cells(i + 2, 13).Value) / (Extension) + 30 *
TimeCam 
             Else 
                 Cost = Extension * CostCam 
                 Time = Extension * TimeCam 
                 TooShort = True 
             End If 
         End If 
        If .Cells(i + 2, 16).Value = "montaggio" Then
             If Extension >= 100 Then 
                 Cost = Cost - 100 * (.Cells(i + 2, 12).Value) / (Extension) + 100* CostCam 
                Time = Time - 100 * (.Cells(i + 2, 13).Value) / (Extension) + 100
* TimeCam 
             Else 
                  If Not TooShort Then 
                     Cost = Extension * CostCam 
                     Time = Extension * TimeCam 
                 End If 
             End If 
         End If 
         If .Cells(i + 2, 16).Value = "smontaggio" Then 
             If Extension >= 30 Then 
                 Cost = Cost - 30 * (.Cells(i + 2, 12).Value) / (.Cells(i + 2,
3).Value - .Cells(i + 2, 2).Value) + 30 * CostCam
                 Time = Time - 30 * (Cells(i + 2, 13).Value) / (Cells(i + 2,3).Value - .Cells(i + 2, 2).Value) + 30 * TimeCam
             Else 
                  If Not TooShort Then 
                     Cost = Extension * CostCam 
                      Time = Extension * TimeCam 
                 End If 
             End If 
         End If
```

```
.Cells(i + 2, 18).Value = Cost.Cells(i + 2, 19).Value = Time
     End With 
Next i 
'---> VALUTO e RIPORTO sul Foglio i valori del costo relativi a: 
      - tempo di avanzamento per ogni settore geotecnico
      - rivestimento definitivo
      ' - tempo del rivestimento definitivo 
      - sicurezza e tutela della salute
For i = 1 To UBound(TabHomFields, 1)
     'ricavo le caratteristiche del settore omogeneo analizzato 
    Extension = Foglio.Cells(i + 2, 3).Value - Foglio.Cells(i + 2, 2).Value
     PkEnd = Foglio.Cells(i + 2, 3).Value 
     ExcTech = Foglio.Cells(i + 2, 10).Value 
    Time = Foglio.Cells(i + 2, 19).Value
     'valuto quale riga delle tabelle 
TabCostTimeAv(),TabCostTimeLiner(),TabCostSic() fa al caso del settore geotecnico 
analizzato 
    For j = 1 To UBound (TabCostTimeAv, 1)
         If PkEnd <= TabCostTimeAv(j, 4) And ExcTech = TabCostTimeAv(j, 5) And 
PkEnd > TabCostTimeAv(\dot{\mathbf{i}}, 3) Then
            Index = TabCostTimeAv(i, 1) End If 
     Next j 
     'calcolo il costo legato al tempo di avanzamento 
    CostTimeAdv = TabCostTimeAv(Index, 6) / 30 * Time
     'calcolo il costo legato al rivestimento definitivo 
     Select Case ExcTech 
         Case "M" 
             CostLiner = TBMLinerCost * Extension 
         Case "T" 
             CostLiner = TradLinerCost * Extension 
     End Select 
     'calcolo il costo legato al tempo del rivestimento definitivo 
     LinerTime = LinerProduction * Extension 
    CostTimeLiner = TabCostTimeLiner(Index, 6) / 30 * LinerTime
     'calcolo il costo legato alla sicurezza e tutela della salute 
    CostSic = TabCostSic(Index, 6) / 30 * Time
     'scrivo sul Foglio i risultati ottenuti 
 Foglio.Cells(i + 2, 22).Value = CostTimeAdv 
 Foglio.Cells(i + 2, 23).Value = CostLiner 
     Foglio.Cells(i + 2, 24).Value = CostTimeLiner 
     Foglio.Cells(i + 2, 25).Value = CostSic 
Next i
```

```
End Sub
```
#### **6.3.4 Subroutine: CountExcFaces**

*Questa subroutine calcola il numero dei fronti di scavo aperti nella soluzione progettuale analizzata e li suddivide in fronti di scavo in tradizionale od in meccanizzato.* 

```
Public Sub CountExcFaces() 
Dim NumMechFaces As Integer 
Dim NumTradFaces As Integer 
Dim Foglio As Worksheet 
Set Foglio = Worksheets("DesSolOutput") 
NumMechFaces = 0 
NumTradFaces = 0 
'valuto se l'imbocco nord implica l'apertura di un fronte di scavo 
If Foglio.Cells(3, 11).Value = 1 Then 
     Select Case Foglio.Cells(3, 10).Value 
         Case "M"
```

```
 NumMechFaces = NumMechFaces + 1 
         Case "T" 
            NumTradFaces = NumTradFaces + 1 
     End Select 
End If 
'valuto se l'imbocco sud implica l'apertura di un fronte di scavo 
If Foglio.Cells(UBound(TabHomFields, 1) + 2, 11).Value = -1 Then
     Select Case Foglio.Cells(UBound(TabHomFields, 1) + 2, 10).Value 
         Case "M" 
            NumMechFaces = NumMechFaces + 1 
         Case "T" 
             NumTradFaces = NumTradFaces + 1 
     End Select 
End If 
'valuto la presenza di ulteriori fronti di scavo (possibili solo in corrispondenza 
delle finestre) 
For i = 2 To UBound (TabHomFields, 1) - 1
     'fronti di scavo aperti in corrispondenza di una finestra 
    If Foglio.Cells(i + 2, 17).Value = "finestra" Then
        If Foglio.Cells(i + 2, 11).Value = -1 Then
             Select Case Foglio.Cells(i + 2, 10).Value 
                 Case "M" 
                     NumMechFaces = NumMechFaces + 1
                 Case "T" 
                     NumTradFaces = NumTradFaces + 1
             End Select 
         End If 
        If Foglio.Cells(i + 3, 11).Value = 1 Then
             Select Case Foglio.Cells(i + 3, 10).Value 
                 Case "M" 
                     NumMechFaces = NumMechFaces + 1
                 Case "T" 
                     NumTradFaces = NumTradFaces + 1
             End Select 
         End If 
     'fronti di scavo aperti NON in corrispondenza delle finestre (si verifica 
questa condizione 
     'quando si modifica la tecnlogia di scavo e le direzioni di scavo tra settori 
adiacenti 
     'sono identiche 
     Else 
         If Foglio.Cells(i + 2, 10).Value <> Foglio.Cells(i + 3, 10).Value And 
Foglio.Cells(i + 2, 11).Value = Foglio.Cells(i + 3, 11).Value Then
 If Foglio.Cells(i + 2, 11).Value = 1 Then 
If Foglio.Cells(i + 3, 10).Value = "M" Then
                     NumMechFaces = NumMechFaces + 1
                 Else 
                     NumTradFaces = NumTradFaces + 1
                 End If 
             Else 
                 If Foglio.Cells(i + 3, 10).Value = "M" Then
                     NumTradFaces = NumTradFaces + 1
                 Else 
                     NumMechFaces = NumMechFaces + 1
                 End If 
             End If 
         End If 
    End If 
Next i 
'riporto i risultati ottenuti sul Foglio 
Foglio.Cells(UBound(TabHomFields, 1) + 18, 10).Value = NumTradFaces 
Foglio.Cells(UBound(TabHomFields, 1) + 19, 10).Value = NumMechFaces
```

```
End Sub
```
#### **6.3.5 Subroutine: Permuta**

*Questa subroutine restituisce un array di variabili contenente le permutazioni di un set di elementi contenuti in un array di partenza.* 

```
Public Sub Permuta(arrInput, arrOutput) 
Dim intRnd As Integer 
Dim intPermNum As Integer 
Dim intPermElem As Integer 
Dim intRand As Integer 
Dim intCom As Integer 
Dim booExit As Boolean 
Dim strOutput() As Variant 
Dim strCheck() As Variant 
Dim arrPerm As Variant 
intPermNum = UBound(arrOutput, 1) 
intPermElem = UBound(arrOutput, 2) 
ReDim arrPerm(1 To intPermNum, 1 To intPermElem) As Integer 
For j = 1 To intPermElem
   arrPerm(1, j) = jNext j 
For i = 2 To intPermNum 
    booExit = False 
    Do 
       For j = 1 To intPermElem
           arrPerm(i, j) = arrPerm(1, j) Next j 
       For j = intPermElement To 2 Step -1
            Randomize 10 
intRand = Int(Rnd * j) + 1intCom = arrPerm(i, j) arrPerm(i, j) = arrPerm(i, intRand) 
 arrPerm(i, intRand) = intCom 
        Next j 
       For k = 1 To i - 1For j = 1 To intPermElem
If arrPerm(i, j) = arrPerm(k, j) Then
booExit = False
               ElseIf arrPerm(i, j) \iff arrPerm(k, j) Then
                   booExit = True 
                    Exit For 
                End If 
            Next j 
            If Not booExit Then Exit For 
        Next k 
    Loop Until booExit 
Next i 
For i = 1 To intPermNumFor j = 1 To intPermElem
       arrow(i, j) = arrInput(arrPerm(i, j)) Next j 
Next i 
End Sub
```
## **6.3.6 Subroutine: TempoCostoRischio**

*Questa subroutine calcola il tempo, il costo ed il rischio per la soluzione progettuale analizzata, tenendo in considerazione la presenza di cameroni e di finestre di accesso intermedie.* 

```
Public Sub TempoCostoRischio(ExcMet) 
Dim NumTunAdit As Integer 
Dim Foglio As Worksheet 
Dim Extension As Single 
Dim TimeMax As Single 
Dim cost1 As Single 
Dim cost2 As Single 
Dim cost3 As Single
```
```
Dim cost4 As Single 
Dim cost5 As Single 
Dim cost6 As Single 
Dim cost7 As Single 
Set Foglio = Worksheets("DesSolOutput") 
'---> conto il numero delle finestre previste 
NumTunAdit = 0
For i = 1 To UBound (TabHomFields, 1)
    If Foglio.Cells(i + 2, 17).Value = "finestra" Then
        NumTunAdit = NumTunAdit + 1 End If 
Next i 
'---> calcolo e riporto su DesSolOutput i seguenti costi: 
      - totale costi per scavo finestre intermedie (cost1)
      - totale costi solo avanzamento (cost2)
      - totale costi legati al tempo avanzamento (cost3)
      ' - totale costi legati al rivestimento definitivo (cost4) 
      ' - totale costi legati al tempo rivestimento definitivo (cost5) 
      ' - totale costi di allestimento del cantiere (cost6) 
      ' - totale costi legati alla sicurezza e tutela della salute (cost7) 
cost1 = cost2 = cost3 = cost4 = cost5 = cost6 = cost7 = 0cost1 = NumTunAdit * CostTunAdit * ExtTunAdit 
For i = 1 To UBound (TabHomFields, 1)
    cost2 = cost2 + Foglio.Cells(i + 2, 18).Valuecost3 = cost3 + Foglio.Cells(i + 2, 22).Valuecost4 = cost4 + Foglio.Cells(i + 2, 23).Valuecost5 = cost5 + Foglio.Cells(i + 2, 24).Value cost7 = cost7 + Foglio.Cells(i + 2, 25).Value 
Next i 
cost6 = Foglio.Cells (UBound(TabHomFields, 1) + 19, 10). Value * CostIBMFac'---> valuto il rischio di ExcMet 
ExcMet.Rw = 0 
For i = 1 To UBound (TabHomFields, 1)
    Extension = Foglio.Cells(i + 2, 3).Value - Foglio.Cells(i + 2, 2).Value
    ExcMet.Rw = ExcMet.Rw + Foglio.Cells(i + 2, 14).Value * Extension 'rischio 
Next i 
ExcMet.Rw = ExcMet.Rw / ExcMet.Extension 
'---> valuto il tempo di ExcMet 
TimeMax = 0For i = 1 To UBound (TabHomFields, 1)
    If Foglio.Cells(2 + i, 21).Value > TimeMax Then
         TimeMax = Foglio.Cells(2 + i, 21).Value 
    End If 
Next i 
ExcMet.T = TimeMax 
'---> scrivo i risultati su Foglio e valuto il costo di ExcMet 
With Foglio 
    .Cells(UBound(TabHomFields, 1) + 11, 10).Value = cost1
    .Cells(UBound(TabHomFields, 1) + 12, 10).Value = cost2
    .Cells(UBound(TabHomFields, 1) + 13, 10).Value = cost3
    .Cells(UBound(TabHomFields, 1) + 14, 10).Value = cost4
    .Cells(UBound(TabHomFields, 1) + 15, 10).Value = cost5
.Cells(UBound(TabHomFields, 1) + 21, 10).Value = cost6
 .Cells(UBound(TabHomFields, 1) + 23, 10).Value = cost7 
     ExcMet.C = .Cells(UBound(TabHomFields, 1) + 11, 10).Value + 
.Cells(UBound(TabHomFields, 1) + 12, 10).Value + .Cells(UBound(TabHomFields, 1) + 
13, 10).Value + .Cells(UBound(TabHomFields, 1) + 14, 10).Value + 
.Cells(UBound(TabHomFields, 1) + 15, 10).Value + .Cells(UBound(TabHomFields, 1) + 
21, 10).Value + .Cells(UBound(TabHomFields, 1) + 23, 10).Value 
End With
```

```
End Sub
```
#### **6.3.7 Subroutine: TempoIniz**

*Questa subroutine valuta il tempo iniziale ed il tempo finale di ogni settore geotecnico omogeneo in giorni, partendo dal giorno 0 (giorno di inizio lavori).* 

```
Public Sub TempoIniz() 
Dim Cont As Integer 
Dim NumSettOmog As Integer 
Cont = 0Set Foglio = Worksheets("DesSolOutput") 
NumSettOmog = UBound(TabHomFields, 1) 
'---> VALUTO IL TEMPO INIZIALE E FINALE PER GLI IMBOCCHI 
If Foglio.Cells(3, 11).Value = "1" Then 
 Foglio.Cells(3, 20).Value = 0 
 Foglio.Cells(3, 21).Value = Foglio.Cells(3, 19).Value 
    Cont = Cont + 1End If 
If Foglio.Cells(2 + NumSettOmog, 11).Value = "-1" Then 
     Foglio.Cells(2 + NumSettOmog, 20).Value = 0 
     Foglio.Cells(2 + NumSettOmog, 21).Value = Foglio.Cells(2 + NumSettOmog, 
19).Value 
    Cont = Cont + 1End If 
'---> VALUTO IL TEMPO INIZIALE E FINALE PER I SETTORI CON FINESTRE 
For i = 1 To NumSettOmog
    If Foglio.Cells(2 + i, 17).Value = "finestra" And Foglio.Cells(2 + i,
11).Value = "-1" Then
         Foglio.Cells(2 + i, 20).Value = TimeTunAdit * ExtTunAdit 
        Foglio.Cells(2 + i, 21).Value = Foglio.Cells(2 + i, 20).Value +
Foglio.Cells(2 + i, 19).Value 
        Cont = Cont + 1 End If 
    If Foglio.Cells(1 + i, 17).Value = "finestra" And Foglio.Cells(2 + i,
11).Value = "1" Then
         Foglio.Cells(2 + i, 20).Value = TimeTunAdit * ExtTunAdit 
        Foglio.Cells(2 + i, 21).Value = Foglio.Cells(2 + i, 20).Value +
Foglio.Cells(2 + i, 19).Value 
       Cont = Cont + 1 End If 
Next i 
'---> VALUTO TEMPO INIZIALE E FINALE PER I SETTORI RIMANENTI 
Do 
     For i = 2 To NumSettOmog 
        If Foglio.Cells(2 + i, 20).Value = "" And Foglio.Cells(2 + i, 11).Value =
"1" And Foglio.Cells(1 + i, 21).Value <> "" And Foglio.Cells(1 + i, 11).Value =
"1" Then 
             Foglio.Cells(2 + i, 20).Value = Foglio.Cells(1 + i, 21).Value 
            Foglio.Cells(2 + i, 21).Value = Foglio.Cells(2 + i, 19).Value +
Foglio.Cells(2 + i, 20).Value 
           Cont = Cont + 1 End If 
     Next i 
    For i = NumSettOmog - 1 To 1 Step -1
        If Foglio.Cells(2 + i, 20).Value = "" And Foglio.Cells(2 + i, 11).Value =
"-1" And Foglio.Cells(3 + i, 21).Value <> "" And Foglio.Cells(3 + i, 11).Value =
"-1" Then
            Foglio.Cells(2 + i, 20).Value = Foglio.Cells(3 + i, 21).Value
            Foglio.Cells(2 + i, 21).Value = Foglio.Cells(2 + i, 19).Value +
Foglio.Cells(2 + i, 20).Value 
            Cont = Cont + 1 End If 
     Next i 
Loop While Cont < NumSettOmog 
End Sub
```
## **6.3.8 Subroutine: TriangDistrib**

*Questa subroutine genera un'array contenente una popolazione statistica avente una distribuzione triangolare di probabilità.* 

```
 Public Sub TriangDistrib(a, b, C, arrPopul)
```

```
Dim NumCl As Integer ' numero di classi considerate in metà popolazione
Dim LimitInf As Variant 
Dim LimitSup As Variant 
Dim NumElemCl As Integer ' numero di elementi della classe 
Dim NumElemPop As Integer ' numero di elementi della popolazione statistica<br>Dim NumElemLow As Integer ' numero di elementi della popolazione che hanno
                                 ' numero di elementi della popolazione che hanno
                                   ' valore minore al valore medio 
Dim NumElemHigh As Integer ' numero di elementi della popolazione che hanno 
valore maggiore al valore medio 
Dim ArrayIndex As Integer 
NumElemPop = UBound(arrPopul) 
If NumElemPop > 200 Then 
   NumCl = 100Else 
    NumCl = Int(NumElemPop / 2) 
End If 
Number = Int(NumElementop * (C - a) / (b - a))NumElemHigh = Int(NumElemPop * (b - C) / (b - a)) 
If NumElemLow + NumElemHigh < NumElemPop Then 
     Do 
         NumElemHigh = NumElemHigh + 1 
    Loop Until NumElemLow + NumElemHigh = NumElemPop 
End If 
'mi concentro sulla prima metà della distribuzione (per x compreso tra a e c) 
ArrayIndex = 1 
For i = 1 To NumCl
   LimitInf = a + (C - a) / NumCl * (i - 1)LimitSup = a + (C - a) / NumCl * i
    NumElemCl = NumElemLow * ((LimitInf - a) + (LimitSup - a)) / (NumCl * (C - a)) For j = ArrayIndex To ArrayIndex + NumElemCl 
        Randomize 
        arrPopul(j) = LimitInf + Rnd * (LimitSup - LimitInf) Next j 
     ArrayIndex = ArrayIndex + NumElemCl 
Next i 
'mi concentro sulla seconda metà della distribuzione (per x compreso tra c e b) 
ArrayIndex = NumElemLow + 1 
For \bar{i} = 1 To NumCl
   LimitInf = C + (b - C) / NumCl * (i - 1)LimitSup = C + (b - C) / NumCl * i
    NumElemCl = NumElemHigh * ((b - LimitInf) + (b - LimitSup)) / (NumCl * (b -
C))
     On Error Resume Next 
    For j = ArrayIndex To ArrayIndex + NumElemCl
        Randomize 
       arrPopul(j) = LimitInf + Rnd * (LimitSup - LimitInf) Next j 
     ArrayIndex = ArrayIndex + NumElemCl 
Next i 
'scrivo i valori ordinati per controllo 
'For i = 1 To UBound(arrPopul) 
    ' Worksheets("foglio2").Cells(i + 9, 2).Value = arrPopul(i) 
'Next i 
'genero una permutazione casuale del vettore arrPopul 
For i = NumElemPop To 2 Step -1 Randomize 10 
    intRand = Int(Rnd * i) + 1 intCom = arrPopul(i) 
     arrPopul(i) = arrPopul(intRand) 
     arrPopul(intRand) = intCom 
Next i 
'scrivo i valori casualmente disordinati per controllo 
'For i = 1 To UBound(arrPopul) 
    Work sheets("foglio2").Cells(i + 9, 3).Value = arrPopul(i)'Next i 
End Sub
```
# **6.4 Moduli**

#### **6.4.1 Modulo: VarPubbliche**

*Questo modulo rappresenta un raccoglitore delle dichiarazioni delle variabili pubbliche e delle costanti funzionali agli algoritmi del progetto.* 

```
Public TabDesignSol() As Integer 
Public TabHomFields() As Single 
Public TabLitProbability() As Single 
Public TabAltLit() As Integer 
Public TabCover() As Single 
Public TabGeotCoeff() As Single 
Public TabCostTimeAv() As Variant 
Public TabCostTimeLiner() As Variant 
Public TabCostSic() As Variant 
Public NumElemPop As Integer 
Public TabRockTypes() As Variant 
Public TabExcMethods() As Variant 
Public additionaltunadit() As Integer 
Public Const CostCam = 23548.02 '[\varepsilon/m]<br>Public Const TimeCam = 0.713 '[davs/m]
Public Const TimeCam = 0.713Public Const CostTunAdit = 8296.75 '[\varepsilon/m]
Public Const TimeTunAdit = 0.335 '[days/m]
Public Const ExtTunAdit = 3000    <sup>'</sup>[m]
Public Const TradLinerCost = 6247.68 '[€/m]<br>Public Const TBMLinerCost = 5665.41 '[€/m]
Public Const TBMLinerCost = 5665.41Public Const LinerProduction = 0.083 '[days/m]
Public Const CostTBMFaces = 22000000 '[€/cad]
```
# **6.5 Moduli di classe**

#### **6.5.1 Classe: ExcMet**

*Gli oggetti generati da questa classe rappresentano una delle configurazioni di progetto analizzate dall'algoritmo. Essi sono progettati in modo tale da poter archiviare le informazioni relative alle classi di scavo e di avanzamento associate all'attraversamento di ogni litotipo e i valori dell'output calcolato dall'algoritmo principale, relativi al costo al tempo ed al rischio associati alla configurazione di progetto.* 

```
Private m_Sect() As Integer 
Private m_Rw As Single 
Private m_C As Single 
Private m_T As Single 
Private m_Extension As Single 
Private m_Feasible As Boolean 
Private m_LastHomTunFeasibility As Boolean 
Private m_UnfeasibilityExtension As Single 
Private Sub Class_Initialize() 
ReDim m_Sect(1 To 1) 
End Sub
```

```
Public Property Get Sect(i As Integer) As Integer 
    Sect = m_Sect(i)End Property 
Public Property Let Sect(i As Integer, ByVal iNewSect As Integer) 
If i = 1 Then
    m Sect(1) = iNewSect
Else 
    ReDim Preserve m_Sect(1 To i) 
     m_Sect(i) = iNewSect 
End If 
End Property 
Public Property Get Rw() As Single 
   Rw = m_RwEnd Property 
Public Property Let Rw(ByVal newRw As Single) 
    m_Rw = newRw 
End Property 
Public Property Get C() As Single 
   C = m CEnd Property 
Public Property Let C(ByVal newC As Single) 
   m_C = newCEnd Property 
Public Property Get T() As Single 
   T = mTEnd Property 
Public Property Let T(ByVal newT As Single) 
   m_T = newTEnd Property 
Public Property Get SectUBound() As Integer 
    SectUBound = UBound(m_Sect) 
End Property 
Public Property Get Extension() As Single 
    Extension = m_Extension 
End Property 
Public Property Let Extension(ByVal newExtension As Single) 
    m_Extension = newExtension 
End Property 
Public Property Get Feasible() As Boolean 
    Feasible = m_Feasible 
End Property 
Public Property Let Feasible(ByVal newFeasible As Boolean) 
   m_Feasible = newFeasible 
End Property 
Public Property Get LastHomTunFeasibility() As Boolean 
     LastHomTunFeasibility = m_LastHomTunFeasibility
End Property 
Public Property Let LastHomTunFeasibility(ByVal newLastHomTunFeasibility As 
Boolean) 
     m_LastHomTunFeasibility = newLastHomTunFeasibility 
End Property 
Public Property Get UnfeasibilityExtension() As Single 
    UnfeasibilityExtension = m_UnfeasibilityExtension 
End Property 
Public Property Let UnfeasibilityExtension(ByVal newUnfeasibilityExtension As 
Single) 
    m_UnfeasibilityExtension = newUnfeasibilityExtension 
End Property
```
#### **6.5.2 Classe: GroundCond**

*Gli oggetti generati da questa classe rappresentano le diverse condizioni geologiche che si prevede di incontrare nell'ammasso attraversato, ciascuna con la propria probabilità di accadimento associata, al fine di modellare l'incertezza geologica data dall'imprecisione delle informazioni geologiche.Gli oggetti della classe sono anche progettati per memorizzare i valori di costo tempo e rischio relativi a ciascuna condizione geologica analizzata.* 

```
Private m_GeotField As Integer 
Private m_LitProb As Single 
Private m_Lithology() As Integer 
Private m_R As Single 
Private m_T As Single 
Private m_C As Single 
Private m_RelExt() As Single 
Private m_AppSect() As Single 
Private m_LitPermut() As Variant 
Private Sub Class_Initialize() 
     ReDim m_Lithology(1 To 1) 
     ReDim m_RelExt(1 To 1) 
     ReDim m_AppSect(1 To 1) 
End Sub 
Public Property Get GeotField() As Integer 
    GeotField = m_GeotField 
End Property 
Public Property Let GeotField(ByVal NewGeotField As Integer) 
    m_GeotField = NewGeotField 
End Property 
Public Property Get LitProb() As Single 
    LitProb = m_LitProb 
End Property 
Public Property Let LitProb(ByVal NewLitProb As Single) 
    m_LitProb = NewLitProb 
End Property 
Public Property Get Lithology(i As Integer) As Integer 
    Lithology = m_Lithology(i) 
End Property 
Public Property Let Lithology(i As Integer, ByVal NewLithology As Integer) 
If i = 1 Then
    m_Lithology(1) = NewLithology 
Else 
     If i >= UBound(m_Lithology) Then 
         ReDim Preserve m_Lithology(1 To i) 
         m_Lithology(i) = NewLithology 
     Else 
         m_Lithology(i) = NewLithology 
     End If 
End If 
End Property 
Public Property Get LithologyUBound() As Integer 
     LithologyUBound = UBound(m_Lithology) 
End Property 
Public Property Get R() As Single 
   R = m REnd Property 
Public Property Let R(ByVal NewR As Single) 
   m_R = NewR
```

```
End Property 
Public Property Get T() As Single 
   T = m T
End Property 
Public Property Let T(ByVal newT As Single) 
   m T = newTEnd Property 
Public Property Get C() As Single 
   C = m CEnd Property 
Public Property Let C(ByVal newC As Single) 
   m_C = newCEnd Property 
Public Property Get RelExt(i As Integer) As Single 
   RelExt = m\_RelExt(i)End Property 
Public Property Let RelExt(i As Integer, ByVal NewRelExt As Single) 
If i = 1 Then
    m_RelExt(1) = NewRelExt 
Else 
    ReDim Preserve m_RelExt(1 To i) 
   m\_RelExt(i) = NewRelExtEnd If 
End Property 
Public Property Get RelExtUBound() As Integer 
    RelExtUBound = UBound(m_RelExt) 
End Property 
Public Property Get AppSect(i As Integer) As Single
   AppSect = m\_AppSect(i)End Property 
Public Property Let AppSect(i As Integer, ByVal NewAppSect As Single) 
If i = 1 Then
    m_AppSect(1) = NewAppSect 
Else 
    ReDim Preserve m_AppSect(1 To i) 
    m_AppSect(i) = NewAppSect 
End If 
End Property 
Public Property Get AppSectUBound() As Integer 
   AppSectUBound = UBound(m_AppSect) 
End Property 
Public Sub LitPermutRedim(i As Integer, j As Integer) 
     ReDim m_LitPermut(1 To i, 1 To j) 
End Sub 
Public Property Get LitPermut(i As Integer, j As Integer) As Integer 
   LitPermut = m_LitPermut(i, j)
End Property 
Public Property Get LitPermutUBound1() As Integer 
   LitPermutUBound1 = UBound(m_LitPermut, 1)
End Property 
Public Property Get LitPermutUBound2() As Integer 
     LitPermutUBound2 = UBound(m_LitPermut, 2) 
End Property 
Public Property Get arrLithology() As Variant 
    arrLithology = m_Lithology() 
End Property 
Public Property Let arrLitPermut(ByRef NewArrLitPermut As Variant) 
    m_LitPermut() = NewArrLitPermut 
End Property
```
#### **6.5.3 Classe: Scenario**

*Gli oggetti generati da questa classe rappresentano i differenti scenari alternativi considerati a causa dell'incertezza geologica legata all'impossibilità di determinare con precisione la successione di litotipi attraversati. Ogni oggetto di questa classe può memorizzare i valori di costo, tempo e rischio associati al particolare scenario alternativo che l'oggetto stessa rappresenta.* 

```
Private m_Lithology() As Integer 
Private m_LitEnd() As Single 
Private m_T As Single 
Private m_C As Single 
Private m_R As Single 
Private m_RelExt() As Single
Private m_AppSect() As Integer 
Private Sub Class_Initialize() 
     ReDim m_Lithology(1 To 1) 
     ReDim m_LitEnd(1 To 1) 
     ReDim m_RelExt(1 To 1) 
     ReDim m_AppSect(1 To 1) 
End Sub 
Public Property Get Lithology(i As Integer) As Integer 
     Lithology = m_Lithology(i) 
End Property 
Public Property Let Lithology(i As Integer, ByVal NewLithology As Integer) 
Tf_i = 1 Then
     m_Lithology(1) = NewLithology 
Else 
    ReDim Preserve m_Lithology(1 To i) 
    m_Lithology(i) = NewLithology 
End If 
End Property 
Public Property Get LithologyUBound() As Integer 
     LithologyUBound = UBound(m_Lithology) 
End Property 
Public Property Get LitEnd(i As Integer) As Single 
    LitEnd = m_LitEnd(i) 
End Property 
Public Property Let LitEnd(i As Integer, ByVal NewLitEnd As Single) 
Tf_i = 1 Then
     m_LitEnd(1) = NewLitEnd 
Else 
    ReDim Preserve m_LitEnd(1 To i) 
   m LitEnd(i) = NewLitEnd
End If 
End Property 
Public Property Get LitEndUBound() As Integer 
    LitEndUBound = UBound(m_LitEnd) 
End Property 
Public Property Get R() As Single 
   R = m_REnd Property 
Public Property Let R(ByVal NewR As Single) 
   m_R = NewR
End Property 
Public Property Get T() As Single 
   T = m T
End Property
```

```
Public Property Let T(ByVal newT As Single) 
   m_T = newTEnd Property 
Public Property Get C() As Single 
   C = m C
End Property 
Public Property Let C(ByVal newC As Single) 
   m_C = newCEnd Property 
Public Property Get RelExt(i As Integer) As Single 
   RelExt = m_RelExt(i)End Property 
Public Property Let RelExt(i As Integer, ByVal NewRelExt As Single) 
If i = 1 Then
     m_RelExt(1) = NewRelExt 
Else 
    ReDim Preserve m_RelExt(1 To i) 
     m_RelExt(i) = NewRelExt 
End If 
End Property 
Public Property Get RelExtUBound() As Integer 
    RelExtUBound = UBound(m_RelExt) 
End Property 
Public Property Get AppSect(i As Integer) As Single
   AppSect = m_AppSect(i)End Property 
Public Property Let AppSect(i As Integer, ByVal NewAppSect As Single) 
If i = 1 Then
    m_AppSect(1) = NewAppSect 
Else 
     ReDim Preserve m_AppSect(1 To i) 
     m_AppSect(i) = NewAppSect 
End If 
End Property 
Public Property Get AppSectUBound() As Integer 
     AppSectUBound = UBound(m_AppSect) 
End Property
```
## **6.5.4 Classe: HomTun**

*Gli oggetti generati da questa classe, identificano una porzione sufficientemente breve del tunnel, in modo da poter considerare le proprietà dei parametri costanti al suo interno. Gli oggetti di questa classe sono la più breve parte di tunnel considerata nell'algoritmo e sono progettati per contenere i valori di costo tempo e rischio calcolati sulla base della discretizzazione offerta dagli oggetti HomTun stessi.* 

```
Private m_Lithology As Integer 
Private m_PKStart As Single
Private m_PKEnd As Single 
Private m_Gamma As Variant 
Private m_Phi As Variant 
Private m_Cohesion As Variant 
Private m_Eel As Variant 
Private m_Ni As Variant 
Private m_delta As Variant 
Private m_ExcMet As Integer 
Private m_Rad As Variant 
Private m_Epsilon() As Double 
Private m_Probability() As Double
```
Private m\_R As Single Private m\_C As Single Private m\_T As Single Private m\_Cover As Single Private Sub Class\_Initialize() ReDim m\_Epsilon(1 To 1) ReDim m Probability(1 To 1) End Sub Public Property Get Lithology() As Integer Lithology = m\_Lithology End Property Public Property Let Lithology(ByVal NewLithology As Integer) m\_Lithology = NewLithology End Property Public Property Get PKStart() As Single PKStart = m\_PKStart End Property Public Property Let PKStart(ByVal NewPKStart As Single) m\_PKStart = NewPKStart End Property Public Property Get PkEnd() As Single PkEnd = m\_PKEnd End Property Public Property Let PkEnd(ByVal NewPKEnd As Single) m\_PKEnd = NewPKEnd End Property Public Property Get Gamma() As Variant Gamma = m\_Gamma End Property Public Property Let Gamma(ByRef NewGamma As Variant) m\_Gamma = NewGamma End Property Public Property Get Phi() As Variant Phi = m\_Phi End Property Public Property Let Phi(ByRef NewPhi As Variant) m\_Phi = NewPhi End Property Public Property Get Cohesion() As Variant Cohesion = m\_Cohesion End Property Public Property Let Cohesion(ByRef NewCohesion As Variant) m\_Cohesion = NewCohesion End Property Public Property Get Eel() As Variant  $E \odot l = m$  $E \odot l$ End Property Public Property Let Eel(ByRef NewEel As Variant) m\_Eel = NewEel End Property Public Property Get Ni() As Variant  $Ni = m_Ni$ End Property Public Property Let Ni(ByRef NewNi As Variant) m\_Ni = NewNi End Property Public Property Get delta() As Variant delta = m\_delta End Property

```
Public Property Let delta(ByRef Newdelta As Variant) 
   m delta = Newdelta
End Property 
Public Property Get ExcMet() As Integer 
    ExcMet = m ExcMetEnd Property 
Public Property Let ExcMet(ByVal NewExcMet As Integer) 
    m_ExcMet = NewExcMet 
End Property 
Public Property Get Rad() As Variant 
   Rad = m_RadEnd Property 
Public Property Let Rad(ByRef NewRad As Variant) 
    m_Rad = NewRad 
End Property 
Public Property Get Epsilon(i As Integer) As Double
    Epsilon = m_Epsilon(i) 
End Property 
Public Property Let Epsilon(i As Integer, ByVal NewEpsilon As Double) 
If i = 1 Then
    m_Epsilon(1) = NewEpsilon 
Else 
    ReDim Preserve m_Epsilon(1 To i) 
    m_Epsilon(i) = NewEpsilon 
End If 
End Property 
Public Property Get EpsilonUBound() As Integer 
    EpsilonUBound = UBound(m_Epsilon) 
End Property 
Public Property Get arrEpsilon() As Variant 
    arrEpsilon = m_Epsilon 
End Property 
Public Property Get Probability(i As Integer) As Double 
   Probability = m_Probability(i)
End Property 
Public Property Let Probability(i As Integer, ByVal NewProbability As Double) 
If i = 1 Then
     m_Probability(1) = NewProbability 
Else 
 ReDim Preserve m_Probability(1 To i) 
 m_Probability(i) = NewProbability 
End If 
End Property 
Public Property Get ProbabilityUBound() As Integer 
    ProbabilityUBound = UBound(m_Probability) 
End Property 
Public Property Get arrProbability() As Variant 
    arrProbability = m_Probability 
End Property 
Public Property Get R() As Single 
  R = mREnd Property 
Public Property Let R(ByVal NewR As Single) 
   m_R = NewR
End Property 
Public Property Get C() As Single 
   C = m \overline{C}End Property 
Public Property Let C(ByVal newC As Single) 
   m \text{ } C = newC
```

```
End Property 
Public Property Get T() As Single 
   T = mTEnd Property 
Public Property Let T(ByVal newT As Single) 
   m T = newTEnd Property 
Public Property Get Cover() As Single 
    Cover = m_Cover 
End Property 
Public Property Let Cover(ByVal NewCover As Single)
    m_Cover = NewCover 
End Property
```
### **6.5.5 Classe: HomField**

*Gli oggetti generati da questa classe rappresentano i vari settori geotecnici omogenei attraversati dalla galleria. Essi contengono le informazioni relative alla litologia ed all'incertezza geotecnica e geologica associata al settore geotecnico che rappresentano.* 

Private m\_Field As Integer Private m\_GeolUnc As Integer Private m\_GeotUnc As Integer Private m\_RockTypeNum As Integer Private m\_PKStart As Single Private m\_PKEnd As Single Private m\_Rp As Single Private m\_Cp As Single Private m\_Tp As Single Public Property Get Field() As Integer Field = m\_Field End Property Public Property Let Field(ByVal NewField As Integer) m\_Field = NewField End Property Public Property Get GeolUnc() As Integer GeolUnc = m\_GeolUnc End Property Public Property Let GeolUnc(ByVal NewGeolUnc As Integer) m\_GeolUnc = NewGeolUnc End Property Public Property Get GeotUnc() As Integer GeotUnc = m\_GeotUnc End Property Public Property Let GeotUnc(ByVal NewGeotUnc As Integer) m\_GeotUnc = NewGeotUnc End Property Public Property Get RockTypeNum() As Integer RockTypeNum = m\_RockTypeNum End Property Public Property Let RockTypeNum(ByVal NewRockTypeNum As Integer) m\_RockTypeNum = NewRockTypeNum End Property Public Property Get PKStart() As Single PKStart = m\_PKStart End Property

```
Public Property Let PKStart(ByVal NewPKStart As Single) 
   m_PKStart = NewPKStart 
End Property 
Public Property Get PkEnd() As Single 
    PkEnd = m_PKEnd 
End Property 
Public Property Let PkEnd(ByVal NewPKEnd As Single)
   m_PKEnd = NewPKEnd 
End Property 
Public Property Get Rp() As Single 
   Rp = m_RpEnd Property 
Public Property Let Rp(ByVal newRp As Single) 
   m_Rp = newRp 
End Property 
Public Property Get Cp() As Single 
  Cp = m_CpEnd Property 
Public Property Let Cp(ByVal newCp As Single) 
   m_Cp = newCpEnd Property 
Public Property Get Tp() As Single 
   Tp = m_TpEnd Property 
Public Property Let Tp(ByVal newTp As Single) 
    m_Tp = newTp 
End Property
```
# **7 Ringraziamenti**

Lo sviluppo della metodologia proposta in questo lavoro ha necessitato di competenze specifiche multi-disciplinari, in particolar modo i concetti sui quali essa stessa si fonda sono relativi al campo dell'ingegneria geotecnica e della teoria dell'ottimizzazione.

Durante l'apprendimento delle pratiche di progettazione secondo le basi dell'ingegneria geotecnica e durante lo sviluppo degli algoritmi atti a simulare il modello di comportamento degli ammassi attraversati dalla galleria sono stato seguito e indirizzato dall'ing. S. Fuoco, direttore tecnico della società di progettazione per la quale lavoro, ingegnere geotecnico di maturata esperienza che ha saputo indirizzare questa ricerca verso un'argomentazione, quella dell'analisi del rischio connesso alla costruzione di una galleria, che con ogni probabilità ridefinirà un nuovo standard per la progettazione geotecnica, permettendo una più trasparente gestione degli appalti pubblici. Sono stato inoltre indirizzato, consigliato, stimolato, indottrinato e supportato dall'ing. P. Cucino, responsabile di commessa presso la società per la quale lavoro. Data la giovane età e la passione per il proprio lavoro, unita probabilmente ad una certa attitudine caratteriale, l'ing. Cucino è stato immediatamente rapito dal carattere innovativo della metodologia proposta e si è sempre adoperato per aiutarmi, dedicandomi numerosi e costruttivi momenti di confronto.

Ho imparato le basi della teoria di ottimizzazione seguendo specifici corsi tenuti dagli esperti ragazzi della EnginSoft, società che distribuisce il software modeFRONTIER e gestisce i servizi di formazione e di assistenza ad esso volti. In particolare F. Franchini, S. Poles ed E. Bertolazzi, durante le loro piacevoli esposizioni, sono stati in grado di trasmettermi la passione per gli algoritmi di ottimizzazione, oltre alla teoria matematica sulla quale essi si basano.

Un sentito ringraziamento va naturalmente alla società per la quale lavoro, ed in particolare ad uno dei suoi soci, il prof. P. Mazzalai, che mi ha permesso di frequentare questo Corso di Dottorato agevolandomi la vita da dottorando, permettendomi di non svolgere attività di assistenza alla didattica.

Un ulteriore ringraziamento ai docenti, ai dottori di ricerca, ai dottorandi, al personale ed agli studenti del Dipartimento TESAF che ho avuto modo di incontrare in questi anni, che hanno sempre compreso la mia situazione di dottorando-lavoratore residente lontano dal Dipartimento e si sono spesso prodigati per venire incontro alle mie esigenze.

Infine il più caldo ringraziamento alle persone care che, pur avendo poco a che fare con il lavoro svolto per questa ricerca, fanno quotidianamente parte della mia vita, e già questo probabilmente è fonte di benessere ed equilibrio per me. Un grazie sentito, quindi, ai miei genitori, agli amici di serate, agli amici-colleghi, agli amici di sciate e di surfate, agli amici di cene ed agli amici che si vedono solo ogni tanto ma che quando si rivedono fa piacere ed allora si capisce subito perché sono sempre amici…